## KRAMER

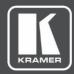

## **USER MANUAL**

## **MODEL:**

**DSP-62-AEC Digital Sound Processor** 

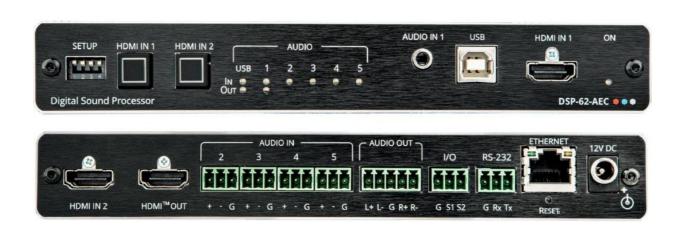

P/N: 2900-301432 Rev 1 www.kramerAV.com

## **Contents**

| Introduction                                                                                             | 1        |
|----------------------------------------------------------------------------------------------------|----------|
| Getting Started                                                                                          | 1        |
| Overview                                                                                                 | 2        |
| Typical Applications                                                                                     | 3        |
| Defining DSP-62-AEC Digital Sound Processor                                                              | 4        |
| Mounting DSP-62-AEC                                                                                      | 6        |
| Connecting DSP-62-AEC                                                                                    | 7        |
| Connecting the Output to a Balanced/Unbalanced Stereo Audio Acceptor Connecting to DSP-62-AEC via RS-232 | 8<br>8   |
| Operating and Controlling DSP-62-AEC                                                                     | 9        |
| Using the Front Panel                                                                                    | 9        |
| Operating via Ethernet                                                                                   | 9        |
| Using Embedded Webpages                                                                                  | 12       |
| Browsing the DSP-62-AEC Webpages                                                                         | 12       |
| Using the Top Status Bar                                                                                 | 13       |
| Viewing the Matrix Area                                                                                  | 15       |
| Processing Audio Signals                                                                                 | 16       |
| Linking Analog Inputs and Outputs                                                                        | 16       |
| Processing a Signal                                                                                      | 16       |
| Routing Inputs to Outputs                                                                                | 31       |
| Mixing Audio Signals                                                                                     | 35       |
| Audio and Video Settings                                                                                 | 39       |
| Defining Audio Settings                                                                                  | 39       |
| Defining Video Settings                                                                                  | 40       |
| Defining General Settings                                                                                | 41       |
| Performing Firmware Upgrade                                                                              | 42       |
| Importing/Exporting Global Settings                                                                      | 43       |
| Restarting and Resetting the Device Defining Communication Settings                                      | 44<br>45 |
| Setting Access Security                                                                                  | 47       |
| Viewing Device Information                                                                               | 50       |
| Upgrading Firmware                                                                                       | 51       |
| Technical Specifications                                                                                 | 52       |
| Default Communication Parameters                                                                         | 53       |
| Default EDID                                                                                             | 53       |
| Protocol 3000                                                                                            | 56       |
| Understanding Protocol 3000                                                                              | 56       |
| Protocol 3000 Commands                                                                                   | 57       |
| Result and Error Codes                                                                                   | 80       |

DSP-62-AEC – Contents

## Introduction

Welcome to Kramer Electronics! Since 1981, Kramer Electronics has been providing a world of unique, creative, and affordable solutions to the vast range of problems that confront the video, audio, presentation, and broadcasting professional on a daily basis. In recent years, we have redesigned and upgraded most of our line, making the best even better!

#### **Getting Started**

We recommend that you:

- Unpack the equipment carefully and save the original box and packaging materials for possible future shipment.
- Review the contents of this user manual.

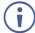

Go to <a href="https://www.kramerav.com/downloads/DSP-62-AEC">www.kramerav.com/downloads/DSP-62-AEC</a> to check for up-to-date user manuals, application programs, and to check if firmware upgrades are available (where appropriate).

#### **Achieving Best Performance**

- Use only good quality connection cables (we recommend Kramer high-performance, high-resolution cables) to avoid interference, deterioration in signal quality due to poor matching, and elevated noise levels (often associated with low quality cables).
- Do not secure the cables in tight bundles or roll the slack into tight coils.
- Avoid interference from neighboring electrical appliances that may adversely influence signal quality.
- Position your Kramer **DSP-62-AEC** away from moisture, excessive sunlight and dust.

#### **Safety Instructions**

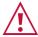

#### Caution:

- This equipment is to be used only inside a building. It may only be connected to other equipment that is installed inside a building.
- For products with relay terminals and GPI\O ports, please refer to the permitted rating for an external connection, located next to the terminal or in the User Manual.
- There are no operator serviceable parts inside the unit.

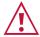

#### Warning:

- Use only the power cord that is supplied with the unit.
- Disconnect the power and unplug the unit from the wall before installing.
- Do not open the unit. High voltages can cause electrical shock! Servicing by qualified personnel only.
- To ensure continuous risk protection, replace fuses only according to the rating specified on the product label which is located on the bottom of the unit.

DSP-62-AEC – Introduction

#### **Recycling Kramer Products**

The Waste Electrical and Electronic Equipment (WEEE) Directive 2002/96/EC aims to reduce the amount of WEEE sent for disposal to landfill or incineration by requiring it to be collected and recycled. To comply with the WEEE Directive, Kramer Electronics has made arrangements with the European Advanced Recycling Network (EARN) and will cover any costs of treatment, recycling and recovery of waste Kramer Electronics branded equipment on arrival at the EARN facility. For details of Kramer's recycling arrangements in your particular country go to our recycling pages at <a href="https://www.kramerav.com/support/recycling">www.kramerav.com/support/recycling</a>.

#### **Overview**

Congratulations on purchasing your Kramer DSP-62-AEC Digital Sound Processor.

**DSP-62-AEC** is a member of the Kramer XSPerience family of DSP products. **DSP-62-AEC** is an advanced, professional 6 x 2 audio matrix switcher that includes multi-channel DSP, AEC (Acoustic Echo Cancellation), HDMI de-embedding, and class compliant USB audio interface. The comprehensive and user-friendly graphic interface makes configuring every detail of your audio system intuitive and easy.

**DSP-62-AEC** provides exceptional quality, advanced and user-friendly operation, and flexible connectivity.

#### **Exceptional Quality**

- Advanced Audio Matrix Switcher Professional, studio grade signal conversion technology.
- Teleconference Optimized Features AEC (Acoustic Echo Cancellation), that prevents
  the microphone from picking up the far-end echoed speech, so you only share the audio
  spoken directly into the microphone.
- Max. Video Resolution 4K@60Hz (4:4:4).
- Audio De-embedding De-embeds the audio signal from the HDMI input for routing to any of the outputs.
- Programmable Supports up to 10 global presets, 10 mixer snapshot presets and 10 mixer presets per system preset.
- HDMI Support HDR, CEC, ARC, 4K@60Hz, 3D, Deep Color, x.v.Color™, 7.1 PCM, Dolby TrueHD, DTS–HD.

#### **Advanced and User-friendly Operation**

- Wide Range of I/O Formats Includes 2 HDMI inputs, 1 unbalanced stereo analog input & 4 balanced analog audio inputs, 2 balanced analog audio outputs, 1 HDMI output, and 1 bidirectional USB plug & play audio port.
- Reliable PoE (Power over Ethernet) Powering Accepts power from a remote PoE provider with optional mains powering from connected power adapter.

DSP-62-AEC – Introduction

- Multi-Channel Processing Provides DSP (Digital Sound Processing) that enables simultaneous processing of all input and output signals.
- Easy Installation Compact DemiTOOLS® fan-less enclosure for surface mounting, side-by-side mounting of 2 units in a 1U rack space with the recommended rack adapter or fit in a Kramer T-BUS.
- Easy, Cost-Effective Maintenance LED indicators for main power, line in/out, mic in, clipping, and HDMI input selection, enable easy local maintenance and troubleshooting. Local firmware upgrade via the RS-232 port ensures lasting, field-proven deployment.
- Intuitive and Comprehensive Configuration and Control Via a powerful, user-friendly
  graphic interface, set volume (gain and attenuation) and DSP per input; execute routing
  and select line in, mic in, phantom power or line out on each port; configure master level
  and more. Control signal routing, volume and other basic settings using API commands
  via RS-232 communication transmitted by a PC, touch screen system or other serial
  controller.

#### **Flexible Connectivity**

- 2 HDMI inputs with selection buttons on the front panel.
- 1 unbalanced stereo audio source.
- 1 USB Type B bi-directional host port.
- 1 HDMI output.
- 4 balanced audio inputs (mono or mic level).
- One stereo balanced output.

#### **Typical Applications**

**DSP-62-AEC** is ideal for the following typical applications:

- Huddle spaces.
- Small and medium sized meeting rooms.
- · Classrooms.

#### **Controlling your DSP-62-AEC**

Control your **DSP-62-AEC** directly via the front panel HDMI select buttons:

- By RS-232 serial commands transmitted by a touch screen system, PC, or other serial controller.
- Via the Ethernet using built-in user-friendly Web pages.

DSP-62-AEC – Introduction

# **Defining DSP-62-AEC Digital Sound Processor**

This section defines **DSP-62-AEC** front and rear panels.

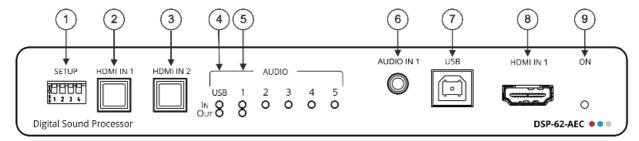

Figure 1: DSP-62-AEC Digital Sound Processor Front Panel

| # | Feature                                |             | Function                                                                                                    |
|---|----------------------------------------|-------------|----------------------------------------------------------------------------------------------------|
| 1 | SETUP DIP-                             | switches    | For factory use only.                                                                                                    |
| 2 | HDMI IN 1 B                            | utton       | Press to select HDMI IN 1 input (on the front panel).                                                                                                    |
| 3 | HDMI IN 2 Button                       |             | Press to select HDMI IN 2 input (on the rear panel).                                                                                                    |
| 4 | AUDIO<br>LEDs                          | USB IN      | Lights green when an audio signal is detected on the input (for example, if <b>DSP-62-AEC</b> operates as a speaker to a PC).                                                                |
|   |                                        | USB OUT     | Lights green when an audio signal is detected on the output (for example, when <b>DSP-62-AEC</b> operates as a microphone for a PC).                                                         |
| 5 |                                        | IN (1 to 5) | Lights green when a signal is present, lights red when clipping is detected. For IN 2 to IN 5, when connecting a microphone and setting to Mic mode via the embedded Web pages, lights blue. |
|   |                                        | OUT         | Lights green when a signal is present, lights red when clipping is detected.                                                                                                    |
| 6 | AUDIO IN 1 3.5mm Mini<br>Jack          |             | Connect to an unbalanced stereo audio source.                                                                                                    |
| 7 | USB Type B Bi-Directional<br>Host Port |             | Connect to an audio source or acceptor.                                                                                                    |
| 8 | HDMI IN 1 Connector                    |             | Connect to an HDMI source.                                                                                                    |
| 9 | ) ON LED                               |             | Lights green when the device is powered.                                                                                                    |

Figure 2: DSP-62-AEC Digital Sound Processor Rear Panel

| #   | Feature                                           | Function                                                                                            |
|-----|---------------------------------------------------|----------------------------------------------------------------------------------------------------|
| 10  | HDMI IN 2 Connector                               | Connect to an HDMI source.                                                                          |
| 11  | HDMI™ OUT Connector                               | Connect to an HDMI acceptor.                                                                        |
| 12  | AUDIO IN 3-pin Terminal Block Connectors (2 to 5) | Connect to up to 4 mono balanced audio sources (mono or mic level with selectable 48V).             |
| 13) | AUDIO OUT 5-pin Terminal Block Connector          | Connect to a stereo balanced audio acceptor.                                                        |
| 14) | I/O Terminal Block<br>Connectors (S1 to S2)       | For future use.                                                                                     |
| 15) | RS-232 (G, Rx, Tx)<br>Terminal Block Connector    | Connect to a PC/serial controller.                                                                  |
| 16  | ETHERNET RJ-45<br>Connector                       | Connect to a PC via a LAN.                                                                          |
| 17) | RESET Recessed Button                             | Press and hold while powering the device to reset to factory default values, including IP settings. |
| 18  | 12V DC Power Connector                            | Connect to the power supply and to the mains electricity.                                           |

## **Mounting DSP-62-AEC**

This section provides instructions for mounting **DSP-62-AEC**. Before installing, verify that the environment is within the recommended range:

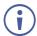

- Operation temperature 0° to 40°C (32 to 104°F).
- Storage temperature  $-40^{\circ}$  to  $+70^{\circ}$ C (-40 to  $+158^{\circ}$ F).
- Humidity 10% to 90%, RHL non-condensing.

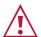

#### Caution:

• Mount DSP-62-AEC before connecting any cables or power.

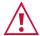

#### Warning:

- Ensure that the environment (e.g., maximum ambient temperature & air flow) is compatible for the device.
- · Avoid uneven mechanical loading.
- Appropriate consideration of equipment nameplate ratings should be used for avoiding overloading of the circuits.
- Reliable earthing of rack-mounted equipment should be maintained.

#### Mount DSP-62-AEC in a rack:

 Use the recommended rack adapter (see www.kramerav.com/product/DSP-62-AEC).

## Mount DSP-62-AEC on a surface using one of the following methods:

- Attach the rubber feet and place the unit on a flat surface.
- Fasten a bracket (included) on each side of the unit and attach it to a flat surface. For more information go to <a href="https://www.kramerav.com/downloads/DSP-62-AEC">www.kramerav.com/downloads/DSP-62-AEC</a>.

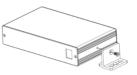

#### Mount DSP-62-AEC inside a TBUS (for example, the TBUS-10XL):

 Use the designated TBUS frame, to mount DSP-62-AEC inside the TBUS-10XL (see <a href="https://www.kramerav.com/downloads/TBUS-10XL">www.kramerav.com/downloads/TBUS-10XL</a>).

## **Connecting DSP-62-AEC**

**(i)** 

Always switch off the power to each device before connecting it to your **DSP-62-AEC**. After connecting your **DSP-62-AEC**, connect its power and then switch on the power to each device.

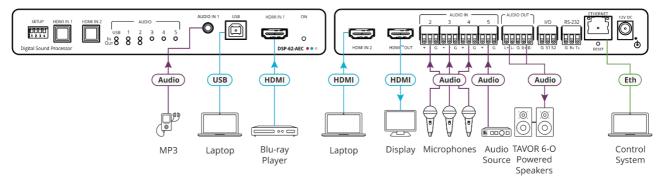

Figure 3: Connecting to the DSP-62-AEC

#### To connect DSP-62-AEC as illustrated in the example in Figure 3:

- 1. Connect an unbalanced stereo audio source (for example, an MP3 device) to the AUDIO IN 1 3.5mm mini jack (6).
- 2. Connect a USB source (for example, a laptop) to the USB Host port (7)
- 3. Connect an HDMI source (for example, a Blu-ray player) to the HDMI IN 1 connector (8)
- 4. Connect an HDMI source (for example, a laptop) to the HDMI IN 2 connector (10)
- 5. Connect up to 4 balanced mono audio sources (for example, microphones) to the AUDIO IN 3-pin terminal block connectors (12).
- 6. Connect the HDMI OUT connector (11) to an HDMI acceptor (for example, a display).
- 7. Connect the AUDIO OUT 5-pin terminal block connector (13) to a balanced stereo acceptor (for example, a powered speaker)
- 8. Connect a control system to the ETHERNET RJ-45 port (11)
- 9. Connect the 12V DC power adapter to **DSP-62-AEC** and to the mains electricity (not shown in Figure 3).

## Connecting the Output to a Balanced/Unbalanced Stereo Audio Acceptor

The following are the pinouts for connecting the output to a balanced or unbalanced stereo audio acceptor:

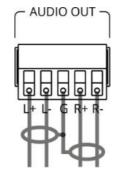

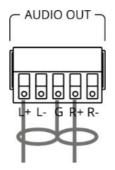

Figure 4: Connecting to a Balanced Stereo Audio Acceptor

Figure 5: Connecting to an Unbalanced Stereo Audio Acceptor

#### **Connecting to DSP-62-AEC via RS-232**

You can connect to DSP-62-AEC via an RS-232 connection (15) using, for example, a PC.

**DSP-62-AEC** features an RS-232 3-pin terminal block connector allowing the RS-232 to control **DSP-62-AEC**.

Connect the RS-232 terminal block on the rear panel of **DSP-62-AEC** to a PC/controller, as follows:

From the RS-232 9-pin D-sub serial port connect:

- Pin 2 to the TX pin on the DSP-62-AEC RS-232 terminal block
- Pin 3 to the RX pin on the DSP-62-AEC RS-232 terminal block
- Pin 5 to the G pin on the DSP-62-AEC RS-232 terminal block

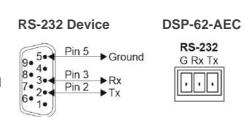

# **Operating and Controlling DSP-62-AEC**

#### **Using the Front Panel**

**DSP-62-AEC** front panel includes:

- Two selection buttons for HDMI IN 1 and HDMI IN 2.
- One USB IN LED 4 to indicate that an audio source is received from the USB host port (green) and one USB OUT 4 LED to indicate that an audio signal is sent to an acceptor.
- 5 Audio IN LEDs to indicate that a signal is present (green), clipping is detected (red), and for LEDs 2 to 5, that a microphone is connected (blue).
- One AUDIO OUT LED to indicate that a signal is present (green) or clipping is detected (red).
- SETUP DIP-switches 1 FOR FACTORY USE ONLY.

#### **Operating via Ethernet**

You can connect to **DSP-62-AEC** via Ethernet using either of the following methods:

- Directly to the PC using a crossover cable (see <u>Connecting Ethernet Port Directly to a PC</u> on page 9).
- Via a network hub, switch, or router, using a straight-through cable (see <u>Connecting</u> <u>Ethernet Port via a Network Hub</u> on page <u>11</u>).

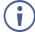

If you want to connect via a router and your IT system is based on IPv6, speak to your IT department for specific installation instructions.

#### **Connecting Ethernet Port Directly to a PC**

You can connect the Ethernet port of **DSP-62-AEC** directly to the Ethernet port on your PC using a crossover cable with RJ-45 connectors.

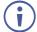

This type of connection is recommended for identifying **DSP-62-AEC** with the factory configured default IP address.

After connecting **DSP-62-AEC** to the Ethernet port, configure your PC as follows:

- 1. Click Start > Control Panel > Network and Sharing Center.
- 2. Click Change Adapter Settings.
- 3. Highlight the network adapter you want to use to connect to the device and click **Change** settings of this connection.

The Local Area Connection Properties window for the selected network adapter appears as shown in Figure 6.

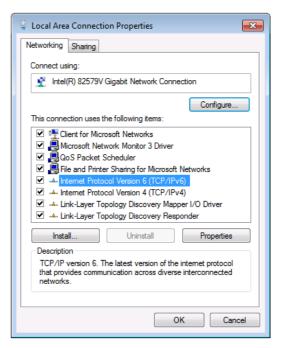

Figure 6: Local Area Connection Properties Window

- 4. Highlight either Internet Protocol Version 6 (TCP/IPv6) or Internet Protocol Version 4 (TCP/IPv4) depending on the requirements of your IT system.
- 5. Click Properties.

The Internet Protocol Properties window relevant to your IT system appears as shown in Figure 7 or Figure 8.

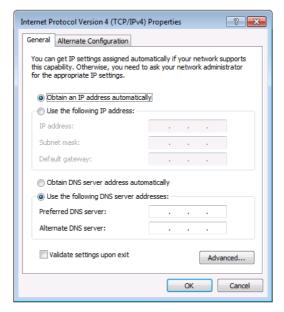

Figure 7: Internet Protocol Version 4 Properties Window

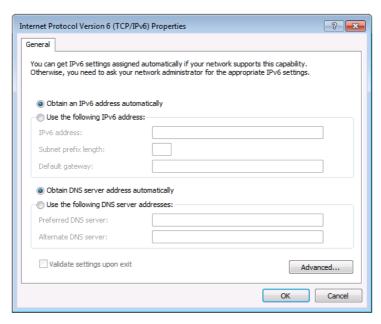

Figure 8: Internet Protocol Version 6 Properties Window

6. Select **Use the following IP Address** for static IP addressing and fill in the details as shown in Figure 9.

For TCP/IPv4 you can use any IP address in the range 192.168.1.1 to 192.168.1.255 (excluding 192.168.1.39) that is provided by your IT department.

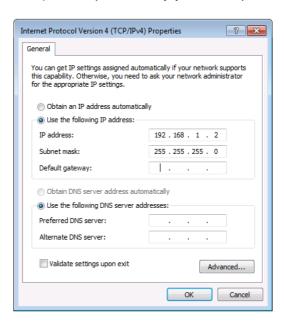

Figure 9: Internet Protocol Properties Window

- 7. Click OK.
- 8. Click Close.

#### **Connecting Ethernet Port via a Network Hub or Switch**

You can connect the Ethernet port of **DSP-62-AEC** to the Ethernet port on a network hub or using a straight-through cable with RJ-45 connectors.

#### **Configuring Ethernet Port**

You can set the Ethernet parameters via the embedded Web pages.

## **Using Embedded Webpages**

The **DSP-62-AEC** can be operated remotely using the embedded webpages. The webpages are accessed using a Web browser and an Ethernet connection (see <u>Browsing the DSP-62-AEC Webpages</u> on page <u>12</u>).

Before attempting to connect:

- Perform the procedures in Operating via Ethernet on page 9.
- Ensure that your browser is supported.

The following operating systems and Web browsers are supported:

| Operating Systems | Versions |
|-------------------|----------|
| Windows 7         | Chrome   |
| Windows 10        | Chrome   |
| Mac               | Chrome   |

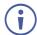

Some features might not be supported by some cellphone operating systems.

The **DSP-62-AEC** webpage enables performing the following functions:

- <u>Using the Top Status Bar</u> on page <u>13</u>.
- Processing Audio Signals on page 16.
- Routing Inputs to Outputs on page 31.
- Mixing Audio Signals on page 35.
- <u>Defining Audio Settings</u> on page <u>39</u>.
- <u>Defining Video Settings</u> on page <u>40</u>.
- Defining General Settings on page 41.
- <u>Viewing Device Information</u> on page <u>50</u>.

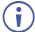

Some of the same tasks can be carried out via DSP, Matrix and Mixer pages, for your convenience. For example, you can link analog input and output pairs through any of these 3 pages.

#### **Browsing the DSP-62-AEC Webpages**

To browse the **DSP-62-AEC** webpages:

- 1. Open your Internet browser.
- 2. Type the IP Address of the device in the Address bar of your browser. For example, the default IP Address:

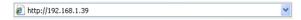

3. The authentication page appears.

4. Enter the Username and Password (Admin/Admin, by-default):

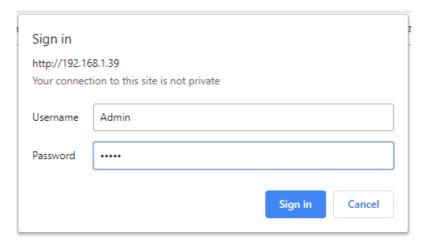

Figure 10: Embedded Webpages Authentication

5. Click Sign in.

The Main webpage appears.

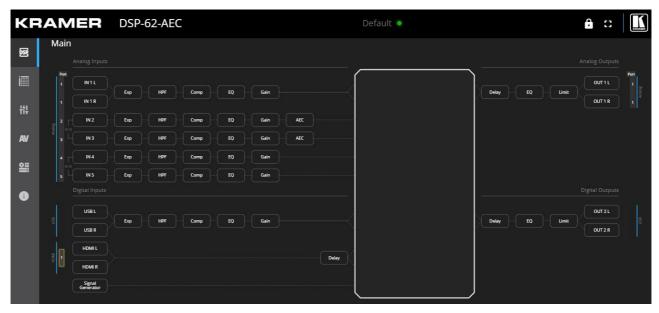

Figure 11: DSP-62-AEC Main Page with the Navigation List on Left

6. Click the desired item in the navigation pane to set and control the device.

#### **Using the Top Status Bar**

Use the top status bar to perform the following functions:

- <u>Viewing Current Analog I/O Configuration and Preset Name</u> on page <u>14</u>.
- Changing Security Settings on page 14.

#### Viewing Current Analog I/O Configuration and Preset Name

The center of the menu bar in every webpage shows the analog I/O setup, the preset name and the status of the setup.

The indication light displays:

- Green when the actual settings are unmodified.
- Yellow when actual settings have been modified and not saved into a preset.

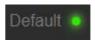

Figure 12: Analog and/or Preset Status Unmodified

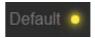

Figure 13: Analog and/or Preset Status modified

To save a modified preset (yellow indication light):

- 1. Click the preset status area. The A/V settings page appears (see Figure 46).
- 2. Follow the instructions in Defining Audio Settings on page 39.

#### **Changing Security Settings**

You can easily disable or enable the webpages security using the lock icon. When security is disabled, you do not need to enter a password to access the webpages. When security is enabled, you do. For information about the default login credentials, see <a href="Default Communication Parameters">Default Communication Parameters</a> on page <a href="53">53</a>. For information about changing the default login credentials, see <a href="Setting Access Security">Setting Access Security</a> on page <a href="47">47</a>.

#### To disable security settings:

1. Click the lock icon ( ) indicating that security is enabled. The following message appears:

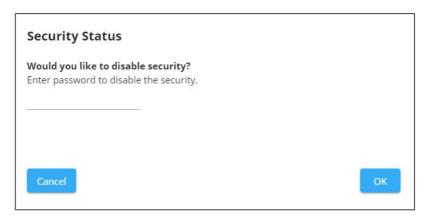

Figure 14: Disabling Security Message

- 2. Type the current password (Admin, by default).
- 3. Click OK.

Security is disabled.

#### To enable security settings:

Click the security disabled icon (

### **Viewing the Matrix Area**

The matrix area in the DSP page shows the inputs that are currently routed to the outputs.

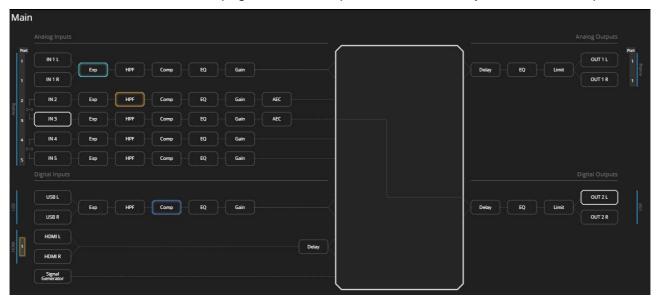

Figure 15: DSP Page - Matrix Area

Clicking an IN or OUT button or a signal processing module (for example, Exp), highlights the routing path.

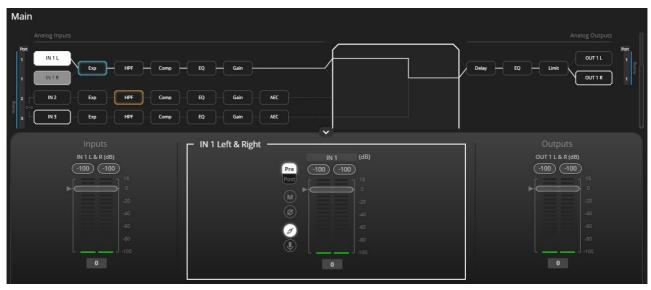

Figure 16: Matrix Area - Routing Path

When opening the processing view, the sliders of the Inputs routed to the outputs appear.

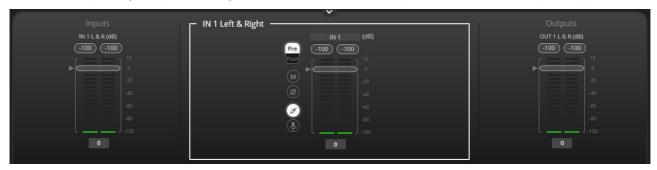

Figure 17: Processing View – Inputs Routed to Outputs

## **Processing Audio Signals**

Use the DSP page to process the input and output signals and present an overall view of your session, including analog and digital in-out connections (in the Matrix area), using pre-matrix and post-matrix modules.

#### In general:

- Click the Matrix area to enter the Matrix page (see <u>Routing Inputs to Outputs</u> on page <u>31</u>).
- Click an input, output or any module to open its process view and configure that item.

The DSP page enables performing the following functions:

- <u>Linking Analog Inputs and Outputs</u> on page <u>16</u>.
- Processing a Signal on page 16.

#### **Linking Analog Inputs and Outputs**

Analog inputs and outputs can be linked in predefined pairs to balance stereo analog sources and acceptors. When linked, signal chain modules are set for both channels simultaneously.

#### To link an analog audio pair:

- 1. In the Navigation pane, click **DSP**. The DSP (Main) page appears.
  - You can also link audio analog audio pairs via the Matrix page, and Mixer page.
- 2. Click the link on the side of the ports (IN 4 and IN 5 in this example).

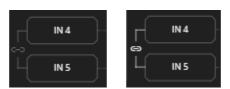

Figure 18: DSP Page - Linking Analog Audio Ports

The selected inputs are linked.

#### **Processing a Signal**

Access processing view by clicking an input / output button or a filtering tool in the DSP session view. Use processing view to configure the selected audio signal. Different port types have different processing modules.

#### In general:

• Toggle the off (off) (on) button to enable/disable a processing module. The module is enabled while it is set to On and disabled when set to Off.

- Change a port name by clicking the name area and entering the new one.
- In the processing view, the module appears at the center and input/output volume sliders appear to the left/right (for further information, see <a href="Input/Output Channels Operation">Input/Output Channels Operation</a> on page 17).
- Adjust configuration knob by clicking and holding the mouse then moving it up or down, or enter the parameter value below the knob and press Enter on your keyboard to apply.
- Reset a configuration knob to its default parameter value, by clicking the mouse within the knob area while pressing Ctrl on your keyboard.
- The parameter value always appears below the knob or slider.
- A selected input or output button appears with a white rim.
- A selected processing tool button appears with a distinctive color.
- An enabled processing tool button appears with a distinctively colored rim.

Processing modules enable performing the following functions:

- <u>Input / Output Channels Operation</u> on page <u>17</u>.
- Pre-Matrix Signal Processing on page 18.
- Post-Matrix Signal Processing on page 28.

#### **Input / Output Channels Operation**

This section describes the function of the input and output sliders (the examples in this section, showing the inputs, apply also to outputs).

#### **Level Measurement Indicators:**

The audio signal enters the digital system at a certain level and is measured in dBFS units (dB relative to full scale, the maximum value).

- Maximum level indicator shows the highest registered level (in RMS) and can change only if a higher level is detected.
   Click the indicator to reset to the current
  - Click the indicator to reset to the current maximum value.
- OdBFS refers to the maximum signal level that can enter the system. signal levels higher than the system limit are clipped.
- Current maximum level indicator displays the current maximum level and holds it until a higher value is detected.

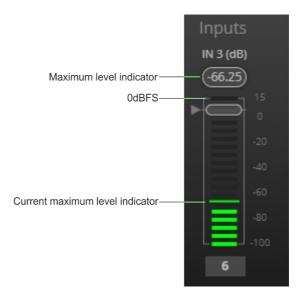

Figure 19: Level Measurement Indicators

#### **Gain/Attenuation Fader**

- Maximum level 15dB is the maximum gain.
- Unity gain when volume fader is set to 0dB, the input level is not changed.
- Volume fader slide to increase or decrease the audio level.
- Minimum level -100dB is the maximum attenuation.
- Current fader position shows the current position of the fader. You can also type the desired volume level into this box and press Enter on your PC.

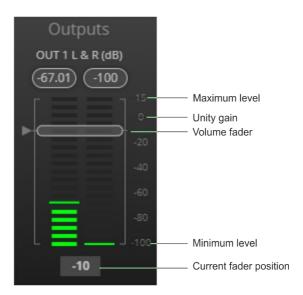

Figure 20: Channel Fader

#### **Pre-Matrix Signal Processing**

This section describes the input pre-matrix signal processing of the input audio signal. The input fader always appears to the left.

Pre-matrix enables adjusting the following parameters:

- Adjusting Analog Input Parameters on page 19.
- Adjusting USB Digital Input Parameters on page 20.
- Adjusting HDMI Digital Input Parameters on page 21.
- Adjusting Signal Generator Input Parameters on page 22.
- <u>Using Expander Module</u> on page <u>22</u>.
- <u>Using HPF (High Pass Filter) Module</u> on page <u>23</u>.
- <u>Using Compression Module</u> on page <u>24</u>.
- <u>Using Equalizer Module</u> on page <u>25</u>.
- Using Gain Module on page 26.
- <u>Using AEC Module</u> on page <u>27</u>.
- <u>Using Delay Module</u> on page <u>28</u>.

#### **Adjusting Analog Input Parameters**

See <u>Input / Output Channels Operation</u> on page <u>17</u> to understand the function of the slider. IN 1 is used as an example in this section.

#### To adjust analog input parameters:

- 1. In the Navigation pane, click **DSP**. The DSP (Main) page appears.
- 2. Click IN 3.

The IN 3 processing page appears.

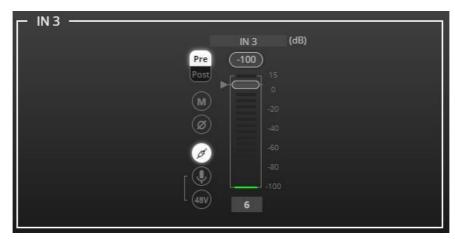

Figure 21: Processing View – Processing Analog Audio Input

- 3. Perform the following actions:
  - Change port name.
  - Move the fader to adjust the audio input level.
  - Select Pre or Post to set the signal volume before or after using the pre-matrix modules.
  - Toggle / unmute the input audio, respectively.
  - Click to inverse polarity (used for troubleshooting).
  - Click to select audio line in.
  - Click to select dynamic microphone and to select condenser microphone (the title IN changes to MIC).

Analog input parameters are adjusted.

#### **Adjusting USB Digital Input Parameters**

The USB input signal settings include pre and post processing volume settings and a mute button. The HDMI input signal settings include a mute button but not pre and post volume settings since the signal is not processed.

See <u>Input / Output Channels Operation</u> on page <u>17</u> to understand the function of the slider.

To adjust the digital USB input parameters:

- 1. In the Navigation pane, click **DSP**. The DSP (Main) page appears.
- 2. Click USB L/R.

The USB Left & Right input processing page appears.

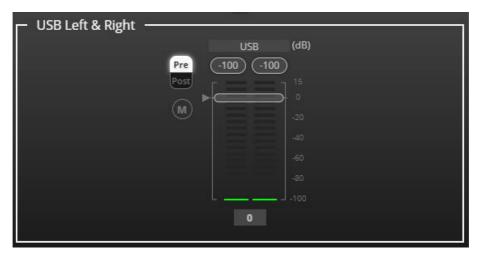

Figure 22: Processing View - Processing USB Input

- 3. Perform the following actions:
  - Change port name.
  - Move the volume fader to set the left and right audio levels (both sliders are identical).
  - Select Pre or Post to set the signal volume before and after using the pre-matrix modules.
  - Toggle / unmute / unmute the input audio, respectively.

Audio parameters are adjusted.

#### **Adjusting HDMI Digital Input Parameters**

The HDMI input signal settings include an HDMI selection drop-down box and a mute button (but no pre and post volume settings since the signal is not processed).

See <u>Input / Output Channels Operation</u> on page <u>17</u> to understand the function of the slider.

To adjust the digital HDMI input parameters:

- 1. In the Navigation pane, click **DSP**. The DSP (Main) page appears.
- 2. Click HDMI L/R.

The HDMI Left & Right input processing page appears.

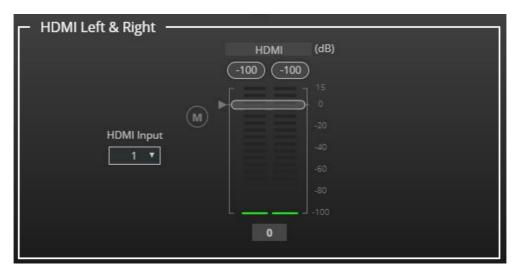

Figure 23: Processing View - Processing HDMI Digital Input

3. Select the HDMI input (1 or 2).

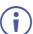

Only one HDMI port can be active at a time.

- 4. Perform the following actions:
  - Change port name.
  - Move the volume fader to set the left and right audio levels (both sliders are identical).
  - Toggle / unmute the input audio, respectively.

HDMI audio parameters are adjusted.

#### **Adjusting Signal Generator Input Parameters**

Use the signal generator to test the output audio signals.

See Input / Output Channels Operation on page 17 to understand the function of the slider.

To adjust the signal generator parameters:

- 1. In the Navigation pane, click **DSP**. The DSP (Main) page appears.
- 2. Click Signal Generator.

The Signal Generator processing page appears.

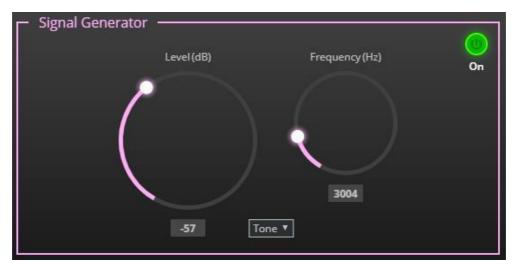

Figure 24: Processing View - Processing Signal Generator

- 3. Set the following:
  - Adjust the signal Level (dB).
  - When in **Tone** mode, adjust the signal **Frequency (Hz)**.
  - Select Pink noise if required.

Signal generator parameters are adjusted.

#### **Using Expander Module**

Use the Expander module to increase the difference in loudness between the quieter and louder sounds, so that the quiet sounds (usually background noises) become quieter while the loud sounds become louder. The levels of audio signals that fall below the set threshold level are reduced.

To adjust the expander module:

- 1. In the Navigation pane, click **DSP**. The DSP (Main) page opens.
- 2. Click Exp.

The button turns light blue and the Expander module page appears.

3. Click the Off button of . The Exp module turns on

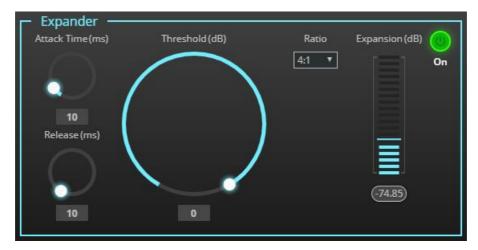

Figure 25: Processing View - Expander Module

- 4. Define the following:
  - Threshold (dB) Decreases the volume of audio signals that are below the threshold level.
  - Attack Time (ms) Sets the response speed of the expander to signal levels above the threshold.
  - Release (ms) Sets the response speed of the expander to signal levels below the threshold.
- 5. Open the **Ratio** drop-down box to set the extent to which the volume is decreased. The higher the ratio the more the audio level below the threshold is lowered.

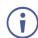

The Expansion (dB) indicates the amount of expansion in a dB scale.

Expander settings are adjusted.

#### **Using HPF (High Pass Filter) Module**

A High Pass Filter passes signals that are higher than a certain cut-off frequency. Frequencies under the cut-off frequency are attenuated. Use the HPF module to cut off low frequencies and let higher frequencies pass.

#### To adjust the HPF:

- 1. In the Navigation pane, click **DSP**. The DSP (Main) page appears.
- 2. Click **HPF**. The button turns light orange and the High Pass Filter module page appears. The left side shows the input volume slider.

3. Click the Off button off. The High Pass Filter module turns on

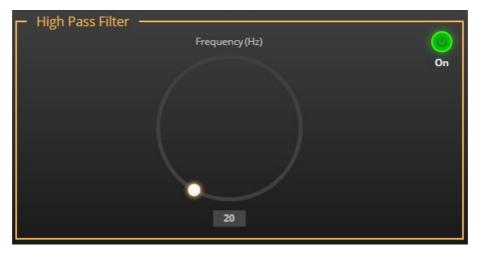

Figure 26: Processing View - HPF Module

4. Set the cut-off frequency.

HPF is adjusted.

#### **Using Compression Module**

Use the Compressor module to reduce the signal dynamic range which is the difference between the loudest and quieter sounds (for example, the difference between a scream and a whisper), making the sound seem more natural.

#### To adjust the compressor settings:

- 1. In the Navigation pane, click **DSP**. The DSP (Main) page appears.
- Click Comp.
   The button turns blue and the Compressor module pane appears.
- 3. Click the Off button of . The Comp module turns on ...

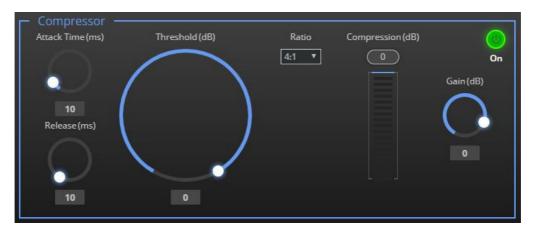

Figure 27: Processing View – Compressor Module

#### 4. Set the following:

- Threshold (dB) The level that the signal needs to rise above in order for the compressor to begin working. If a signal is too low or does not cross the threshold, the compressor allows the signal to pass through unchanged.
- Attack Time (ms) The response speed of the compression to signal levels above the threshold.
- Release (ms) The response speed of the compressor to signal levels above the threshold.
- 5. Open the **Ratio** drop-down box to set the extent to which the gain is decreased.
- 6. Set the gain to compensate for the attenuation caused by compression.

The Comp settings are adjusted.

#### **Using Equalizer Module**

Use the Equalizer module to change the balance of different frequency components in the audio signal.

#### To adjust the equalizer:

- 1. In the Navigation pane, click **DSP**. The DSP (Main) page appears.
- Click EQ.
   The button turns orange and the Equalizer processing page appears.
- 3. Click the Off button off. The Equalizer module turns on off.

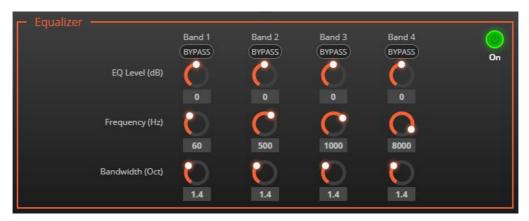

Figure 28: Processing View - Equalizer Module

- 4. Perform the following actions for each of the 4 bands:
  - Click BYPASS to ignore a band.
  - Adjust the band Frequency (Hz).
  - Set Bandwidth (Oct) to set the range of frequencies around the selected frequency.
  - Set the bandwidth audio EQ Level (dB).

Equalizer settings are adjusted.

#### **Using Gain Module**

- 1. In the Navigation pane, click **DSP**. The DSP (Main) page appears.
- 2. Click Gain.

The button turns violet and the Gain processing page appears.

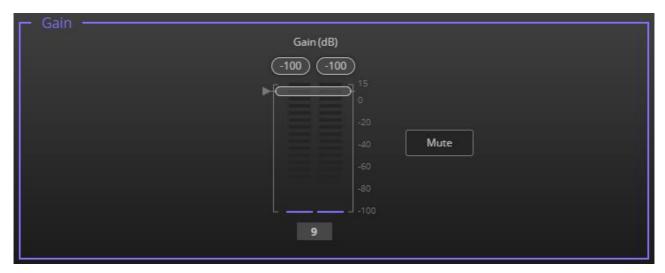

Figure 29: Processing View - Gain Module

- 3. Perform the following actions:
  - Set gain.
  - Click **Mute** if required.

Gain is adjusted.

#### **Using AEC Module**

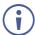

Before enabling AEC, make sure to disable AEC in the software you are using (if it includes this feature).

The AEC (Acoustic Echo Cancellation) module is a learning filter algorithm that, when enabled, filters the unwanted echoes in the room, such as room speakers.

#### To enable/disable AEC delay:

- 1. In the Navigation pane, click **DSP**. The DSP (Main) page appears.
- 2. Click AEC.

The button turns turquoise, and the Acoustic Echo Cancellation processing page appears.

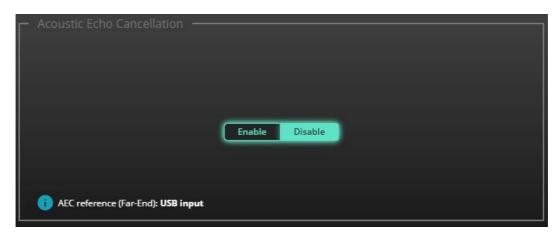

Figure 30: Processing View – AEC Module

3. Click Enable to apply AEC to the signal.

AEC is enabled.

#### **Using Delay Module**

Set the delay to accommodate the audio to the listeners distance from the speakers. Delay time tool converts the delay in milliseconds to meters, feet, and samples.

#### To adjust the delay:

- 1. In the Navigation pane, click **DSP**. The DSP (Main) page appears.
- Click **Delay**.
   The button turns green and the Equalizer processing page appears.
- 3. Click the Off button off. The Delay module turns on on.

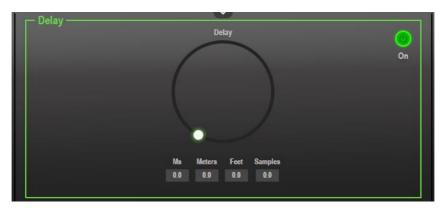

Figure 31: Processing View - Delay Module

4. Set the delay.

Delay setting is adjusted.

#### **Post-Matrix Signal Processing**

**DSP-62-AEC** enables performing post-matrix signal processing to outputs, including:

- <u>Using Delay Module</u> on page <u>28</u>.
- <u>Using Post Matrix Equalizer Module</u>on page <u>30</u>.
- <u>Using Limit Module</u> on page <u>31</u>.

#### **Setting Analog Audio Output Parameters**

The analog (AUDIO OUT 5-pin terminal block connector (3)) and USB (7) output signal settings are identical. Analog is used as an example in this section.

See <u>Input / Output Channels Operation</u> on page <u>17</u> to understand the function of the slider.

#### To adjust the audio outputs:

- 1. In the Navigation pane, click **DSP**. The DSP (Main) page appears.
- Click OUT 1 L or OUT 1 R.The Dante processing page appears.

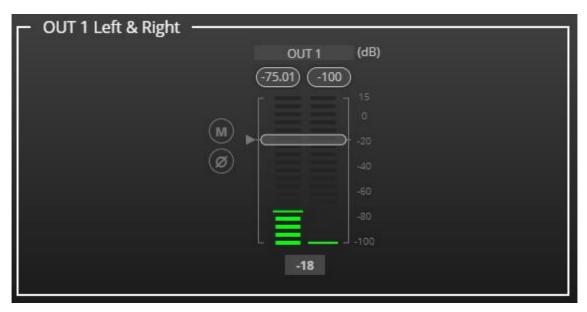

Figure 32: Processing View – Processing Digital Input

- 3. Perform the following actions:
  - Move the volume fader to set the output audio level (both sliders are identical).
  - Toggle / to mute / unmute the output audio, respectively.
  - Click to inverse polarity (used for troubleshooting).

Audio outputs are adjusted.

#### **Using Post Matrix Equalizer Module**

Use the Equalizer module to change the balance of different frequency components in the audio signal.

#### To adjust the equalizer:

- 1. In the Navigation pane, click **DSP**. The DSP (Main) page appears.
- Click EQ.
   The button turns orange and the Equalizer processing page appears.
- 3. Click the Off button off. The Equalizer module turns on off.

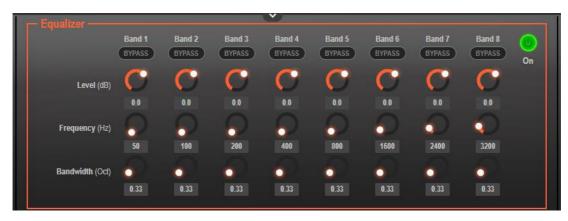

Figure 33: Processing View – Processing Output Equalizer

- 4. Perform the following actions for each of the 8 bands:
  - Click BYPASS to ignore that band.
  - Set the band frequency (Hz).
  - Set the audio level (dB).
  - Set the bandwidth (Oct).

Equalizer settings are adjusted.

#### **Using Limit Module**

Use the Limiter tool to limit the signal level to the specified threshold, reducing the gain above the threshold. A limiter can boost the volume of a certain sound.

#### To adjust the limiter:

- 1. In the Navigation pane, click **DSP**. The DSP (Main) page appears.
- 2. Click **Limit**. The button turns purple and the Limiter processing page appears. The right side shows the output volume slider.
- 3. Click the Off button of . The Limiter module turns on

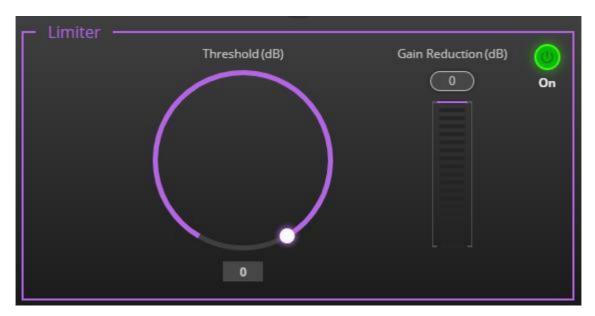

Figure 34: Processing View – Limiter Module

Set the Threshold.
 Note the Gain Reduction meter as you change the threshold.

Limiter settings are adjusted.

#### **Routing Inputs to Outputs**

Click a cross-point to connect any inputs to any of the outputs via the Matrix page; set the connection volume, link analog input and output pairs and select the outputs to the amplifier.

#### **DSP-62-AEC** enables performing the following functions:

- Connecting Inputs to Outputs on page 32.
- <u>Setting Cross-Point Volume</u> on page <u>34</u>.
- <u>Linking Analog Pairs</u> on page <u>35</u>.

#### **Connecting Inputs to Outputs**

To route an input or several inputs to an output:

1. In the Navigation pane, click **Matrix**. The Matrix page appears.

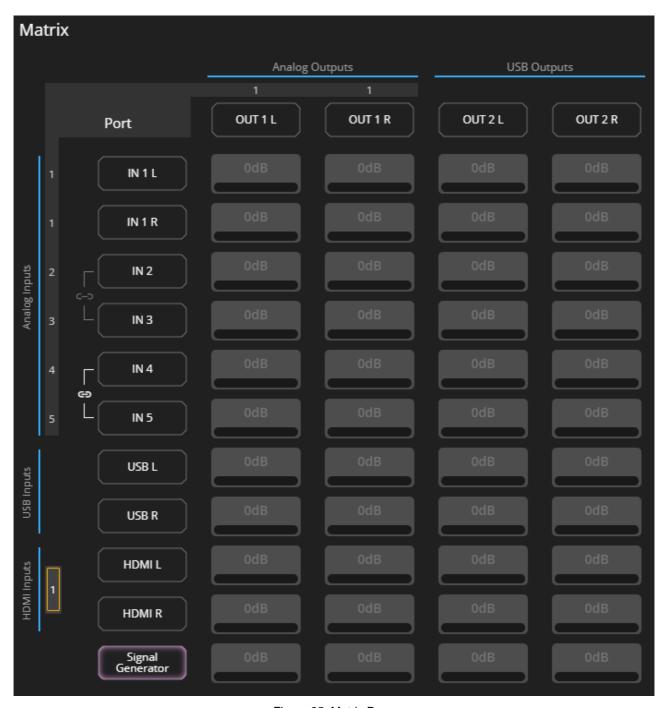

Figure 35: Matrix Page

2. Click an in-out cross-point (for example, IN 2 input and OUT 1 L and R outputs). The black cross-points turn green.

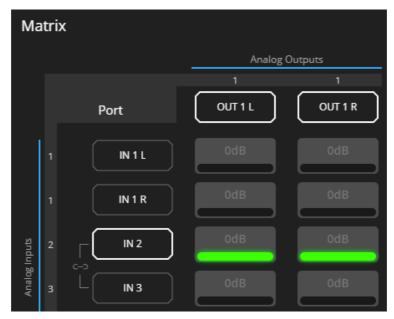

Figure 36: Matrix Page - In-Out Cross-Points

3. Click any other cross-points (one input to output/s or several inputs to output/s).

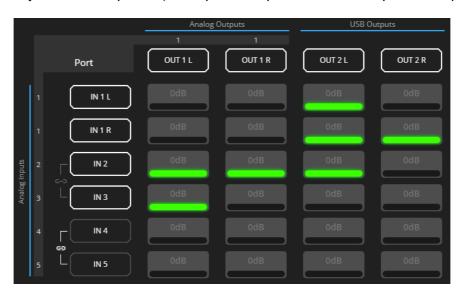

Figure 37: Matrix Page - Multiple Input-Output Cross-Points

Selected inputs are routed to selected outputs.

(i)

You can also select an audio signal generator for testing.

#### **Setting Cross-Point Volume**

Set the cross-point volume separately for each in-out connection.

#### To set the cross-point volume:

- 1. In the Navigation pane, click Matrix. The Matrix page appears.
- 2. Click the volume area (0dB, by default). The volume window appears.

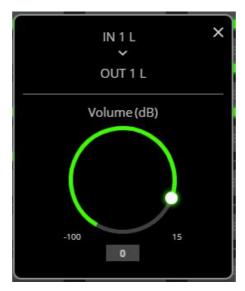

Figure 38: Matrix Page - Setting Cross-Point Volume

3. Set the cross-point volume (using the knob or entering the value and pressing **Enter** on your keyboard). The cross-point volume is set and appears at the cross-point.

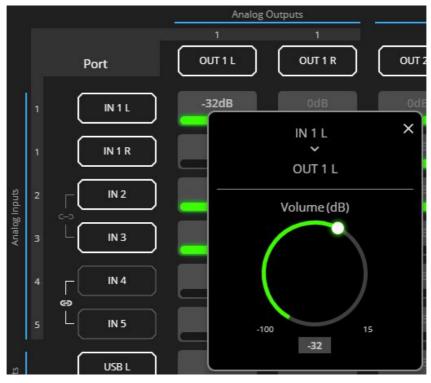

Figure 39: Cross-Point Volume Value

Audio volume is set at the cross-point.

#### **Linking Analog Pairs**

To link analog input or output pairs, see Linking Analog Inputs and Outputs on page 16.

## **Mixing Audio Signals**

Mix the audio signals and store/recall mixing snapshots via the Mixer page.

**DSP-62-AEC** enables performing the following tasks:

- Defining Input and Output Parameters on page 35.
- <u>Defining Snapshots</u> on page <u>36</u>.

#### **Defining Input and Output Parameters**

Set audio parameters for each input and output.

To set input/output parameters:

1. In the Navigation pane, click **Mixer**. The Mixer page appears.

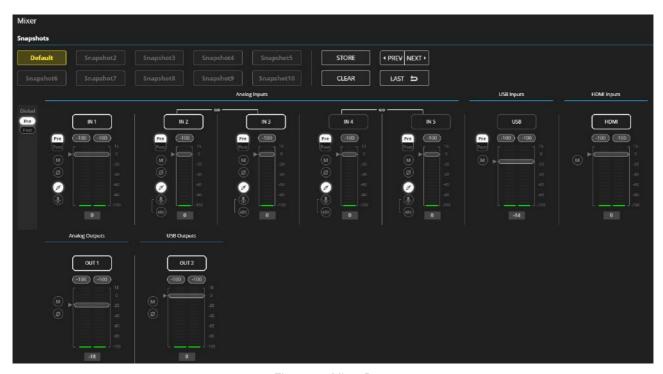

Figure 40: Mixer Page

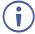

An input/output frame with a white rim indicates that this input/output is currently connected to an output/input, respectively.

2. Use the slider or enter the desired value and press **Enter** (on your PC) to set the volume.

View the current gain and the input/output name (see <u>Input / Output Channels Operation</u> on page <u>17</u>).

#### 3. Set the following:

- Select Pre or Post to set the signal volume before and after using the modules.
- Toggle M / M to mute / unmute the input audio, respectively.
- Click to inverse polarity (used for troubleshooting).

For analog audio inputs only:

- Click to select audio line in.
- Click to select dynamic microphone and to select condenser microphone.

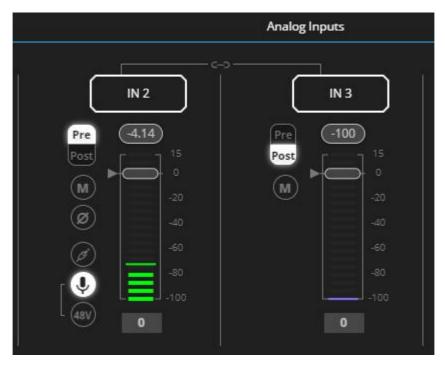

Figure 41: Mixer Page - Analog Audio Settings

Audio parameters are defined.

### **Defining Snapshots**

Store a snapshot (inputs and outputs) to store the current configuration state, recall a snapshot, set to default or clear a snapshot.

#### **Storing Snapshots**

#### To store a snapshot:

- 1. In the Navigation pane, click **Mixer**. The Mixer page appears.
- 2. Set input and output mixers.

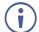

When the parameters change, the Default button turns yellow. Click **Default** to restore default settings.

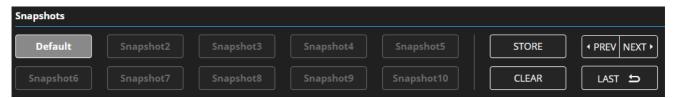

Figure 42: Mixer Page - Snapshots

3. Click **Store**. The Snapshot buttons turn green.

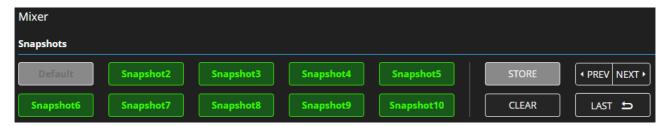

Figure 43: Mixer Page – Storing Snapshots

4. Click a Snapshot button to complete the action (for example, **Snapshot 1**).

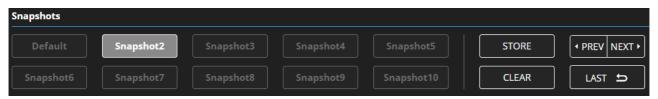

Figure 44: Mixer Page - Selecting a Snapshot

The current configuration is stored to Snapshot 1.

#### **Clearing Snapshots**

To clear a snapshot configuration:

- 1. In the Navigation pane, click **Mixer**. The Mixer page appears.
- 2. Click Clear. Snapshot buttons turn blue.

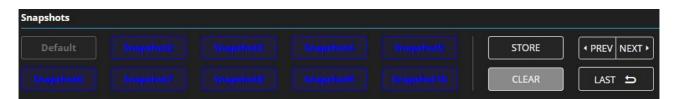

Figure 45: Mixer Page - Clearing a Snapshot

3. Select the snapshot to be cleared. The snapshot cleared returns to its default values.

The snapshot is cleared (reset to factory default values).

#### **Loading Snapshots**

#### To load a snapshot:

- 1. In the Navigation pane, click **Mixer**. The Mixer page appears.
- 2. Do any of the following to load the desired snapshot:
  - Click Snapshot (Default or 2 to 10).
  - Click Next to load the next snapshot configuration.
  - Click **Prev** to load the previous snapshot configuration.
  - Click Last to load the latest configured snapshot (clicking Last again goes to the previously configured snapshot and so on).

The selected snapshot is loaded.

## **Audio and Video Settings**

Audio and video settings enable performing the following settings:

- <u>Defining Audio Settings</u> on page <u>39</u>.
- <u>Defining Video Settings</u> on page <u>40</u>.

### **Defining Audio Settings**

Set the **DSP-62-AEC** analog audio I/O configuration, system presets and amplifier settings using the A/V Settings page.

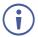

Amplifier settings are only relevant to DSP-62-AEC.

#### To define audio settings:

1. In the Navigation pane, click **A/V Settings**. The A/V Settings page appears.

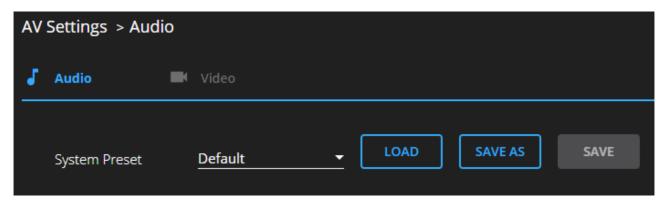

Figure 46: A/V Settings Page

In the System Preset drop-down box, select a preset (default or System 2 to System 10) and click LOAD, SAVE AS or SAVE.
 The current preset is loaded or saved.

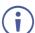

System Presets contain all the system configuration including Snapshot configuration and excluding IP settings.

Audio settings are defined.

## **Defining Video Settings**

Set the **DSP-62-AEC** HDMI input and output labels, Force RGB and/or Force 2LPCM, and video pattern (if required), using the Video tab in the A/V Settings page.

#### To define video settings:

1. In the Navigation pane, click **A/V Settings**. The A/V Settings page appears.

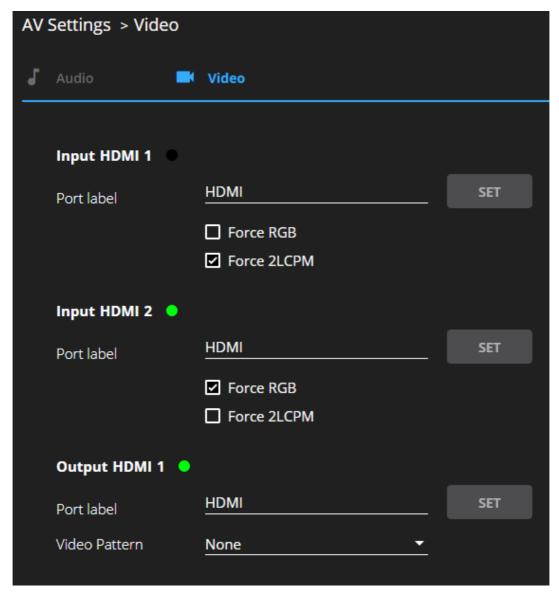

Figure 47: Video Settings Page

- 2. Select Video tab.
- 3. Enter HDMI input and output labels then click Set.
- 4. For HDMI input, check/uncheck Force RGB and/or Force 2LPCM.
- 5. If required, select a video pattern from the drop-down box.

Video settings are defined.

## **Defining General Settings**

Change the device name, view the model and serial number and firmware version using the General tab in the Settings page, which also enables:

- <u>Performing Firmware Upgrade</u> on page <u>42</u>.
- Importing/Exporting Global Settings on page 43.
- Restarting and Resetting the Device on page 44.
- <u>Defining Communication Settings</u> on page <u>45</u>.
- <u>Setting Access Security</u> on page <u>47</u>.

## **Performing Firmware Upgrade**

Perform DSP-62-AEC firmware upgrade via the General tab in the Device Settings page.

To perform firmware upgrade:

1. In the Navigation pane, click **Device Settings**. The General tab in the Device Settings page appears.

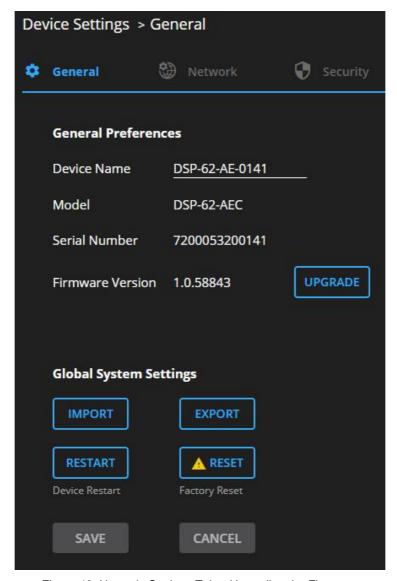

Figure 48: Upgrade Settings Tab – Upgrading the Firmware

2. Click **UPGRADE** and select the new firmware file. The following message appears:

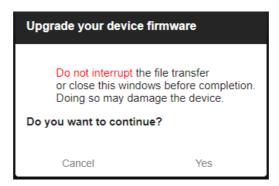

Figure 49: Upgrade Settings Tab - Firmware Upgrade Message

3. Click Yes.

Wait for completion of the upgrade process:

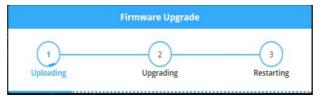

Figure 50: Upgrade Settings Tab – Firmware Upgrade Process

4. Wait for the device to restart.

Firmware upgrade is complete.

### **Importing/Exporting Global Settings**

You can export a Global Settings file to a different **DSP-62-AEC** device or import a file to your device. This feature is used for multi deployment of same-configuration devices.

Global configuration includes all the settings, including System presets and all their Snapshot configurations, excluding IP settings.

#### To import/export global settings:

- 1. In the Navigation pane, click **Device Settings**. The General tab appears.
- 2. In the General tab, in the Global System Settings area:
  - Click **IMPORT** to import a file: select the system setting ".bin" file from the Open window and click **Open**.

The imported system settings file is uploaded onto the device.

 Click EXPORT to export a file: the current system setting ".bin" file is downloaded onto your PC and can be exported to other devices.

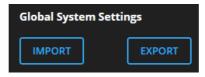

Figure 51: General Settings Tab – Importing / Exporting Global Settings

Global system settings are imported/exported.

## **Restarting and Resetting the Device**

Restart the **DSP-62-AEC** or reset it to its factory default parameters using the Device Settings page.

#### **Restarting the Device**

#### To restart the device:

1. In the Navigation pane, click **Device Settings**. The Device Settings page appears.

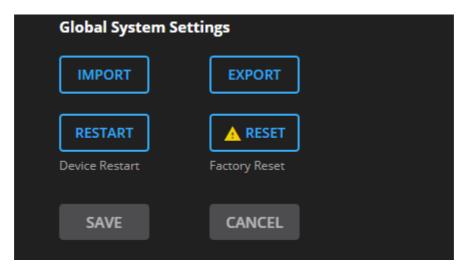

Figure 52: Device Settings Page - Restart

2. Click Restart.

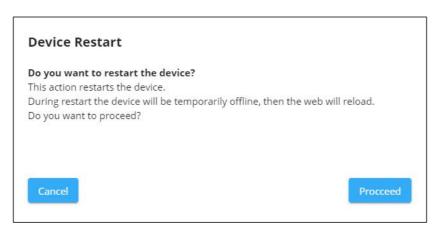

Figure 53: Device Restart Window

3. Click **Proceed**. Wait for the device to reload after device restart.

Device has restarted.

#### **Resetting the Device**

To reset the device to its default parameters:

- 1. In the Navigation pane, click **Device Settings**. The Device Settings page appears.
- 2. Click **Factory reset**. The following message appears:

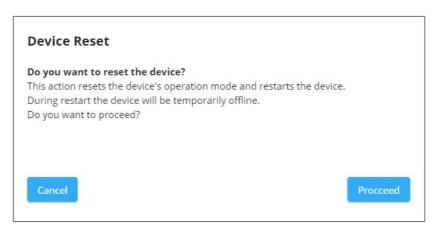

Figure 54: Settings Page - Factory Reset Message

3. Click Proceed.

The device is resets to its factory default parameters.

### **Defining Communication Settings**

Set the **DSP-62-AEC** communication parameters, including the IP Address, Mask, gateway and so on using the Communication tab in the Settings page.

**DSP-62-AEC** enables performing the following functions:

- <u>Setting Parameters when DHCP is On</u> on page <u>46</u>.
- Changing Ethernet Settings on page 47.

#### **Setting Parameters when DHCP is On**

To set parameters when DHCP is set to On:

- 1. In the Navigation pane, click **Device Settings**. The General tab in the Device Settings page appears.
- 2. Select the **Network** tab.

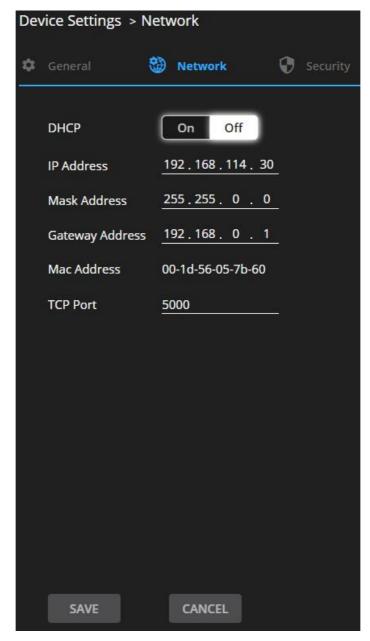

Figure 55: Device Settings Page - Network Tab

- 3. Take note of the Device Name in the General tab (you will need it when reloading the page).
- 4. Set DHCP to ON.
- 5. Click SAVE.
- 6. Type the device name in the address bar of your browser to reload the page. You can read the new IP address from the Network page.

Parameters are set.

#### **Changing Ethernet Settings**

To change the Ethernet settings:

- 1. In the Navigation pane, click **Device Settings**. The General tab in the Device Settings page appears.
- 2. Select the Network tab.
- 3. If DHCP is set to Off (default), change any of the parameters (IP Address, Mask Address and/or Gateway Address).
- 4. If required, change the TCP port number.
- 5. Click **Save**. A communication error message appears trying to retrieve the connection, when changing any of the addresses.

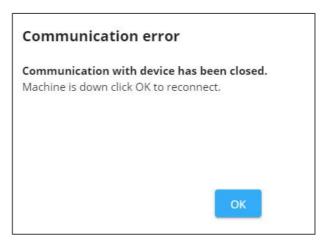

Figure 56: Communication Settings Tab – Communication Error Message

6. Refresh the page and enter the new data or click **OK**.

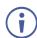

After changing the IP address, reload the webpage with the new IP address.

If DHCP is On, reload the webpage with the new IP address (see <u>Setting Parameters when DHCP is On</u> on page <u>46</u>).

Ethernet settings have changed.

## **Setting Access Security**

By default, the webpages are secured and require access permission (user name and password are both **Admin**).

**DSP-62-AEC** enables performing the following security actions:

- <u>Disabling Security</u> on page <u>48</u>.
- Enabling Security on page 49.
- <u>Changing the Password</u> on page <u>49</u>.

### **Disabling Security**

To disable security:

- 1. In the Navigation pane, click **Device Settings**. The General Settings tab appears.
- 2. Select the Security tab.

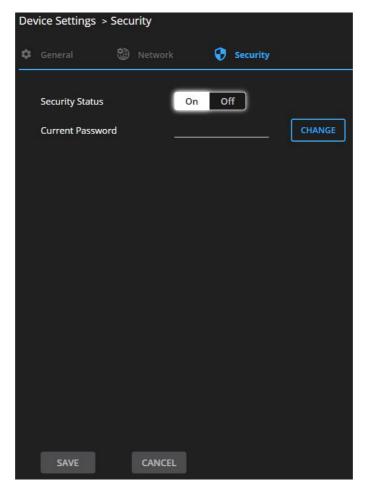

Figure 57: General Settings Tab – Security

3. Click Off. The following message appears.

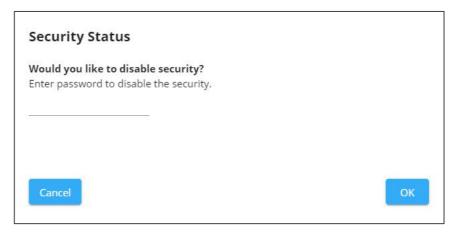

Figure 58: General Settings Tab - Security Message

4. Enter the current password and click **OK**.

Security is disabled. The security-disabled icon appears ( ).

#### **Enabling Security**

#### To enable security:

- 1. In the Navigation pane, click **Settings**. The General Settings tab appears, displaying the Security area.
- 2. Click **On**. The full security page appears (see Figure 57).

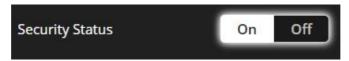

Figure 59: General Settings Tab - Enabling Security

Security is enabled. The security-enabled icon appears ( ).

## Changing the Password

#### To change the password:

- 1. In the Navigation pane, click **Settings**. The Settings page appears, displaying the Security area (see <u>Figure 57</u>).
- 2. Enable security (if disabled).
- 3. Enter the current password.
- 4. Click CHANGE.

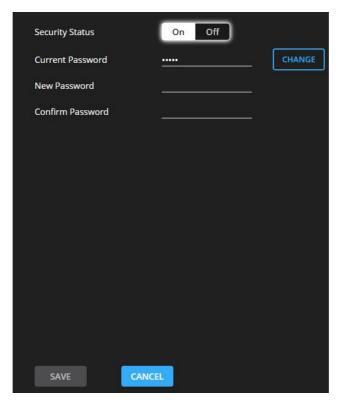

Figure 60: General Settings Tab - Changing the Password

- 5. Enter the new password or use the suggested password.
- 6. Click SAVE.

The password has changed.

## **Viewing Device Information**

In the Navigation pane, click **About** to view the **DSP-62-AEC** webpage version and Kramer Electronics Ltd. details.

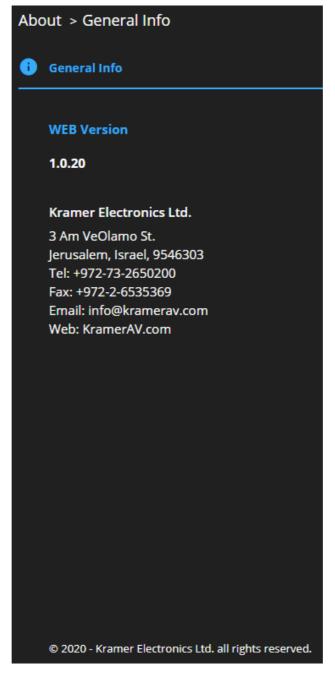

Figure 61: About Page

## **Upgrading Firmware**

Use the Kramer **K-UPLOAD** software to upgrade the firmware via the **DSP-62-AEC** RS-232 port (15).

The latest version of **K-UPLOAD** and installation instructions can be downloaded from our website at: <a href="https://www.kramerav.com/support/product\_downloads.asp">www.kramerav.com/support/product\_downloads.asp</a>.

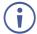

Note that in order to use the micro USB port, you need to install the Kramer USB driver, available at: <a href="www.kramerav.com/support/product\_downloads.asp">www.kramerav.com/support/product\_downloads.asp</a>.

# **Technical Specifications**

|                           | T                                         | T                                                                    |
|---------------------------|-------------------------------------------|----------------------------------------------------------------------|
| Inputs                    | 2 HDMI                                    | On female HDMI connectors                                            |
|                           | 1 Unbalanced Stereo Audio                 | On a 3.5mm mini jack                                                 |
|                           | 4 Balanced Mono Audio                     | On 3-pin terminal block connectors                                   |
| Outputs                   | 1 HDMI                                    | On a female HDMI connector                                           |
|                           | 1 Balanced Stereo Audio                   | On a 5-pin terminal block connector                                  |
| Ports                     | 1 USB Audio                               | On a USB B connector                                                 |
|                           | 1 RS-232                                  | On a 3-pin terminal block                                            |
|                           | 1 Ethernet                                | On an RJ-45 female connector                                         |
| Video                     | Max Bandwidth                             | 18Gbps (6Gbps per graphic channel)                                   |
|                           | Max Resolution                            | 4K@60Hz (4:4:4)                                                      |
|                           | Compliance                                | HDMI and HDCP 2.2                                                    |
| Line/Mic Level            | Impedance Unbalanced                      | 7.6kΩ                                                                |
| Input                     | Impedance Balanced                        | 3.8kΩ                                                                |
|                           | Impedance Microphone                      | 3.8kΩ                                                                |
|                           | Nominal level Unbalanced                  | 0dBV (0.77Vrms)                                                      |
|                           | Nominal level Balanced                    | +6.8dBu (1.54Vrms)                                                   |
|                           | Maximum level (Balanced)                  | +8dBu (2Vrms)                                                        |
|                           | Sensitivity Unbalanced                    | Full power @ 0dBV (0.77Vrms)                                         |
|                           | Sensitivity Balanced                      | Full power @ +6dBu (1.54Vrms)                                        |
|                           | Phantom Power                             | 48 VDC on/off per input                                              |
| Line Level Output         | Impedance Unbalanced Impedance Balanced   | 500Ω                                                                 |
|                           | Frequency Response                        | 20Hz - 20kHz @ +/-1dB                                                |
|                           | S/N Ratio:                                | >85dB, 20Hz - 20kHz, at unity gain (unweighted)                      |
|                           | Audio THD + Noise:                        | <0.01%, 20 Hz - 20kHz, at unity gain                                 |
|                           | Crosstalk                                 | <-85dB, 20Hz to 20kHz                                                |
| Controls                  | Front Panel                               | DIP-switches, 6 input and 2 output audio status LEDs, 1 power on LED |
| Control RS-232            | Baud Rate                                 | 115200                                                               |
| Supported<br>Web Browsers | Windows                                   | Chrome                                                               |
| Power                     | Consumption                               | 630mA                                                                |
|                           | Source                                    | PoE or 12V DC, 5A                                                    |
| Environmental             | Operating Temperature                     | 0° to +40°C (32° to 104°F)                                           |
| Conditions                | Storage Temperature                       | -40° to +70°C (-40° to 158°F)                                        |
|                           | Humidity                                  | 10% to 90%, RHL non-condensing                                       |
| Regulatory                | Safety                                    | CE, FCC                                                              |
| Compliance                | Environmental                             | RoHs, WEEE                                                           |
| Enclosure                 | Size                                      | DemiTOOLS®                                                           |
|                           | Туре                                      | Aluminum                                                             |
|                           | Cooling                                   | Convection Ventilation                                               |
| General                   | Net Dimensions (W, D, H)                  | 19.1cm x 6cm x 2.7cm (7.5" x 2.4" x 1.1")                            |
|                           |                                           | 34.5cm x 16.5cm x 5.2cm (13.6" x 6.5" x 2.1")                        |
|                           | Snipping Dimensions (W. D. H)             |                                                                      |
|                           | Shipping Dimensions (W, D, H)  Net Weight |                                                                      |
|                           | Net Weight                                | 0.16kg (0.4lbs)                                                      |
| Accessories               | , , ,                                     |                                                                      |

## **Default Communication Parameters**

| RS-232 Control/Protocol             | 3000                                                      |                                                                 |  |
|-------------------------------------|-----------------------------------------------------------|-----------------------------------------------------------------|--|
| Baud Rate:                          |                                                           | 115,200                                                         |  |
| Data Bits:                          |                                                           | 8                                                               |  |
| Stop Bits:                          |                                                           | 1                                                               |  |
| Parity:                             |                                                           | None                                                            |  |
| Command Format:                     |                                                           | ASCII                                                           |  |
| Example (adjust analog au           | udio output 1 to "-10dB"):                                | #x-aud-lvl out.analog_audio.1.audio.1,-10                       |  |
| Ethernet                            |                                                           |                                                                 |  |
| To reset the IP settings to confirm | the factory reset values go to:                           | Menu->Setup -> Factory Reset-> press Enter to                   |  |
|                                     | configured as DHCP ON mode accessible via its name or the | e, so in a network where the device receives an IP it received. |  |
| IP Address:                         | 192.168.1.39                                              |                                                                 |  |
| Subnet mask:                        | 255.255.0.0                                               |                                                                 |  |
| Default gateway:                    | 192.168.0.1                                               |                                                                 |  |
| UDP Port #:                         | 50000                                                     |                                                                 |  |
| TCP Port #:                         | 5000                                                      |                                                                 |  |
| Default username:                   | ault username: Admin                                      |                                                                 |  |
| Default password:                   | Default password: Admin                                   |                                                                 |  |
| Full Factory Reset                  |                                                           |                                                                 |  |
| Recessed Button                     | Press and hold while powering the device.                 |                                                                 |  |
| Protocol 3000:                      | "#factory" and #Reset comm                                | ands.                                                           |  |

In the Settings page, click Reset.

## **Default EDID**

Web Pages:

| Monitor                                                                           |
|-----------------------------------------------------------------------------------|
| Model name DSP-62-AEC                                                             |
| Manufacturer KMR                                                                  |
| Plug and Play ID KMR1200                                                          |
| Serial number 295-883450100                                                       |
| Manufacture date 2018, ISO week 255                                               |
| Filter driver None                                                                |
|                                                                                   |
| EDID revision 1.3                                                                 |
| Input signal type Digital                                                         |
| Color bit depth Undefined                                                         |
| Display type Monochrome/grayscale                                                 |
| Screen size 520 x 320 mm (24.0 in)                                                |
| Power management Standby, Suspend, Active off/sleep                               |
| Extension blocs 1 (CEA/CTA-EXT)                                                   |
|                                                                                   |
| DDC/CIn/a                                                                         |
|                                                                                   |
| Color characteristics                                                             |
| Default color space Non-sRGB                                                      |
| Display gamma 2.20                                                                |
| Red chromaticity Rx 0.674 - Ry 0.319                                              |
| Green chromaticity Gx 0.188 - Gy 0.706                                            |
| Blue chromaticity Bx 0.148 - By 0.064                                             |
| White point (default) Wx 0.313 - Wy 0.329                                         |
| Additional descriptors None                                                       |
| Timing characteristics                                                            |
| Horizontal scan range 30-83kHz                                                    |
| Vertical scan range 56-76Hz                                                       |
| Video bandwidth 170MHz                                                            |
| CVT standard Not supported                                                        |
| ··                                                                                |
| GTF standard Not supported                                                        |
| Additional descriptors None                                                       |
| Preferred timing Yes                                                              |
| Native/preferred timing 1920x1080p at 60Hz (16:9)                                 |
| Modeline"1920x1080" 148.500 1920 2008 2052 2200 1080 1084 1089 1125 +hsync +vsync |

```
Standard timings supported
  720 x 400p at 70Hz - IBM VGA
  720 x 400p at 88Hz - IBM XGA2
  640 x 480p at 60Hz - IBM VGA
  640 x 480p at 67Hz - Apple Mac II
  640 x 480p at 72Hz - VESA
  640 x 480p at 75Hz - VESA
  800 x 600p at 56Hz - VESA
  800 x 600p at 60Hz - VESA
  800 x 600p at 72Hz - VESA
  800 x 600p at 75Hz - VESA
  832 x 624p at 75Hz - Apple Mac II
  1024 x 768i at 87Hz - IBM
  1024 x 768p at 60Hz - VESA
  1024 x 768p at 70Hz - VESA
  1024 x 768p at 75Hz - VESA
  1280 x 1024p at 75Hz - VESA
  1152 x 870p at 75Hz - Apple Mac II
  1280 x 1024p at 75Hz - VESA STD
  1280 x 1024p at 85Hz - VESA STD
  1600 x 1200p at 60Hz - VESA STD
  1024 x 768p at 85Hz - VESA STD
  800 x 600p at 85Hz - VESA STD
  640 x 480p at 85Hz - VESA STD
  1152 x 864p at 70Hz - VESA STD
  1280 x 960p at 60Hz - VESA STD
EIA/CEA/CTA-861 Information
Revision number...... 3
IT underscan..... Supported
Basic audio...... Supported
YCbCr 4:4:4..... Not supported
YCbCr 4:2:2..... Not supported
Native formats...... 1
Detailed timing #1...... 1920x1080p at 60Hz (16:10)
 Modeline......"1920x1080" 148.500 1920 2008 2052 2200 1080 1084 1089 1125 +hsync +vsync
Detailed timing #2...... 1920x1080i at 60Hz (16:10)
 Modeline......"1920x1080" 74.250 1920 2008 2052 2200 1080 1084 1094 1124 interlace +hsync +vsync
Detailed timing #3...... 1280x720p at 60Hz (16:10)
 Modeline....."1280x720" 74.250 1280 1390 1430 1650 720 725 730 750 +hsync +vsync
Detailed timing #4...... 720x480p at 60Hz (16:10)
               ...... "720x480" 27.000 720 736 798 858 480 489 495 525 -hsync -vsync
CE audio data (formats supported)
LPCM 2-channel, 16/20/24 bit depths at 32/44/48 kHz
CE video identifiers (VICs) - timing/formats supported
  1920 x 1080p at 60Hz - HDTV (16:9, 1:1) [Native]
  1920 x 1080i at 60Hz - HDTV (16:9, 1:1)
  1280 x 720p at 60Hz - HDTV (16:9, 1:1)
  720 x 480p at 60Hz - EDTV (16:9, 32:27)
  720 x 480p at 60Hz - EDTV (4:3, 8:9)
  720 x 480i at 60Hz - Doublescan (16:9, 32:27)
  720 x 576i at 50Hz - Doublescan (16:9, 64:45)
  640 x 480p at 60Hz - Default (4:3, 1:1)
  NB: NTSC refresh rate = (Hz*1000)/1001
CE vendor specific data (VSDB)
IEEE registration number. 0x000C03
CEC physical address..... 1.0.0.0
 Maximum TMDS clock...... 165MHz
CE speaker allocation data
Channel configuration.... 2.0
Front left/right...... Yes
Front LFE..... No
Front center..... No
Rear left/right..... No
Rear center..... No
Front left/right center.. No
Rear left/right center... No
Rear LFE..... No
Report information
Date generated...... 02/12/2020
Software revision...... 2.91.0.1043
Data source...... File - NB: improperly installed
Operating system...... 10.0.18363.2
```

10,50,54,FF,FF,80,81,8F,81,99,A9,40,61,59,45,59,31,59,71,4A,81,40,02,3A,80,18,71,38,2D,40,58,2C, 53.50.2D.36.32.2D.41.45.43.0A.20.20.00.00.FD.00.38.4C.1E.53.11.00.0A.20.20.20.20.20.20.1.5C. 

## **Protocol 3000**

Kramer devices can be operated using Kramer Protocol 3000 commands sent via serial or Ethernet ports.

### **Understanding Protocol 3000**

Protocol 3000 commands are a sequence of ASCII letters, structured according to the following.

#### Command format:

| Prefix | Command Name | Constant (Space) | Parameter(s) | Suffix    |
|--------|--------------|------------------|--------------|-----------|
| #      | Command      | ſ                | Parameter    | <cr></cr> |

#### Feedback format:

| Prefix | Device ID | Constant   | Command Name | Parameter(s) | Suffix                   |
|--------|-----------|------------|--------------|--------------|--------------------------|
| ~      | nn        | @          | Command      | Parameter    | <cr><lf></lf></cr>       |
| ~      | nn        | <u>(</u> d | Command      | Parameter    | <cr><l< th=""></l<></cr> |

- Command parameters Multiple parameters must be separated by a comma (,). In addition, multiple parameters can be grouped as a single parameter using brackets ([ and ]).
- Command chain separator character Multiple commands can be chained in the same string. Each command is delimited by a pipe character (|).
- **Parameters attributes** Parameters may contain multiple attributes. Attributes are indicated with pointy brackets (<...>) and must be separated by a period (.).

The command framing varies according to how you interface with **DSP-62-AEC**. The following figure displays how the # command is framed using terminal communication software (such as Hercules):

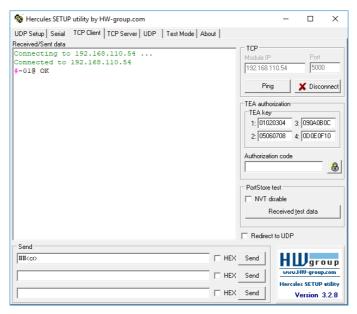

## **Protocol 3000 Commands**

| Function      | Description                                          | Syntax                                                                                                    | Parameters/Attributes                                                             | Example                                                        |
|---------------|------------------------------------------------------|----------------------------------------------------------------------------------------------------|-----------------------------------------------------------------------------------|----------------------------------------------------------------|
| #             | Protocol handshaking.                                | COMMAND                                                                                                    |                                                                                   | # <cr></cr>                                                    |
|               | (i) Validates the                                    | # <cr></cr>                                                                                                    |                                                                                   |                                                                |
|               | Protocol 3000 connection and gets                    | FEEDBACK ~nn@_OK <cr><lf></lf></cr>                                                                                             |                                                                                   |                                                                |
|               | the machine number.                                  |                                                                                                    |                                                                                   |                                                                |
|               | Step-in master products use this command to identify |                                                                                                    |                                                                                   |                                                                |
|               | the availability of a device.                        |                                                                                                    |                                                                                   |                                                                |
| AV-SW-TIMEOUT | Set auto switching timeout.                          | COMMAND                                                                                                    | action – 4 – Disable 5V on video output if no                                     | Set the auto switching timeout to 5 seconds in the event of 5V |
|               | timeout.                                             | #AV-SW-TIMEOUT_action,time_out <cr> FEEDBACK</cr>                                                                               | input signal detected.                                                            | disable when no input signal is                                |
|               |                                                      | ~nn@AV-SW-TIMEOUT_action,time_out <cr><lf></lf></cr>                                                                            | time_out - Timeout in seconds<br>30 - 60000                                       | detected: #AV-SW-TIMEOUT_4,5 <cr></cr>                         |
| AV-SW-        | Get auto switching                                   | COMMAND                                                                                                    | action -                                                                          | Get the Disable 5V on video                                    |
| TIMEOUT?      | timeout.                                             | #AV-SW-TIMEOUT?_action <cr> FEEDBACK</cr>                                                                                       | <ul> <li>4- Disable 5V on video output if no<br/>input signal detected</li> </ul> | output if no input signal detected timeout:                    |
|               |                                                      | ~nn@AV-SW-TIMEOUT_action,time_out <cr><lf></lf></cr>                                                                            | time_out - Timeout in seconds<br>30 - 60000                                       | #AV-SW-TIMEOUT?_4 <cr></cr>                                    |
| BUILD-DATE?   | Get device build date.                               | COMMAND                                                                                                    | date - Format: YYYY/MM/DD where                                                   | Get the device build date:                                     |
|               |                                                      | #BUILD-DATE?_ <cr></cr>                                                                                                    | YYYY = Year<br>MM = Month                                                         | #BUILD-DATE? <cr></cr>                                         |
|               |                                                      | FEEDBACK ~nn@BUILD-DATE_date,time <cr><lf></lf></cr>                                                                            | DD = Day                                                                          |                                                                |
|               |                                                      | "Migbolid-DATE_date, time CR Lis                                                                                                | time - Format: hh:mm:ss where hh = hours                                          |                                                                |
|               |                                                      |                                                                                                    | mm = minutes                                                                      |                                                                |
| CONF-EXPORT   | For Kramer internal use only.                        |                                                                                                    | ss = seconds                                                                      |                                                                |
| CONF-IMPORT   | For Kramer internal use only.                        |                                                                                                    |                                                                                   |                                                                |
| CPEDID        | Copy EDID data from                                  | COMMAND                                                                                                    | src_type - EDID source type (usually                                              | Copy the EDID data from the                                    |
|               | the output to the input EEPROM.                      | #CPEDID_src_type,src_id,dst_type,dest_bitmap <cr></cr>                                                                          | output) 0- Input                                                                  | Output (EDID source) to the Input:                             |
|               | (i) Destination bitmap                               | or #CPEDID_src_type,src_id,dst_type,dest_bitmap,safe_mode <c< td=""><td>1 – Output</td><td>#CPEDID_1,1,0,0x1<cr></cr></td></c<> | 1 – Output                                                                        | #CPEDID_1,1,0,0x1 <cr></cr>                                    |
|               | size depends on<br>device properties (for            | R>                                                                                                    | 2 – Default EDID<br>3 – Custom EDID                                               | Copy the EDID data from the default EDID source to the         |
|               | 64 inputs it is a 64-bit                             | FEEDBACK ~nn@CPEDID_src_stg,src_id,dst_type,dest_bitmap <cr><lf></lf></cr>                                                      | src_id - Number of chosen source                                                  | Input:                                                         |
|               | word).                                               | ~nn@CPEDID_src stg,src id,st type,dest bitmap,safe mode<                                                                        | stage<br>0 – Default EDID source                                                  | #CPEDID_2,0,0,0x1 <cr></cr>                                    |
|               | Example: bitmap<br>0x0013 means inputs               | CR> <lf></lf>                                                                                                    | 1 – Output 1                                                                      |                                                                |
|               | 1,2 and 5 are loaded                                 |                                                                                                    | dst_type - EDID destination type (usually input)                                  |                                                                |
|               | with the new EDID.                                   |                                                                                                    | 0 – Input                                                                         |                                                                |
|               | In certain products<br>Safe mode is an               |                                                                                                    | 1 – Output<br>2 – Default EDID                                                    |                                                                |
|               | optional parameter.                                  |                                                                                                    | 3 – Custom EDID                                                                   |                                                                |
|               | See the HELP command for its                         |                                                                                                    | dest_bitmap - Bitmap representing destination IDs. Format: XXXXX,                 |                                                                |
|               | availability.                                        |                                                                                                    | where X is hex digit. The binary form of                                          |                                                                |
|               |                                                      |                                                                                                    | every hex digit represents corresponding destinations.                            |                                                                |
|               |                                                      |                                                                                                    | 0- indicates that EDID data is not copied to this destination.                    |                                                                |
|               |                                                      |                                                                                                    | 1 – indicates that EDID data is copied to this destination.                       |                                                                |
|               |                                                      |                                                                                                    | safe_mode -                                                                       |                                                                |
|               |                                                      |                                                                                                    | 0 – device accepts the EDID as is<br>without trying to adjust                     |                                                                |
|               |                                                      |                                                                                                    | 1 – device tries to adjust the EDID                                               |                                                                |
|               |                                                      |                                                                                                    | (default value if no parameter is sent)                                           |                                                                |
| DISPLAY?      | Get output HPD status.                               | COMMAND                                                                                                    | out_id - Output number 1 - HDMI output                                            | Get the output HPD status of<br>Output 1:                      |
|               |                                                      | #DISPLAY?_input_id <cr> FEEDBACK</cr>                                                                                           | status – HPD status according to                                                  | #DISPLAY?_1 <cr></cr>                                          |
|               |                                                      | ~nn@DISPLAY_out_id,status <cr><lf></lf></cr>                                                                                    | signal validation 0 – Signal or sink is not valid                                 |                                                                |
|               |                                                      |                                                                                                    | 1 – Signal or sink is valid                                                       |                                                                |
| DSP-AEC       | Set DSP field value.                                 | COMMAND<br>#DSP-                                                                                                    | Field_id o bypass                                                                 | Set bypass on input 3 to off:  #DSP-AEC_bypass, IN. ANAL       |
|               |                                                      | AEC_field_id, <direction_type>.<port_type>.<port_index>.&lt;</port_index></port_type></direction_type>                          | <pre><direction_type>-IN</direction_type></pre>                                   | OG_AUDIO.3.AUDIO.1,0 <cr< td=""></cr<>                         |
|               |                                                      | signal_type>. <index>, value<b><cr></cr></b></index>                                                                            | <pre>•<port_type> -</port_type></pre>                                             | >                                                              |
|               |                                                      | FEEDBACK ~nn@DSP-AEC.                                                                                                    | <pre>o ANALOG_AUDIO  •<port index=""> - The port number</port></pre>              |                                                                |
|               |                                                      | field_id, <direction_type1>.<port_type1>.<port_index1>.&lt;</port_index1></port_type1></direction_type1>                        | as printed on the front or rear                                                   |                                                                |
|               |                                                      | signal_type1>. <index1>, value<cr><lf></lf></cr></index1>                                                                       | panel<br>2 to 3                                                                   |                                                                |
|               |                                                      |                                                                                                    | • <signal_type>-</signal_type>                                                    |                                                                |
|               |                                                      |                                                                                                    | ○ AUDIO<br>■ <index> -</index>                                                    |                                                                |
|               |                                                      |                                                                                                    | 1                                                                                 |                                                                |
|               |                                                      |                                                                                                    | value -                                                                           |                                                                |
|               |                                                      |                                                                                                    | For low-freq and high-freq<br>+20Hz to +20kHz (default-150)                       |                                                                |
|               |                                                      |                                                                                                    | For bypass<br>0– Off                                                              |                                                                |
|               |                                                      |                                                                                                    | 0– Oπ<br>1– On                                                                    |                                                                |
|               |                                                      |                                                                                                    |                                                                                   |                                                                |

| Function  | Description                | Syntax                                                                                                    | Parameters/Attributes                                                                                                    | Example                                                                                 |
|-----------|----------------------------|----------------------------------------------------------------------------------------------------|----------------------------------------------------------------------------------------------------|-----------------------------------------------------------------------------------------|
| DSP-AEC?  | Get DSP field value.       | 1 7                                                                                                    | Field_id     o bypass <direction_type> - IN</direction_type>                                                                                                    | get low frequency on input 3: #DSP-AEC?_low- freq,IN.ANALOG_AUDIO.3. AUDIO.1 <cr></cr>  |
| DSP-COMP  | Set DSP compressor values. | <pre>COMMAND #DSP- COMP_field_id, <direction_type>.<port_type>.<port_index>. <signal_type>.<index>, value<cr> FEEDBACK ~nn@DSP-COMP_field_id, <direction_type>.<port_type>.<port_index>.<signal_type>.<iindex1>, value<cr><lf></lf></cr></iindex1></signal_type></port_index></port_type></direction_type></cr></index></signal_type></port_index></port_type></direction_type></pre>                                                                                                    | Field_id  o Attack  o Release o Threshold o Ratio o Gain o Bypass <direction_type> - IN  *\port_type&gt; - o ANALOG_AUDIO o ANALOG_STEREO o USB_B  *\port_index&gt; - The port number as printed on the front or rear panel For ANALOG_AUDIO - 2 to 5 For USB_B, ANALOG_STEREO - 1  *\signal_type&gt; - o AUDIO  *\cindex&gt; - For ANALOG_AUDIO - 1 For USB_B, ANALOG_STEREO - 1, 2 value - For attack time [ms] 0 to 100 For release time [ms] 0 to 100 For release time [ms] 0 to 100 For relase time [ms] 0 to 100 For ratio [1 to 100]:1 For gain compensation [dB] -100 to +15 For bypass [ms] 0 - off</direction_type>                                                                                                    | Set attack time on input 3 to 15ms: #DSP-COMP_attack,IN.ANA LOG_AUDIO.3.AUDIO.1,15<     |
| DSP-COMP? | Get DSP compressor values. | COMMAND #DSP- COMP?_field_id, <direction_type>.<port_type>.<port_index> .<signal_type>.<index><cr> FEEDBACK ~nn@DSP-COMP_field_id,<direction_type>.<port_type>.<port_index>.<signal_type>.<index>,value<cr><lf>  The company of the company of the comp</lf></cr></index></signal_type></port_index></port_type></direction_type></cr></index></signal_type></port_index></port_type></direction_type> | 1-on    -on    -on | Get attack time on input 3: #DSP-COMP?_attack time,IN.ANALOG_AUDIO.3. AUDIO.1 <cr></cr> |

| Function   | Description        | Syntax                                                                                                    | Parameters/Attributes                                                                                                    | Example                                                                                            |
|------------|--------------------|----------------------------------------------------------------------------------------------------|----------------------------------------------------------------------------------------------------|----------------------------------------------------------------------------------------------------|
| DSP-DELAY  | Set DSP delay.     | COMMAND #DSP- DELAY_field_id, <direction_type>.<port_type>.<port_index> .<signal_type>.<index>,value<cr>  FEEDBACK ~nn@DSP-DELAY_field_id,<direction_type>.<port_type>.<port_index>.<port_type>.<port_index>.</port_index></port_type></port_index></port_type></direction_type></cr></index></signal_type></port_index></port_type></direction_type>                                                                                         | Field_id                                                                                                    | Set delay time on USB channel<br>1 to 75:<br>#DSP-DELAY_delay,OUT.USB<br>_B.1.AUDIO.1,75 <cr></cr> |
|            |                    |                                                                                                    | o HDMI_AUDIOo For OUT o USB_B  *\corr index> - The port number as printed on the front or rear panel 1  *\signal_type> -                                                                                                    |                                                                                                    |
|            |                    |                                                                                                    | o AUDIO * <index> - 1 to 2 value - For delay time [ms] 0 to 150 For bypass [ms] 0-off 1-on</index>                                                                                                    |                                                                                                    |
| DSP-DELAY? | Get DSP delay.     | COMMAND #DSP- DELAY?_field_id, <direction_type>.<port_type>.<port_index>.<signal_type>.<index><cr> FEEDBACK ~nn@DSP-DELAY_field_id,<direction_type>.<port_type>.<port_type>.<port_in< th=""><th>Field_id</th><th>Get bypass status on HDMI input 1 to 75:  #DSP-DELAY?_bypass,IN.HD MI_AUDIO.1.AUDIO.1<cr></cr></th></port_in<></port_type></port_type></direction_type></cr></index></signal_type></port_index></port_type></direction_type> | Field_id                                                                                                    | Get bypass status on HDMI input 1 to 75:  #DSP-DELAY?_bypass,IN.HD MI_AUDIO.1.AUDIO.1 <cr></cr>    |
|            |                    | dex>. <signal_type>.<index>,value<cr><lf></lf></cr></index></signal_type>                                                                                                    | For IN o HDMI_AUDIOo For OUT o USB_B <pre> <pre> <pre> <pre> <pre> <pre> <pre> port_index&gt; - The port number</pre></pre></pre></pre></pre></pre></pre>                                                                                                    |                                                                                                    |
|            |                    |                                                                                                    |                                                                                                    |                                                                                                    |
|            |                    |                                                                                                    | 1 – on                                                                                                    |                                                                                                    |
| DSP-EQ     | Set DSP equalizer. | COMMAND #DSP- EQ_field_id, <direction_type>.<port_type>.<port_index>.<s ignal_type="">.<index>,band,value<cr> FEEDBACK_</cr></index></s></port_index></port_type></direction_type>                                                                                                    | Field_id     o level     O freq     O qfactor     O band-bypass <direction_type>-</direction_type>                                                                                                    | Set EQ level on input 2 to 12:  #DSP-EQ_level,IN.ANALOG_ AUDIO.2.AUDIO.1,?,12 <cr></cr>            |
|            |                    | <pre>~nn@DSP-EQ_field_id,<direction_type>.<port_type>.<port_in dex="">.<signal_type>.<index>,band,value<cr><lf></lf></cr></index></signal_type></port_in></port_type></direction_type></pre>                                                                                                    | o IN o OUT <pre> <pre> o OUT  <pre> for IN o ANALOG_STEREO o ANALOG_AUDIO </pre></pre></pre>                                                                                                    |                                                                                                    |
|            |                    |                                                                                                    | o USB_B For OUT o ANALOG_STEREO o USB_B <pre> <pre> <pre> <pre> </pre> </pre> <pre> <pre> <pre> <pre> <pre> </pre> <pre> </pre> <pre> <pre> <pre> </pre> <pre> <pre> <pre> <pre> <pre> </pre> <pre> </pre> <pre> <pre> <pre> <pre> <pre> </pre> <pre> <pre> </pre> <pre> <pre> <pre> <pre> <pre> <pre> </pre> <pre> <pre> <pre> <pre> <pre> <pre> <pre> <pre> <pre> <pre> <pre> <pre> <pre> </pre> <pre> <p< td=""><td></td></p<></pre></pre> |                                                                                                    |
|            |                    |                                                                                                    | as printed on the front or rear panel 1 to 5  * <signal_type> - ○ AUDIO  *<index> - 1 to 2</index></signal_type>                                                                                                    |                                                                                                    |
|            |                    |                                                                                                    | band - For IN 1 to 4 For OUT 1 to 8 For bypass 0-global bypass                                                                                                    |                                                                                                    |
|            |                    |                                                                                                    | 1,2,3,4 – for each band value – For level [dB] -24 to +24 For freq [Hz] 20 to 20K                                                                                                    |                                                                                                    |
|            |                    |                                                                                                    | For qfactor [Oct]<br>0.05 to 4<br>For bypass [ms]<br>0- off<br>1- on                                                                                                    |                                                                                                    |

| Function | Description        | Syntax                                                                                                    | Parameters/Attributes                                                                                                    | Example                                                              |
|----------|--------------------|----------------------------------------------------------------------------------------------------|----------------------------------------------------------------------------------------------------|----------------------------------------------------------------------|
| DSP-EQ?  | Set DSP equalizer. | <pre>COMMAND #DSP- EQ?_field_id,<direction_type>.<port_type>.<port_index>.</port_index></port_type></direction_type></pre>                                                             | Field_id<br>o Level<br>o Freq                                                                                                    | Get global bypass state for EQ on input 2:  #DSP-EQ?_bypass,IN.ANALO |
|          |                    | <pre>signal_type&gt;.<index>,band<cr>  FEEDBACK ~nn@DSP-EQ_field_id,<direction_type>.<port_type>.<port_type>.</port_type></port_type></direction_type></cr></index></pre>              | o Qfactor o Band-bypass <direction_type>- o IN</direction_type>                                                                                                    | G_AUDIO.2.AUDIO.1,0 <cr></cr>                                        |
|          |                    | dex>. <signal_type>.<index>,band,value<cr><lf></lf></cr></index></signal_type>                                                                                                    | o OUT  * <port_type> - For IN o ANALOG STEREO</port_type>                                                                                                    |                                                                      |
|          |                    |                                                                                                    | o ANALOG_AUDIO o USB_B For OUT                                                                                                    |                                                                      |
|          |                    |                                                                                                    | o ANALOG_STEREO o USB_B  * <port_index> - The port number as printed on the front or rear</port_index>                                                                                                    |                                                                      |
|          |                    |                                                                                                    | panel<br>1 to 5<br><pre><signal_type> -</signal_type></pre>                                                                                                    |                                                                      |
|          |                    |                                                                                                    | o AUDIO  s <index> - 1 to 2  band -  For IN</index>                                                                                                    |                                                                      |
|          |                    |                                                                                                    | 1 to 4 For OUT 1 to 8 For band-bypass                                                                                                    |                                                                      |
|          |                    |                                                                                                    | 0- global bypass<br>1,2,3,4 - for each band<br>value -                                                                                                    |                                                                      |
|          |                    |                                                                                                    | For level [dB]<br>-24 to +24<br>For freq [Hz]<br>20 to 20K                                                                                                    |                                                                      |
|          |                    |                                                                                                    | For qfactor [Oct]<br>0.05 to 4<br>For bypass [ms]<br>0- off                                                                                                    |                                                                      |
| DSP-EXP  | Set DSP expander.  | COMMAND<br>#DSP-                                                                                                    | 1-on Field_id o Attack                                                                                                    | Set attack time on input 2 to 50:                                    |
|          |                    | <pre>EXP_field_id, <direction_type>.<port_type>.<port_index>.</port_index></port_type></direction_type></pre> signal_type>. <index>,value<cr></cr></index>                             | o Release<br>o Threshold<br>o Ratio                                                                                                    | #DSP-EXP_attack,IN.ANALO G_AUDIO.2.AUDIO.1,50 <cr< td=""></cr<>      |
|          |                    | FEEDBACK ~nn@DSP-EXP_field_id, <direction_type>.<port_type>.<port_i ndex="">.<signal_type>.<index>,value<cr><lf></lf></cr></index></signal_type></port_i></port_type></direction_type> | o Bypass <direction_type>-IN <port_type>-</port_type></direction_type>                                                                                                    | >                                                                    |
|          |                    |                                                                                                    | o ANALOG_AUDIO o ANALOG_STEREO o USB_B <pre> <pre> <pre> <pre> <pre> <pre> <pre> <pre> </pre> </pre> <pre> <pre> <pre> <pre> <pre> <pre> <pre> <pre> <pre> <pre> <pre> <pre> <pre> <pre> <pre> <pre> <pre> <pre> <pre> <pre> <pre> <pre> <pre> <pre> <pre> </pre> </pre> <pre> <pre< td=""><td></td></pre<></pre></pre> |                                                                      |
|          |                    |                                                                                                    | as printed on the front or rear panel<br>For ANALOG_AUDIO – 2 to 5<br>For USB_B, ANALOG_STEREO – 1                                                                                                    |                                                                      |
|          |                    |                                                                                                    | <pre><signal_type> -</signal_type></pre>                                                                                                    |                                                                      |
|          |                    |                                                                                                    | For attack [ms] 0 to 100 For release time [ms] 0 to 10K                                                                                                    |                                                                      |
|          |                    |                                                                                                    | For threshold [dB]<br>-100 to 0<br>For ratio                                                                                                    |                                                                      |
|          |                    |                                                                                                    | [1 to 100]:1 For gain compensation [dB] -100 to +15 For bypass [ms]                                                                                                    |                                                                      |
|          |                    |                                                                                                    | 0– off<br>1– on                                                                                                    |                                                                      |

| Function | Description       | Syntax                                                                                                    | Parameters/Attributes                                                                                                    | Example |
|----------|-------------------|----------------------------------------------------------------------------------------------------|----------------------------------------------------------------------------------------------------|---------|
| DSP-EXP? | Get DSP expander. | #DSP- EXP?_field_id, <direction_type>.<port_type>.<port_index>. <signal_type>.<index><cr>  FEEDBACK ~nn@DSP-EXP_field_id,<direction_type>.<port_type>.<port_i ndex="">.<signal_type>.<index>,value<cr><lf></lf></cr></index></signal_type></port_i></port_type></direction_type></cr></index></signal_type></port_index></port_type></direction_type> | Field_id     o Attack     o Release     o Threshold     o Ratio     o Bypass <a href="https://disease-left-style&lt;/td&gt;&lt;td&gt;Get attack time on input 2:  #DSP-EXP?_attack,IN.ANAL OG_AUDIO.2.AUDIO.1&lt;CR&gt;&lt;/td&gt;&lt;/tr&gt;&lt;tr&gt;&lt;td&gt;DSP-HPF&lt;/td&gt;&lt;td&gt;Set DSP HPF.&lt;/td&gt;&lt;td&gt;#DSP- HPF_field_id, &lt;direction_type&gt;.&lt;port_type&gt;.&lt;port_index&gt;.&lt; signal_type&gt;. &lt;index&gt;,value&lt;CR&gt;  FEEDBACK ~nn@DSP-HPF_field_id, &lt;direction_type&gt;.&lt;port_type&gt;.&lt;port_i ndex&gt;.&lt;signal_type&gt;.&lt;index&gt;,value&lt;CR&gt;&lt;tF&gt;&lt;/td&gt;&lt;td&gt;Field_id     o freq     o bypass     &lt;a href=" mailto:direction_type"="">direction_type</a> - IN <a href="mailto:direction_type">do ANALOG_AUDIO</a> <a href="mailto:direction_type">do ANALOG_AUDIO</a> <a href="mailto:direction_type">do ANDIO</a> <a href="mailto:direction_type">do AUDIO</a> <a href="mailto:direction_type">do AUDIO</a> |         |

| Function     | Description                    | Syntax                                                                                                    | Parameters/Attributes                                                                                                    | Fxample                                                                                           |
|--------------|--------------------------------|----------------------------------------------------------------------------------------------------|----------------------------------------------------------------------------------------------------|---------------------------------------------------------------------------------------------------|
| DSP-INVERT?  | Get DSP phase inversion state. | COMMAND<br>#DSP-                                                                                                    | <direction_type> - IN</direction_type>                                                                                                    | Get phase inversion state on input 2:                                                             |
|              | inversion state.               | <pre>INVERT?_<direction_type>.<port_type>.<port_index>.<signa l_type="">.<index><cr></cr></index></signa></port_index></port_type></direction_type></pre> FEEDBACK                                                                                                    | o ANALOG_AUDIO     cport_index> - The port number as printed on the front or rear panel                                                                                                    | #DSP-INVERT?_IN.ANALOG_AUDIO.2.AUDIO.1 <cr></cr>                                                  |
|              |                                | <pre>~nn@DSP-INVERT_</pre> <pre>cindex&gt;</pre>                                                                                                    | 2 to 5  * <signal_type> -  ○ AUDIO  *<index> - 1  value -  0- off</index></signal_type>                                                                                                    |                                                                                                   |
| DSP-LIMITER  | Set DSP limiter.               | COMMAND                                                                                                    | 1-on<br>Field_id                                                                                                    | Set bypass status on output to                                                                    |
|              |                                | #DSP- LIMITER_field_id, <direction_type>.<port_type>.<port_index>.<signal_type>.<index>,value<cr>  FEEDBACK ~nn@DSP-LIMITER_field_id,<direction_type>.<port_type>.<port_index>.<signal_type>.<index>,value<cr><lf></lf></cr></index></signal_type></port_index></port_type></direction_type></cr></index></signal_type></port_index></port_type></direction_type> | o Threshold o Bypass <direction_type> - OUT  *\port_type&gt; - o ANALOG_STEREO o USB_B  *\port_index&gt; - The port number as printed on the front or rear panel 1  *\forall type&gt;</direction_type>                                                                                                    | ON: #DSP-LIMITER_bypass,OUT. ANALOG_STEREO.1.AUDIO.1 ,1 <cr></cr>                                 |
|              |                                |                                                                                                    |                                                                                                    |                                                                                                   |
| DSP-LIMITER? | Get DSP limiter.               | <pre>COMMAND #DSP- LIMITER?_field_id,<direction_type>.<port_type>.<port_inde x="">.<signal_type>.<index><cr></cr></index></signal_type></port_inde></port_type></direction_type></pre>                                                                                                    | Field_id     o Threshold     o Bypass <direction_type>-OUT</direction_type>                                                                                                    | Get bypass status on output:  #DSP-LIMITER?_bypass,OUT .ANALOG_STEREO.2.AUDIO. 1 <cr></cr>        |
|              |                                | FEEDBACK ~nn@DSP-LIMITER_field_id, <direction_type>.<port_type>.<port_index>.<signal_type>.<index>,value<cr><lf></lf></cr></index></signal_type></port_index></port_type></direction_type>                                                                                                    | o ANALOG_STEREO o USB_B  • <port_index> - The port number as printed on the front or rear panel 1  •<signal type=""> -</signal></port_index>                                                                                                    |                                                                                                   |
|              |                                |                                                                                                    | o AUDIO  * <index> -1 to 2  value -  For threshold [dB] -100 to 0  For bypass 0 - Off</index>                                                                                                    |                                                                                                   |
|              |                                |                                                                                                    | 1 – On                                                                                                    |                                                                                                   |
| DSP-METER?   | Read DSP meters.               | #DSP- METTR_ <direction_type>.<port_type>.<port_index>.<signal_ type="">.<index>,type<cr>  FEEDBACK  ~nn@DSP-METER_<direction_type>.<port_type>.<port_index>.&lt; signal_type&gt;.<index>,type, value<cr><lf></lf></cr></index></port_index></port_type></direction_type></cr></index></signal_></port_index></port_type></direction_type>                        | <pre><direction_type>-     o IN     o OUT  • <port_type> -         HDMI     o HDMI_AUDIO         ANALOG_AUDIO         ANALOG_STEREO         USB_B         GENERATOR  • <port_index> - The port number         as printed on the front or rear         panel         1 to 5  • <signal_type> -         AUDIO  • <index> - 1 type -         1 - Gain.         2 - Post-gain (for output only).         3 - Expander (for input only).         4 - Compressor (for input only).         5 - Limiter (for output only).         value - [dBFS]</index></signal_type></port_index></port_type></direction_type></pre> | Read the limiter value on the output:  #DSP-METER_bypass,OUT.AN ALOG_STEREO.1.AUDIO.1,5 <cr></cr> |

| Function    | Description                      | Syntax                                                                                                    | Parameters/Attributes                                                                                                    | Example                                                                                                    |
|-------------|----------------------------------|----------------------------------------------------------------------------------------------------|----------------------------------------------------------------------------------------------------|----------------------------------------------------------------------------------------------------|
| DSP-POST    | Set DSP post volume faders/mute. | COMMAND #DSP- POST_field_id, <direction_type>.<port_type>.<port_index>.&lt; signal_type&gt;.<index>,value<cr>  FEEDBACK ~nn@DSP-POST_field_id,<direction_type>.<port_type>.<port_index>.<signal_type>.<index>,value<cr></cr></index></signal_type></port_index></port_type></direction_type></cr></index></port_index></port_type></direction_type>     | Field_id o Level o Mute <direction_type> - IN</direction_type>                                                                                                    | Set mute status on input 2 to ON:  #DSP-POST_mute,IN.ANALOG_AUDIO.2.AUDIO.1,1 <cr></cr>                    |
| DSP-POST?   | Set DSP post volume faders/mute. | COMMAND #DSP- POST?_field id, <direction type="">.<port type="">.<port index="">.</port></port></direction>                                                                                                    | For mute 0- Off 1- On Field_id 0 Level 0 Mute                                                                                                    | Get mute status on input 2:<br>#DSP-POST?_mute,IN. ANALO<br>G AUDIO.2.AUDIO.1 <cr></cr>                    |
|             |                                  | <pre>FEEDBACK ~nn@DSP-POST_field_id,<direction_type>.<port_type>.<port_index>.</port_index></port_type></direction_type></pre> index>. <signal_type>.<index>,value<cr><lf></lf></cr></index></signal_type>                                                                                                    | <pre></pre>                                                                                                    | S_AUDIO:2.AUDIO:1                                                                                          |
| DSP-SIG-GEN | Set DSP signal generator.        | #DSP-SIG- GEN_field_id, <direction_type>.<port_type>.<port_index>.<s ignal_type="">.<index>,value<cr>  FEEDBACK ~nn@DSP-SIG- GEN_field_id,<direction_type>.<port_type>.<port_index>.<si gnal_type="">.<index>,value<cr><lf></lf></cr></index></si></port_index></port_type></direction_type></cr></index></s></port_index></port_type></direction_type> | Field id o Mode o Tone-freq o Tone-lvI o Pink-lvI o Bypass <direction type=""> - IN  * (port_type&gt; - o GENERATOR  * (port_index&gt; - The port number as printed on the front or rear panel 1  * (signal_type&gt; - o AUDIO  * (index&gt; - 1 value - for mode 1 - Tone 2 - Pink noise For tone-freq [Hz] 20 to 20K For tone-level [dB] -100 to +15 For pink-level [dB] -100 to +15 For bypass 0 - Off 1 - On</direction> | Set signal generator to pink noise mode on input 2: #DSP-SIG-GEN_mode, IN.GENERATOR.1. AUDIO.1,2 <cr></cr> |

| Function                   | Description                                                                                                    | Syntax                                                                                                    | Parameters/Attributes                                        | Example                                                            |
|----------------------------|----------------------------------------------------------------------------------------------------|----------------------------------------------------------------------------------------------------|--------------------------------------------------------------|--------------------------------------------------------------------|
| DSP-SIG-GEN?               | Get DSP signal                                                                                                    | COMMAND                                                                                                    | Field_id                                                     | Get signal generator mode on                                       |
|                            | generator.                                                                                                    | #DSP-SIG-                                                                                                    | o Mode<br>o Tone-freq                                        | input 2:<br>#DSP-SIG-                                              |
|                            |                                                                                                    | <pre>GEN?_field_id,<direction_type>.<port_type>.<port_index>.</port_index></port_type></direction_type></pre> signal type>. <index><cr></cr></index> | o Tone-Ireq<br>o Tone-IvI                                    | GEN?_mode,IN.GENERATOR.1                                           |
|                            |                                                                                                    | Signal_cypes. Cindexs Cons                                                                                                    | o Pink-IvI                                                   | .AUDIO.1 <cr></cr>                                                 |
|                            |                                                                                                    | FEEDBACK                                                                                                    | o Bypass                                                     |                                                                    |
|                            |                                                                                                    | ~nn@DSP-SIG-                                                                                                    | <pre><direction type="">-IN</direction></pre>                |                                                                    |
|                            |                                                                                                    | <pre>GEN_field_id,<direction_type><port_type><port_index><si< pre=""></si<></port_index></port_type></direction_type></pre>                          | <pre>*<pre>*<pre>*<pre>*<pre>*</pre></pre></pre></pre></pre> |                                                                    |
|                            |                                                                                                    | <pre>gnal_type&gt;.<index>,value<cr><lf></lf></cr></index></pre>                                                                                     | o GENERATOR                                                  |                                                                    |
|                            |                                                                                                    |                                                                                                    | <pre> •<port index=""> - The port number</port></pre>        |                                                                    |
|                            |                                                                                                    |                                                                                                    | as printed on the front or rear                              |                                                                    |
|                            |                                                                                                    |                                                                                                    | panel                                                        |                                                                    |
|                            |                                                                                                    |                                                                                                    | 1                                                            |                                                                    |
|                            |                                                                                                    |                                                                                                    | <pre>"<signal_type>-</signal_type></pre>                     |                                                                    |
|                            |                                                                                                    |                                                                                                    | o AUDIO                                                      |                                                                    |
|                            |                                                                                                    |                                                                                                    | <pre>"<index> - 1</index></pre>                              |                                                                    |
|                            |                                                                                                    |                                                                                                    | value -                                                      |                                                                    |
|                            |                                                                                                    |                                                                                                    | for mode                                                     |                                                                    |
|                            |                                                                                                    |                                                                                                    | 1– Tone<br>2– Pink noise                                     |                                                                    |
|                            |                                                                                                    |                                                                                                    | For tone-freq [Hz]                                           |                                                                    |
|                            |                                                                                                    |                                                                                                    | 20 to 20K                                                    |                                                                    |
|                            |                                                                                                    |                                                                                                    | For tone-level [dB]                                          |                                                                    |
|                            |                                                                                                    |                                                                                                    | -100 to +15                                                  |                                                                    |
|                            |                                                                                                    |                                                                                                    | For pink-level [dB]                                          |                                                                    |
|                            |                                                                                                    |                                                                                                    | -100 to +15                                                  |                                                                    |
|                            |                                                                                                    |                                                                                                    | For bypass                                                   |                                                                    |
|                            |                                                                                                    |                                                                                                    | 0– Off                                                       |                                                                    |
|                            | 1                                                                                                    |                                                                                                    | 1 – On                                                       |                                                                    |
| EDID-AUDIO                 | Set audio capabilities                                                                                                    | COMMAND                                                                                                    | input_id -                                                   | Set HDMI IN 1 audio                                                |
|                            | for EDID.                                                                                                    | #EDID-AUDIO_input_id,audio_format <cr></cr>                                                                                                    | 1 – HDMI IN 1                                                | capabilities for EDID (LPCM 6CH):                                  |
|                            |                                                                                                    | FEEDBACK                                                                                                    | 2 – HDMI IN 2                                                | #EDID-AUDIO_1,2 <cr></cr>                                          |
|                            |                                                                                                    | ~nn@EDID-AUDIO_input_id,audio_format <cr><lf></lf></cr>                                                                                              | Audio_format - Audio block added to EDID:                    | WEDID-RODIOLI, ZCC                                                 |
|                            |                                                                                                    |                                                                                                    | 0 – Auto                                                     |                                                                    |
|                            |                                                                                                    |                                                                                                    | 1 – LPCM 2CH                                                 |                                                                    |
| EDID-AUDIO?                | Get audio capabilities                                                                                                    | COMMAND                                                                                                    | input id-                                                    | Get HDMI IN 1 audio                                                |
| EDID-AODIO:                | for EDID.                                                                                                    | #EDID-AUDIO?_input id <cr></cr>                                                                                                    | 1 – HDMI IN 1                                                | capabilities for EDID:                                             |
|                            | 10. 25.5.                                                                                                    |                                                                                                    | 2 – HDMI IN 2                                                | #EDID-AUDIO?_1 <cr></cr>                                           |
|                            |                                                                                                    | FEEDBACK                                                                                                    | Audio format - Audio block added to                          | _                                                                  |
|                            |                                                                                                    | ~nn@EDID-AUDIO_input_id,audio_format <cr><lf></lf></cr>                                                                                              | EDID:                                                        |                                                                    |
|                            |                                                                                                    |                                                                                                    | 0 – Auto                                                     |                                                                    |
|                            |                                                                                                    |                                                                                                    | 1 – LPCM 2CH                                                 |                                                                    |
| EDID-CS                    | Set EDID color space.                                                                                                    | COMMAND                                                                                                    | input_id-1                                                   | Set HDMI IN 1 EDID color                                           |
|                            | i Set command might change the current EDID.                                                                                                 | #EDID-CS_ input_id,ColSpace <cr></cr>                                                                                                    | ColSpace – Color space                                       | space to RGB (enabled): #EDID-CS_1,0 <cr></cr>                     |
|                            |                                                                                                    | FEEDBACK                                                                                                    | 0– RGB                                                       |                                                                    |
|                            |                                                                                                    | ~nn@EDID-CS_ input_id,ColSpace <cr><lf></lf></cr>                                                                                                    | 4- auto                                                      |                                                                    |
| EDID-CS?                   | Get EDID color space.                                                                                                    | COMMAND                                                                                                    | input id-1                                                   | Get EDID color space:                                              |
| LDID CD.                   | Get command might change the                                                                                                    | #EDID-CS?_input_id <cr></cr>                                                                                                    | Colspace - Color space 0- RGB 4- auto                        | #EDID-CS?_1 <cr></cr>                                              |
|                            |                                                                                                    |                                                                                                    |                                                              |                                                                    |
|                            |                                                                                                    | FEEDBACK                                                                                                    |                                                              |                                                                    |
|                            | current EDID.                                                                                                    | ~nn@EDID-CS_input_id,ColSpace <cr><lf></lf></cr>                                                                                                    |                                                              |                                                                    |
| ETH-PORT                   | Set Ethernet port                                                                                                    | COMMAND                                                                                                    | portType - TCP/UDP                                           | Set the Ethernet port protocol                                     |
|                            | protocol.                                                                                                    | #ETH-PORT_portType,ETHPort <cr> port number   FEEDBACK</cr>                                                                                          | ETHPort – TCP/UDP port number (0 – 65535)                    | for TCP to port 12457: #ETH-PORT_0,12457 <cr></cr>                 |
|                            | i If the port number you enter is already in use, an error is returned.                                                                      |                                                                                                    |                                                              |                                                                    |
|                            |                                                                                                    | ~nn@ETH-PORT_portType,ETHPort <cr><lf></lf></cr>                                                                                                    |                                                              |                                                                    |
|                            |                                                                                                    |                                                                                                    |                                                              |                                                                    |
|                            |                                                                                                    |                                                                                                    |                                                              |                                                                    |
|                            | The port number must                                                                                                    |                                                                                                    |                                                              |                                                                    |
|                            | be within the following range: 0-(2^16-1).                                                                                                   |                                                                                                    |                                                              |                                                                    |
| ETH-PORT?                  | Get Ethernet port                                                                                                    | COMMAND                                                                                                    | portType - TCP/UDP                                           | Get the Ethernet port protocol                                     |
|                            | protocol.                                                                                                    | #ETH-PORT?_portType <cr></cr>                                                                                                    | 0-TCP                                                        | for UDP:                                                           |
|                            |                                                                                                    |                                                                                                    | 1-UDP                                                        | #ETH-PORT?_1 <cr></cr>                                             |
|                            |                                                                                                    | FEEDBACK                                                                                                    | ETHPort - TCP / UDP port number (0                           | _                                                                  |
|                            |                                                                                                    | ~nn@ETH-PORT_portType,ETHPort <cr><lf></lf></cr>                                                                                                    | - 65535)                                                     |                                                                    |
| FACTORY                    | Reset device to factory                                                                                                    | COMMAND                                                                                                    |                                                              | Reset the device to factory                                        |
|                            | default configuration.                                                                                                    | #FACTORY <cr></cr>                                                                                                    |                                                              | default configuration:                                             |
|                            | (i) This command                                                                                                    | FEEDBACK                                                                                                    |                                                              | #FACTORY <cr></cr>                                                 |
|                            | deletes all user data                                                                                                    | ~nn@FACTORY_OK <cr><lf></lf></cr>                                                                                                    |                                                              |                                                                    |
|                            | from the device. The                                                                                                    | _                                                                                                    |                                                              |                                                                    |
|                            | deletion can take some                                                                                                    |                                                                                                    |                                                              |                                                                    |
|                            | time.                                                                                                    |                                                                                                    |                                                              |                                                                    |
|                            | Your device may                                                                                                    |                                                                                                    |                                                              |                                                                    |
|                            | L LOUI GEVICE IIIdV                                                                                                    |                                                                                                    |                                                              |                                                                    |
|                            |                                                                                                    |                                                                                                    |                                                              | I                                                                  |
|                            | require powering off                                                                                                    |                                                                                                    |                                                              |                                                                    |
|                            | require powering off<br>and powering on for<br>the changes to take                                                                           |                                                                                                    |                                                              |                                                                    |
|                            | require powering off<br>and powering on for<br>the changes to take<br>effect.                                                                |                                                                                                    |                                                              |                                                                    |
| FILE-HANDLED               | require powering off<br>and powering on for<br>the changes to take                                                                           |                                                                                                    |                                                              |                                                                    |
|                            | require powering off<br>and powering on for<br>the changes to take<br>effect.  For internal use only.                                        | I COMMAND                                                                                                    | Feature Id - Feature ID                                      | Get the room controller feature                                    |
| FILE-HANDLED FEATURE-LIST? | require powering off<br>and powering on for<br>the changes to take<br>effect.                                                                | COMMAND #FEATURE-LIST?.feature id <cr></cr>                                                                                                    | Feature_Id - Feature ID 1 - Maestro                          | Get the room controller feature state (for the room controller 1): |
|                            | require powering off<br>and powering on for<br>the changes to take<br>effect.  For internal use only.  Get feature state                     | #FEATURE-LIST?_feature_id <cr></cr>                                                                                                    |                                                              |                                                                    |
|                            | require powering off<br>and powering on for<br>the changes to take<br>effect.  For internal use only.  Get feature state<br>according to the | #FEATURE-LIST?_feature_id <cr> FEEDBACK</cr>                                                                                                    | 1 – Maestro                                                  | state (for the room controller 1):                                 |
|                            | require powering off<br>and powering on for<br>the changes to take<br>effect.  For internal use only.  Get feature state<br>according to the | #FEATURE-LIST?_feature_id <cr></cr>                                                                                                    | 1 – Maestro<br>2 – Room Controller                           | state (for the room controller 1):                                 |

| Function                                                                          | Description                                                                                                    | Syntax                                                                                                    | Parameters/Attributes                                                                                                    | Example                                                                                                    |
|-----------------------------------------------------------------------------------|----------------------------------------------------------------------------------------------------|----------------------------------------------------------------------------------------------------|----------------------------------------------------------------------------------------------------|----------------------------------------------------------------------------------------------------|
| FW-TYPE?                                                                          | Get the current FW type status.                                                                                                    | COMMAND<br>#FW-TYPE? <cr></cr>                                                                                                    | Fw_type - 0 - Application 1 - Safe mode (kboot)                                                                                                    | Get the current FW type status: #FW-TYPE?_ <cr></cr>                                                                                               |
| U<br>N<br>to                                                                      | "                                                                                                    | FEEDBACK                                                                                                    |                                                                                                    |                                                                                                    |
|                                                                                   | Used by Kramer<br>Network and KUpload<br>to identify recovery<br>process.                                                                                           | ~nn@FEATURE-LIST_fw_type <cr><lf></lf></cr>                                                                                                    |                                                                                                    |                                                                                                    |
| GPIO-CFG                                                                          | Set HW GPIO                                                                                                    | COMMAND                                                                                                    | HwGpioNum - Hardware GPIO number                                                                                                    | Set HW GPIO configuration:                                                                                                    |
|                                                                                   | configuration.                                                                                                    | #GPIO-CFG_HwGpioNum, HwGpioType, HwGpioDir, Pullup <cr></cr>                                                                                                    | (1 to 2)  HwGpioType – Hardware GPIO type                                                                                                    | #GPIO-CFG_1,1,1,1 <cr></cr>                                                                                                    |
|                                                                                   |                                                                                                    | FEEDBACK ~nn@GPIO-CFG_                                                                                                    | 0 – analog                                                                                                    |                                                                                                    |
|                                                                                   |                                                                                                    | HwGpioNum, HwGpioType, HwGpioDir, Pullup <cr><lf></lf></cr>                                                                                                    | 1 – digital  HwGpioDir – Hardware GPIO direction                                                                                                    |                                                                                                    |
|                                                                                   |                                                                                                    |                                                                                                    | 0 – input                                                                                                    |                                                                                                    |
|                                                                                   |                                                                                                    |                                                                                                    | 1 – output  Pullup – Enable/Disable pull-up                                                                                                    |                                                                                                    |
|                                                                                   |                                                                                                    |                                                                                                    | 0 – disable                                                                                                    |                                                                                                    |
| GPIO-CFG?                                                                         | Set HW GPIO                                                                                                    | COMMAND                                                                                                    | 1 - enable  HwGpioNum - Hardware GPIO number                                                                                                    | Get HW GPIO configuration:                                                                                                    |
|                                                                                   | configuration.                                                                                                    | #GPIO-CFG?_HwGpioNum <cr></cr>                                                                                                    | (1 to 2)                                                                                                    | #GPIO-CFG?_1 <cr></cr>                                                                                                    |
|                                                                                   |                                                                                                    | FEEDBACK                                                                                                    | HwGpioType – Hardware GPIO type<br>0 – analog                                                                                                    |                                                                                                    |
|                                                                                   |                                                                                                    | ~nn@GPIO-CFG_HwGpioNum,HwGpioType,HwGpioDir,Pullup <cr><lf></lf></cr>                                                                                                    | 1 – digital                                                                                                    |                                                                                                    |
|                                                                                   |                                                                                                    |                                                                                                    | HwGpioDir – Hardware GPIO direction 0 – input                                                                                                    |                                                                                                    |
|                                                                                   |                                                                                                    |                                                                                                    | 1 – output                                                                                                    |                                                                                                    |
|                                                                                   |                                                                                                    |                                                                                                    | Pullup – Enable/Disable pull-up 0 – disable                                                                                                    |                                                                                                    |
|                                                                                   |                                                                                                    |                                                                                                    | 1 – enable                                                                                                    |                                                                                                    |
| GPIO-STATE                                                                        | Set HW GPIO state.                                                                                                    | COMMAND #GPIO-STATE_HwGpioNum, HwGpioState <cr></cr>                                                                                                    | HwGpioNum - Hardware GPIO number (1 to 2)                                                                                                    | Set GPIO 2 to high:<br>#GPIO-STATE_2,1 <cr></cr>                                                                                                   |
| Currently not in use.                                                             | This GPIO-STATE                                                                                                    | FEEDBACK                                                                                                    | HwGpioState - Hardware GPIO state                                                                                                    | #GPIO-STATE_Z,ICR>                                                                                                    |
|                                                                                   | can only be set in                                                                                                    | ~nn@GPIO-STATE_HwGpioNum,HwGpioState <cr><lf></lf></cr>                                                                                                    | 0 – low<br>1 – High                                                                                                    |                                                                                                    |
|                                                                                   | digital out mode and the answer is 0=Low,                                                                                                    |                                                                                                    | , and the second second |                                                                                                    |
|                                                                                   | 1=High. In all other modes an error                                                                                                    |                                                                                                    |                                                                                                    |                                                                                                    |
|                                                                                   | message is sent.                                                                                                    |                                                                                                    |                                                                                                    |                                                                                                    |
|                                                                                   | The device uses this                                                                                                    |                                                                                                    |                                                                                                    |                                                                                                    |
|                                                                                   | command to notify the user of any change                                                                                                    |                                                                                                    |                                                                                                    |                                                                                                    |
|                                                                                   | regarding the step and                                                                                                    |                                                                                                    |                                                                                                    |                                                                                                    |
|                                                                                   | voltage in:                                                                                                    |                                                                                                    |                                                                                                    |                                                                                                    |
|                                                                                   | In digital mode the answer is 0 (low), 1                                                                                                    |                                                                                                    |                                                                                                    |                                                                                                    |
|                                                                                   | (high).                                                                                                    |                                                                                                    |                                                                                                    |                                                                                                    |
|                                                                                   | In analog mode the                                                                                                    |                                                                                                    |                                                                                                    |                                                                                                    |
| GPIO-STATE?                                                                       | answer is 0 to 100.  Get HW GPIO state.                                                                                                    | COMMAND                                                                                                    | HwGpioNum - Hardware GPIO number                                                                                                    | Get HW GPIO configuration:                                                                                                    |
| Currently not in                                                                  |                                                                                                    | #GPIO-STATE?_HwGpioNum <cr></cr>                                                                                                    | (1 to 2)  HwGpioState – Hardware GPIO state                                                                                                    | #GPIO-STATE?_1 <cr></cr>                                                                                                    |
| use.                                                                              | in this GPIO-STATE can only be set in                                                                                                    | FEEDBACK                                                                                                    | 0 – low                                                                                                    |                                                                                                    |
|                                                                                   | digital out mode and                                                                                                    | ~nn@GPIO-STATE_HwGpioNum,HwGpioState <cr><lf></lf></cr>                                                                                                    | 1 – High                                                                                                    |                                                                                                    |
|                                                                                   | the answer is 0=Low,<br>1=High. In all other                                                                                                    |                                                                                                    |                                                                                                    |                                                                                                    |
|                                                                                   | modes an error                                                                                                    |                                                                                                    |                                                                                                    |                                                                                                    |
|                                                                                   | message is sent.                                                                                                    |                                                                                                    |                                                                                                    |                                                                                                    |
|                                                                                   | The device uses this command to notify the                                                                                                    |                                                                                                    |                                                                                                    |                                                                                                    |
|                                                                                   | user of any change regarding the step and                                                                                                    |                                                                                                    |                                                                                                    |                                                                                                    |
|                                                                                   | voltage in:                                                                                                    |                                                                                                    |                                                                                                    |                                                                                                    |
|                                                                                   | In digital mode the                                                                                                    |                                                                                                    |                                                                                                    |                                                                                                    |
|                                                                                   | answer is 0 (low), 1 (high).                                                                                                    |                                                                                                    |                                                                                                    |                                                                                                    |
| GPIO-STEP                                                                         | Set HW GPIO step.                                                                                                    | COMMAND                                                                                                    | HwGpioNum - Hardware GPIO number                                                                                                    | Set GPIO 2 (set to Analog In)                                                                                                    |
| Currently not in use.                                                             | in digital mode the                                                                                                    | #GPIO-STEP_HwGpioNum,Step <cr> FEEDBACK</cr>                                                                                                    | (1 to 2) NumOfStep - The configuration step -                                                                                                    | configuration step to 38mV:<br>#GPIO-STEP_2,38 <cr></cr>                                                                                           |
| use.                                                                              | response is 2. In analog mode the                                                                                                    | ~nn@GPIO-STEP_HwGpioNum,NumOfStep,CurrentStep <cr><lf></lf></cr>                                                                                                    | See note in description.  CurrentStep – The actual step                                                                                                    | _ ,                                                                                                    |
|                                                                                   | response is 1 to 100.                                                                                                    |                                                                                                    | depending on the measured voltage                                                                                                    |                                                                                                    |
|                                                                                   | In other modes an                                                                                                    | I .                                                                                                    |                                                                                                    |                                                                                                    |
|                                                                                   | error is returned                                                                                                    |                                                                                                    |                                                                                                    |                                                                                                    |
| GPIO-STEP?                                                                        | error is returned  Get HW GPIO step.                                                                                                    | COMMAND                                                                                                    | HwGpioNum - Hardware GPIO number                                                                                                    | Get GPIO 2 configuration:                                                                                                    |
| Currently not in                                                                  |                                                                                                    | #GPIO-STEP?_HwGpioNum <cr></cr>                                                                                                    | (1 to 2)                                                                                                    | Get GPIO 2 configuration:<br>#GPIO-STEP?_2 <cr></cr>                                                                                               |
|                                                                                   | Get HW GPIO step.  i In digital mode the response is 2.                                                                                                    | #GPIO-STEP?_HwGpioNum <cr> FEEDBACK</cr>                                                                                                    | (1 to 2)  NumOfStep – The configuration step –  See note in description.                                                                                                    | _                                                                                                    |
| Currently not in                                                                  | Get HW GPIO step.  i In digital mode the response is 2. In analog mode the response is 1 to 100.                                                                    | #GPIO-STEP?_HwGpioNum <cr></cr>                                                                                                    | (1 to 2) NumOfStep - The configuration step -                                                                                                    | _                                                                                                    |
| Currently not in                                                                  | Get HW GPIO step.  1 In digital mode the response is 2. In analog mode the response is 1 to 100. In other modes an                                                  | #GPIO-STEP?_HwGpioNum <cr> FEEDBACK</cr>                                                                                                    | (1 to 2) NumOfStep - The configuration step - See note in description. CurrentStep - The actual step                                                                                                    | _                                                                                                    |
| Currently not in                                                                  | Get HW GPIO step.  (i) In digital mode the response is 2. In analog mode the response is 1 to 100. In other modes an error is returned  Set HW GPIO voltage         | #GPIO-STEP?_HwGpioNum <cr> FEEDBACK ~nn@GPIO-STATE_HwGpioNum,NumOfStep,CurrentStep<cr><lf> COMMAND</lf></cr></cr>                                                                                                    | (1 to 2) NumOfStep - The configuration step - See note in description. CurrentStep - The actual step depending on the measured voltage  HwGpioNum - Hardware GPIO number                                                                                                    | #gpIO-STEP?_2 <cr> Set GPIO 2 to a low level of</cr>                                                                                               |
| Currently not in use.  GPIO-THR  Currently not in                                 | Get HW GPIO step.  (1) In digital mode the response is 2. In analog mode the response is 1 to 100. In other modes an error is returned                              | #GPIO-STEP?_HwGpioNum <cr> FEEDBACK ~nn@GPIO-STATE_HwGpioNum,NumOfStep,CurrentStep<cr><lf>  COMMAND #GPIO-THR_HwGpioNum,LowLevel,HighLevel<cr></cr></lf></cr></cr>                                                                                                    | (1 to 2) NumOfStep – The configuration step – See note in description. CurrentStep – The actual step depending on the measured voltage                                                                                                    | #gpio-step?_2 <cr></cr>                                                                                                    |
| Currently not in use.                                                             | Get HW GPIO step.  (i) In digital mode the response is 2. In analog mode the response is 1 to 100. In other modes an error is returned  Set HW GPIO voltage         | #GPIO-STEP?_HwGpioNum <cr> FEEDBACK ~nn@GPIO-STATE_HwGpioNum,NumOfStep,CurrentStep<cr><lf>  COMMAND #GPIO-THR_HwGpioNum,LowLevel,HighLevel<cr> FEEDBACK</cr></lf></cr></cr>                                                                                                    | (1 to 2) NumOfStep - The configuration step - See note in description. CurrentStep - The actual step depending on the measured voltage  HwGpioNum - Hardware GPIO number (1 to 2) LowLevel - Voltage 500 to 28000 millivolts                                                                                                    | #GPIO-STEP?_2 <cr> Set GPIO 2 to a low level of 800mV and a high level of 2200mV: #GPIO-</cr>                                                      |
| Currently not in use.  GPIO-THR  Currently not in                                 | Get HW GPIO step.  (i) In digital mode the response is 2. In analog mode the response is 1 to 100. In other modes an error is returned  Set HW GPIO voltage         | #GPIO-STEP?_HwGpioNum <cr> FEEDBACK ~nn@GPIO-STATE_HwGpioNum,NumOfStep,CurrentStep<cr><lf>  COMMAND #GPIO-THR_HwGpioNum,LowLevel,HighLevel<cr></cr></lf></cr></cr>                                                                                                    | (1 to 2) NumOfStep - The configuration step - See note in description. CurrentStep - The actual step depending on the measured voltage  HwGpioNum - Hardware GPIO number (1 to 2) LowLevel - Voltage 500 to 28000                                                                                                    | #GPIO-STEP?_2 <cr>  Set GPIO 2 to a low level of 800mV and a high level of 2200mV:</cr>                                                            |
| Currently not in use.  GPIO-THR  Currently not in                                 | Get HW GPIO step.  (1) In digital mode the response is 2. In analog mode the response is 1 to 100. In other modes an error is returned Set HW GPIO voltage levels.  | #GPIO-STEP?_HwGpioNum <cr> FEEDBACK ~nn@GPIO-STATE_HwGpioNum,NumOfStep,CurrentStep<cr><lf>  COMMAND #GPIO-THR_HwGpioNum,LowLevel,HighLevel<cr> FEEDBACK ~nn@GPIO-THR_HwGpioNum,LowLevel,HighLevel<cr><lf>  COMMAND</lf></cr></cr></lf></cr></cr>                                                                                                | (1 to 2) NumOfStep - The configuration step - See note in description. CurrentStep - The actual step depending on the measured voltage  HwGpioNum - Hardware GPIO number (1 to 2) LowLevel - Voltage 500 to 28000 millivolts HighLevel - Voltage 2000 to 30000 millivolts HwGpioNum - Hardware GPIO number                                                                                                    | #GPIO-STEP?_2 <cr>  Set GPIO 2 to a low level of 800mV and a high level of 2200mV: #GPIO- THR_2,800,2200<cr>  Get GPIO 2 voltage levels:</cr></cr> |
| Currently not in use.  GPIO-THR Currently not in use.  GPIO-THR? Currently not in | Get HW GPIO step.  (i) In digital mode the response is 2. In analog mode the response is 1 to 100. In other modes an error is returned  Set HW GPIO voltage levels. | #GPIO-STEP?_HWGpioNum <cr> FEEDBACK ~nn@GPIO-STATE_HwGpioNum,NumOfStep,CurrentStep<cr><lf>  COMMAND #GPIO-THR_HwGpioNum,LowLevel,HighLevel<cr> FEEDBACK ~nn@GPIO-THR_HwGpioNum,LowLevel,HighLevel<cr><cr> COMMAND #GPIO-THR_HwGpioNum,LowLevel,HighLevel<cr><lf>  COMMAND #GPIO-THR?_HwGpioNum<cr></cr></lf></cr></cr></cr></cr></lf></cr></cr> | (1 to 2) NumOfStep - The configuration step - See note in description. CurrentStep - The actual step depending on the measured voltage  HwGpioNum - Hardware GPIO number (1 to 2) LowLevel - Voltage 500 to 28000 millivolts HighLevel - Voltage 2000 to 30000 millivolts                                                                                                    | #GPIO-STEP?_2 <cr>  Set GPIO 2 to a low level of 800mV and a high level of 2200mV: #GPIO- THR_2,800,2200<cr></cr></cr>                             |
| Currently not in use.  GPIO-THR  Currently not in use.  GPIO-THR?                 | Get HW GPIO step.  (1) In digital mode the response is 2. In analog mode the response is 1 to 100. In other modes an error is returned Set HW GPIO voltage levels.  | #GPIO-STEP?_HwGpioNum <cr> FEEDBACK ~nn@GPIO-STATE_HwGpioNum,NumOfStep,CurrentStep<cr><lf>  COMMAND #GPIO-THR_HwGpioNum,LowLevel,HighLevel<cr> FEEDBACK ~nn@GPIO-THR_HwGpioNum,LowLevel,HighLevel<cr><lf>  COMMAND</lf></cr></cr></lf></cr></cr>                                                                                                | (1 to 2) NumOfStep - The configuration step - See note in description. CurrentStep - The actual step depending on the measured voltage  HwSpioNum - Hardware GPIO number (1 to 2) LowLevel - Voltage 500 to 28000 millivolts HighLevel - Voltage 2000 to 30000 millivolts HwSpioNum - Hardware GPIO number (1 to 2)                                                                                                    | #GPIO-STEP?_2 <cr>  Set GPIO 2 to a low level of 800mV and a high level of 2200mV: #GPIO- THR_2,800,2200<cr>  Get GPIO 2 voltage levels:</cr></cr> |

| Function  Description  GPIO-VOLT? Currently not in use.  Get active voltage levels of HW GPIO.  (1 to 2)  This command is not available in digital out mode.  FEEDBACK  "nn@GPIO-VOLT_HWGPioNum, Voltage <cr>  FEEDBACK  "nn@GPIO-VOLT_HWGPioNum, Voltage <cr>  Teedback  "nn@GPIO-VOLT_HWGPioNum, Voltage <cr>  Teedback  "nn@GPIO-VOLT_HWGPioNum, Voltage <cr> Teedback  "nn@GPIO-VOLT_HWGPioNum, Voltage <cr> Teedback  "nn@GPIO-VOLT_HWGPioNum, Voltage <cr} "nn@gpio-volt_hwgpionum,="" <cr}="" teedback="" teedback<="" th="" voltage=""><th>•</th></cr}></cr></cr></cr></cr></cr></cr></cr></cr></cr></cr></cr></cr></cr></cr></cr></cr></cr></cr></cr></cr></cr></cr></cr></cr></cr></cr>                                                                                                    | •                                            |
|----------------------------------------------------------------------------------------------------|----------------------------------------------|
| Currently not in use.    levels of HW GPIO.   #GPIO-VOLT?_HWGPIONum <cr>   This command is not available in digital   rot available in digital   rot availabl</cr>     | mambal   Ool Or IO 2 active voltage          |
| Use.  (i) This command is not available in digital not available in digital                                                                                                    | levels:                                      |
| not available in digital ~nn@GPIO-VOLT_HwGpioNum, Voltage <cr><lf></lf></cr>                                                                                                    | ) millivolts #GPIO-VOLT?_2 <cr></cr>         |
|                                                                                                    |                                              |
| HDCP-MOD Set HDCP mode. COMMAND inp_id-Input number:                                                                                                    | Set the input HDCP-MODE of                   |
| #HDCP-MOD_inp_id, mode <cr> 1 - HDMI IN 1 2 - HDMI IN 2</cr>                                                                                                    | HDMI IN 1 to Off:<br>#HDCP-MOD_1,0 <cr></cr> |
| mode on the device                                                                                                    | WIDCE-ROD_1,0CC                              |
| input: \[ \begin{array}{c} \tannow \text{nn@HDCP-MOD_inp_id, mode < CR > < \text{LF} > \\ 0 - \text{HDCP Off} \] \[ 0 - \text{HDCP Off} \]                                                                                                    |                                              |
| HDCP supported -                                                                                                    | g to the                                     |
| HDCP_ON [default].                                                                                                    |                                              |
| HDCP not supported -<br>HDCP OFF.                                                                                                    |                                              |
| HDCP support                                                                                                    |                                              |
| changes following detected sink -                                                                                                    |                                              |
| MIRROR OUTPUT.                                                                                                    |                                              |
| When you define 3 as                                                                                                    |                                              |
| the mode, the HDCP                                                                                                    |                                              |
| status is defined according to the                                                                                                    |                                              |
| connected output in                                                                                                    |                                              |
| the following priority: OUT 1, OUT 2. If the                                                                                                    |                                              |
| connected display on                                                                                                    |                                              |
| OUT 2 supports HDCP, but OUT 1                                                                                                    |                                              |
| does not, then HDCP                                                                                                    |                                              |
| is defined as not supported. If OUT 1 is                                                                                                    |                                              |
| not connected, then                                                                                                    |                                              |
| HDCP is defined by OUT 2.                                                                                                    |                                              |
| GPIO-MOD? Get HDCP mode. COMMAND inp id-Input number:                                                                                                    | Get the input HDCP-MODE of                   |
| #HDCP-MOD?_inp_id <cr> 1 - HDMIIN 1</cr>                                                                                                    | HDMI IN 1:                                   |
| i Set HDCP working mode on the device                                                                                                    | #HDCP-MOD?_1 <cr></cr>                       |
| mode on the device input:   mode on the device input:   mode - HDCP mode:   mode - HDCP mode:   0 - HDCP Off                                                                                                    |                                              |
| O UDOD defined according to                                                                                                    | o the                                        |
| HDCP supported - 3 - HDCP defined according to connected output                                                                                                    |                                              |
| HDCP not supported -                                                                                                    |                                              |
| HDCP OFF.                                                                                                    |                                              |
| HDCP support                                                                                                    |                                              |
| changes following detected sink -                                                                                                    |                                              |
| MIRROR OUTPUT.                                                                                                    |                                              |
| HELP Get command list or help for specific #HELP <cr> COMMAND cmd_name - Name of a specific command</cr>                                                                                                    | Get the command list:                        |
| help for specific #HELP <cr> command. #HELP_cmd_name<cr> command</cr></cr>                                                                                                    | "                                            |
| FEEDBACK                                                                                                    | Get help for AV-SW-TIMEOUT:                  |
| 1. Multi-line:                                                                                                    | HELP_av-sw-timeout <cr></cr>                 |
| ~nn@Device_cmd_name,.cmd_name <cr><lf></lf></cr>                                                                                                    |                                              |
| To get help for command use: HELP (COMMAND_NAME) <cr><lf></lf></cr>                                                                                                    |                                              |
| ~nn@HELP_cmd_name: <cr><lf></lf></cr>                                                                                                    |                                              |
| description <a href="https://description.cr/">CRX/LF&gt;</a>                                                                                                    |                                              |
| USAGE: usage <cr><lf> HDCP-STAT? Get HDCP signal COMMAND stage - Input/Output</lf></cr>                                                                                                    | Cot the output LIDCR STATUS                  |
|                                                                                                    | Get the output HDCP-STATUS of HDMI IN:       |
| status. #HDCP-STAT?stage,stage id <cr> 0-Input</cr>                                                                                                    | #HDCP-STAT?_0,1 <cr></cr>                    |
| FEEDBACK 1- Output                                                                                                    | n stage                                      |
| (i) Output stage (1) — FEEDBACK  TO the HDCP signal  TO the HDCP signal  TO the HDCP s           |                                              |
| (†) Output stage (1) – get the HDCP signal status of the sink    FEEDBACK                                                                                                    |                                              |
| (i) Output stage (1) — get the HDCP signal status of the sink device connected to the specified output.    FEEDBACK                                                                                                    |                                              |
| (1) Output stage (1) — get the HDCP signal status of the sink device connected to the specified output.    FEEDBACK                                                                                                    |                                              |
| (1) Output stage (1) — get the HDCP signal status of the sink device connected to the specified output.  Input stage (0) — get    1 — Output                                                                                                    | atus -                                       |
| FEEDBACK  get the HDCP signal status of the sink device connected to the specified output.  Input stage (0) – get the HDCP signal status of the source status of the source the HDCP signal status of the source the HDCP signal status of the HDCP signal status of the HDCP signal status of the HDCP signa           | atus -                                       |
| FEEDBACK  get the HDCP signal status of the sink device connected to the specified output.  Input stage (0) – get the HDCP signal status of the sink device connected to the specified output.  Input stage (0) – get the HDCP signal to the signal to the signal to the specified output.  FEEDBACK  ~nn@HDCP-STAT_stage, stage_id, status <cr><lf>  1 – Output stage id – Number of choses for the input stage 1 – HDMI IN 1 2 – HDMI IN 2 For the output stage 1 – HDMI OUT status – Signal encryption status – Signal encryption encryption encryption</lf></cr> | atus -                                       |

| Function | Description                                                            | Syntax                                               | Parameters/Attributes                                              | Example                                               |
|----------|------------------------------------------------------------------------|------------------------------------------------------|--------------------------------------------------------------------|-------------------------------------------------------|
| LOGIN    | Set protocol                                                           | COMMAND                                              | login_level - Level of permissions                                 | Set the protocol permission                           |
|          | permission.                                                            | #LOGIN_login_level,password <cr></cr>                | required ( User or Admin) password – Predefined password (by       | level to Admin (when the password defined in the PASS |
|          | For devices that                                                       | FEEDBACK                                             | PASS command). Default password is                                 | command is 33333):                                    |
|          | support security,                                                      | ~nn@LOGIN_login_level,password_OK <cr><lf></lf></cr> | an empty string                                                    | #LOGIN_Admin,33333 <cr></cr>                          |
|          | LOGIN allows the user to run commands with                             | Or                                                   |                                                                    |                                                       |
|          | an End User or                                                         | ~nn@LOGIN_ERR_004 <cr><lf></lf></cr>                 |                                                                    |                                                       |
|          | Administrator permission level.                                        | (if bad password entered)                            |                                                                    |                                                       |
|          | When the permission                                                    |                                                      |                                                                    |                                                       |
|          | system is enabled,<br>LOGIN enables                                    |                                                      |                                                                    |                                                       |
|          | running commands                                                       |                                                      |                                                                    |                                                       |
|          | with the User or<br>Administrator                                      |                                                      |                                                                    |                                                       |
|          | permission level                                                       |                                                      |                                                                    |                                                       |
|          | When set, login must<br>be performed upon                              |                                                      |                                                                    |                                                       |
|          | each connection                                                        |                                                      |                                                                    |                                                       |
|          | The permission system                                                  |                                                      |                                                                    |                                                       |
|          | works only if security is                                              |                                                      |                                                                    |                                                       |
|          | enabled with the<br>"SECUR" command.                                   |                                                      |                                                                    |                                                       |
|          |                                                                        |                                                      |                                                                    |                                                       |
|          | It is not mandatory to enable the permission                           |                                                      |                                                                    |                                                       |
|          | system in order to use                                                 |                                                      |                                                                    |                                                       |
|          | the device                                                             |                                                      |                                                                    |                                                       |
|          | In each device, some connections allow                                 |                                                      |                                                                    |                                                       |
|          | logging in to different                                                |                                                      |                                                                    |                                                       |
|          | levels. Some do not work with security at                              |                                                      |                                                                    |                                                       |
|          | all.                                                                   |                                                      |                                                                    |                                                       |
|          | Connection may logout                                                  |                                                      |                                                                    |                                                       |
|          | after timeout.                                                         |                                                      |                                                                    |                                                       |
| LOGIN?   | Get current protocol permission level.                                 | COMMAND                                              | login_level – Level of permissions required (User or Admin)        | Get current protocol permission level:                |
|          |                                                                        | #LOGIN?_ <cr> FEEDBACK</cr>                          | required (Oser of Admin)                                           | #LOGIN? <cr></cr>                                     |
|          | For devices that support security,                                     | ~nn@LOGIN_login level <cr><lf></lf></cr>             |                                                                    |                                                       |
|          | LOGIN allows the user                                                  |                                                      |                                                                    |                                                       |
|          | to run commands with<br>an End User or                                 |                                                      |                                                                    |                                                       |
|          | Administrator permission level. In each device, some connections allow |                                                      |                                                                    |                                                       |
|          |                                                                        |                                                      |                                                                    |                                                       |
|          |                                                                        |                                                      |                                                                    |                                                       |
|          | logging in to different                                                |                                                      |                                                                    |                                                       |
|          | levels. Some do not work with security at                              |                                                      |                                                                    |                                                       |
|          | all.                                                                   |                                                      |                                                                    |                                                       |
|          | Connection may logout                                                  |                                                      |                                                                    |                                                       |
|          | after timeout.                                                         |                                                      |                                                                    |                                                       |
|          | The permission system                                                  |                                                      |                                                                    |                                                       |
|          | works only if security is enabled with the                             |                                                      |                                                                    |                                                       |
|          | "SECUR" command.                                                       |                                                      |                                                                    |                                                       |
| LOGOUT   | Cancel current permission level.                                       | COMMAND<br>#LOGOUT <cr></cr>                         |                                                                    | #LOGOUT <cr></cr>                                     |
|          |                                                                        | FEEDBACK                                             | -                                                                  |                                                       |
|          | i Logs out from End<br>User or Administrator                           | ~nn@LOGOUT_OK <cr><lf></lf></cr>                     |                                                                    |                                                       |
|          | permission levels to                                                   |                                                      |                                                                    |                                                       |
| MODEL?   | Not Secure.  Get device model.                                         | COMMAND                                              | mode1_name - String of up to 19                                    | Get the device model:                                 |
|          | (i) This command                                                       | #MODEL?_ <cr></cr>                                   | printable ASCII chars                                              | #MODEL?_ <cr></cr>                                    |
|          | identifies equipment                                                   | FEEDBACK                                             |                                                                    |                                                       |
|          | connected to DSP-62-AEC and                                            | ~nn@MODEL_model_name <cr><lf></lf></cr>              |                                                                    |                                                       |
|          | notifies of identity                                                   |                                                      |                                                                    |                                                       |
|          | changes to the connected equipment.                                    |                                                      |                                                                    |                                                       |
|          | The Matrix saves this                                                  |                                                      |                                                                    |                                                       |
|          | data in memory to answer REMOTE-                                       |                                                      |                                                                    |                                                       |
|          | INFO requests.                                                         |                                                      |                                                                    | 2                                                     |
| NAME     | Set machine (DNS) name.                                                | COMMAND                                              | machine_name — String of up to 15 alpha-numeric chars (can include | Set the DNS name of the device to room-442:           |
|          |                                                                        | #NAME_machine_name <cr> FEEDBACK</cr>                | hyphen, not at the beginning or end)                               | #NAME_room-442 <cr></cr>                              |
|          | i The machine name is not the same as the                              | ~nn@NAME_machine_name <cr><lf></lf></cr>             |                                                                    |                                                       |
|          | model name. The                                                        |                                                      |                                                                    |                                                       |
|          | machine name is used to identify a specific                            |                                                      |                                                                    |                                                       |
|          | machine or a network                                                   |                                                      |                                                                    |                                                       |
|          | in use (with DNS feature on).                                          |                                                      |                                                                    |                                                       |
|          |                                                                        |                                                      |                                                                    |                                                       |

| Function    | Description                                                                                                    | Syntax                                                            | Parameters/Attributes                                                                                                    | Example                                                  |
|-------------|----------------------------------------------------------------------------------------------------|-------------------------------------------------------------------|----------------------------------------------------------------------------------------------------|----------------------------------------------------------|
| NAME?       | Get machine (DNS)                                                                                                    | COMMAND                                                           | machine_name - String of up to 15                                                                                                    | Get the DNS name of the                                  |
|             | name.                                                                                                    | #NAME?_ <cr></cr>                                                 | alpha-numeric chars (can include hyphen, not at the beginning or end)                                                                            | device: #NAME?_ <cr></cr>                                |
|             | The machine name                                                                                                    | FEEDBACK                                                          | Inspirent, not at the beginning of end)                                                                                                    | #NAME ! CR                                               |
|             | is not the same as the model name. The                                                                                                    | ~nn@NAME_machine_name <cr><lf></lf></cr>                          |                                                                                                    |                                                          |
|             | machine name is used                                                                                                    |                                                                   |                                                                                                    |                                                          |
|             | to identify a specific machine or a network                                                                                                    |                                                                   |                                                                                                    |                                                          |
|             | in use (with DNS                                                                                                    |                                                                   |                                                                                                    |                                                          |
| NAME-RST    | feature on).  Reset machine (DNS)                                                                                                    | COMMAND                                                           |                                                                                                    | Reset the machine name (S/N                              |
| NAME NOT    | name to factory                                                                                                    | #NAME-RST <cr></cr>                                               |                                                                                                    | last digits are 0102): #NAME - RST_KRAMER_0102 <cr></cr> |
|             | default.  i Factory default of machine (DNS) name is "KRAMER_" + 4 last                                                                                                    | FEEDBACK                                                          |                                                                                                    |                                                          |
|             |                                                                                                    | ~nn@NAME-RST_OK <cr><lf></lf></cr>                                |                                                                                                    |                                                          |
|             |                                                                                                    |                                                                   |                                                                                                    |                                                          |
|             | digits of device serial number.                                                                                                    |                                                                   |                                                                                                    |                                                          |
| NET-CONFIG  | Set a network                                                                                                    | COMMAND                                                           | id – Network ID–the device network                                                                                                    | Set the device network                                   |
|             | configuration.                                                                                                    | #NET-CONFIG_id,ip,net_mask,gateway,[DNS1],[DNS2] <cr></cr>        | interface (if there are more than one). Counting is 0 based, meaning the                                                                         | parameters to IP address<br>192.168.113.10, net mask     |
|             | <b>(i)</b>                                                                                                    | FEEDBACK                                                          | control port is '0', additional ports are                                                                                                    | 255.255.0.0, and gateway                                 |
|             | Parameters, [DNS1]<br>and [DNS2] are                                                                                                    | ~nn@NET-CONFIG_id,ip,net_mask,gateway <cr><lf></lf></cr>          | 1,2,3                                                                                                    | 192.168.0.1:                                             |
|             | optional.                                                                                                    |                                                                   | net_mask - Network mask                                                                                                    | #NET-CONFIG_0,192.168.1<br>13.10,255.255.0.0,192.1       |
|             | i For Backward                                                                                                    |                                                                   | gateway - Network gateway                                                                                                    | 68.0.1 <cr></cr>                                         |
|             | compatibility, the id                                                                                                    |                                                                   |                                                                                                    |                                                          |
|             | parameter can be                                                                                                    |                                                                   |                                                                                                    |                                                          |
|             | omitted. In this case,<br>the Network ID, by                                                                                                    |                                                                   |                                                                                                    |                                                          |
|             | default, is 0, which is                                                                                                    |                                                                   |                                                                                                    |                                                          |
|             | the Ethernet control port.                                                                                                    |                                                                   |                                                                                                    |                                                          |
|             |                                                                                                    |                                                                   |                                                                                                    |                                                          |
|             | if the gateway address is not                                                                                                    |                                                                   |                                                                                                    |                                                          |
|             | compliant to the                                                                                                    |                                                                   |                                                                                                    |                                                          |
|             | subnet mask used for<br>the host IP, the                                                                                                    |                                                                   |                                                                                                    |                                                          |
|             | command will return                                                                                                    |                                                                   |                                                                                                    |                                                          |
|             | an error. Subnet and gateway compliancy                                                                                                    |                                                                   |                                                                                                    |                                                          |
|             | specified by RFC950.                                                                                                    |                                                                   |                                                                                                    |                                                          |
| NET-CONFIG? | Get a network configuration.                                                                                                    | COMMAND                                                           | id – Network ID–the device network<br>interface (if there are more than one).                                                                    | Get network configuration:                               |
|             | comgulation.                                                                                                    | #NET-CONFIG?_id <cr></cr>                                         | Counting is 0 based, meaning the control port is '0', additional ports are                                                                       | #NET-CONFIG?_id <cr></cr>                                |
|             |                                                                                                    | FEEDBACK ~nn@NET-CONFIG_id,ip,net_mask,gateway <cr><lf></lf></cr> |                                                                                                    |                                                          |
|             |                                                                                                    | ip – Network IP                                                   |                                                                                                    |                                                          |
|             |                                                                                                    |                                                                   | net_mask - Network mask                                                                                                    |                                                          |
| NET-DHCP    | Set DHCP mode.                                                                                                    | COMMAND                                                           | id-0                                                                                                    | Enable DHCP mode for port 1,                             |
|             | (i) Only 1 is relevant                                                                                                    | #NET-DHCP_id, mode <cr></cr>                                      | mode –                                                                                                    | if available:<br>#NET-DHCP_1,1 <cr></cr>                 |
|             | for the mode value. To                                                                                                    | FEEDBACK                                                          | 1 – Try to use DHCP. (If unavailable, use the IP address set by the                                                                              | #NET-DHCP_1,1 <ck></ck>                                  |
|             | disable DHCP, the user must configure a                                                                                                    | ~nn@NET-DHCP_id, mode <cr><lf></lf></cr>                          | factory or the NET-IP command).                                                                                                    |                                                          |
|             | static IP address for                                                                                                    |                                                                   |                                                                                                    |                                                          |
|             | the device.                                                                                                    |                                                                   |                                                                                                    |                                                          |
|             | Connecting Ethernet to devices with DHCP                                                                                                    |                                                                   |                                                                                                    |                                                          |
|             | may take more time in                                                                                                    |                                                                   |                                                                                                    |                                                          |
|             | some networks.                                                                                                    |                                                                   |                                                                                                    |                                                          |
|             | Some networks.                                                                                                    |                                                                   |                                                                                                    |                                                          |
|             | To connect with a                                                                                                    |                                                                   |                                                                                                    |                                                          |
|             | To connect with a randomly assigned IP                                                                                                    |                                                                   |                                                                                                    |                                                          |
|             | To connect with a randomly assigned IP by DHCP, specify the device DNS name (if                                                                                                    |                                                                   |                                                                                                    |                                                          |
|             | To connect with a randomly assigned IP by DHCP, specify the device DNS name (if available) using the                                                                                                    |                                                                   |                                                                                                    |                                                          |
|             | To connect with a randomly assigned IP by DHCP, specify the device DNS name (if available) using the NAME command. You                                                                                                    |                                                                   |                                                                                                    |                                                          |
|             | To connect with a randomly assigned IP by DHCP, specify the device DNS name (if available) using the NAME command. You can also get an assigned IP by direct                                                                                                    |                                                                   |                                                                                                    |                                                          |
|             | To connect with a randomly assigned IP by DHCP, specify the device DNS name (if available) using the NAME command. You can also get an                                                                                                    |                                                                   |                                                                                                    |                                                          |
|             | To connect with a randomly assigned IP by DHCP, specify the device DNS name (if available) using the NAME command. You can also get an assigned IP by direct connection to USB or                                                                                                    |                                                                   |                                                                                                    |                                                          |
|             | To connect with a randomly assigned IP by DHCP, specify the device DNS name (if available) using the NAME command. You can also get an assigned IP by direct connection to USB or RS-232 protocol port, if available.                                                                                                    |                                                                   |                                                                                                    |                                                          |
|             | To connect with a randomly assigned IP by DHCP, specify the device DNS name (if available) using the NAME command. You can also get an assigned IP by direct connection to USB or RS-232 protocol port, if available.  For proper settings consult your network                                                                                                    |                                                                   |                                                                                                    |                                                          |
|             | To connect with a randomly assigned IP by DHCP, specify the device DNS name (if available) using the NAME command. You can also get an assigned IP by direct connection to USB or RS-232 protocol port, if available.  For proper settings consult your network administrator.                                                                                                    |                                                                   |                                                                                                    |                                                          |
|             | To connect with a randomly assigned IP by DHCP, specify the device DNS name (if available) using the NAME command. You can also get an assigned IP by direct connection to USB or RS-232 protocol port, if available.  For proper settings consult your network administrator.  i For Backward                                                                                                    |                                                                   |                                                                                                    |                                                          |
|             | To connect with a randomly assigned IP by DHCP, specify the device DNS name (if available) using the NAME command. You can also get an assigned IP by direct connection to USB or RS-232 protocol port, if available.  For proper settings consult your network administrator.                                                                                                    |                                                                   |                                                                                                    |                                                          |
|             | To connect with a randomly assigned IP by DHCP, specify the device DNS name (if available) using the NAME command. You can also get an assigned IP by direct connection to USB or RS-232 protocol port, if available.  For proper settings consult your network administrator.  i For Backward compatibility, the id parameter can be omitted. In this case,                                                                                                    |                                                                   |                                                                                                    |                                                          |
|             | To connect with a randomly assigned IP by DHCP, specify the device DNS name (if available) using the NAME command. You can also get an assigned IP by direct connection to USB or RS-232 protocol port, if available.  For proper settings consult your network administrator.  I For Backward compatibility, the id parameter can be                                                                                                    |                                                                   |                                                                                                    |                                                          |
|             | To connect with a randomly assigned IP by DHCP, specify the device DNS name (if available) using the NAME command. You can also get an assigned IP by direct connection to USB or RS-232 protocol port, if available.  For proper settings consult your network administrator.  i For Backward compatibility, the id parameter can be omitted. In this case, the Network ID, by default, is 0, which is the Ethernet control                                                                                                    |                                                                   |                                                                                                    |                                                          |
| NET-DHCP?   | To connect with a randomly assigned IP by DHCP, specify the device DNS name (if available) using the NAME command. You can also get an assigned IP by direct connection to USB or RS-232 protocol port, if available.  For proper settings consult your network administrator.  i For Backward compatibility, the id parameter can be omitted. In this case, the Network ID, by default, is 0, which is                                                                                                    | COMMAND                                                           | id-0                                                                                                    | Get DHCP mode for port 1:                                |
| NET-DHCP?   | To connect with a randomly assigned IP by DHCP, specify the device DNS name (if available) using the NAME command. You can also get an assigned IP by direct connection to USB or RS-232 protocol port, if available.  For proper settings consult your network administrator.  i For Backward compatibility, the id parameter can be omitted. In this case, the Network ID, by default, is 0, which is the Ethernet control port.  Get DHCP mode. i For Backward                                                                                                    | COMMAND #NET-DHCP?_id <cr></cr>                                   | mode -                                                                                                    | Get DHCP mode for port 1: #NET-DHCP?_1 <cr></cr>         |
| NET-DHCP?   | To connect with a randomly assigned IP by DHCP, specify the device DNS name (if available) using the NAME command. You can also get an assigned IP by direct connection to USB or RS-232 protocol port, if available.  For proper settings consult your network administrator.  i For Backward compatibility, the id parameter can be omitted. In this case, the Network ID, by default, is 0, which is the Ethernet control port.  Get DHCP mode. i For Backward compatibility, the id                                                                                                    |                                                                   | mode –<br>0 – Do not use DHCP. Use the IP set                                                                                                    |                                                          |
| NET-DHCP?   | To connect with a randomly assigned IP by DHCP, specify the device DNS name (if available) using the NAME command. You can also get an assigned IP by direct connection to USB or RS-232 protocol port, if available.  For proper settings consult your network administrator.  i For Backward compatibility, the id parameter can be omitted. In this case, the Network ID, by default, is 0, which is the Ethernet control port.  Get DHCP mode. i For Backward                                                                                                    | #NET-DHCP?_id <cr></cr>                                           | mode -                                                                                                    |                                                          |
| NET-DHCP?   | To connect with a randomly assigned IP by DHCP, specify the device DNS name (if available) using the NAME command. You can also get an assigned IP by direct connection to USB or RS-232 protocol port, if available.  For proper settings consult your network administrator.  i For Backward compatibility, the id parameter can be omitted. In this case, the Network ID, by default, is 0, which is the Ethernet control port.  Get DHCP mode. i For Backward compatibility, the id parameter can be omitted. In this case, the Network ID, by the id parameter can be omitted. In this case, the Network ID, by the id parameter can be omitted. In this case, the Network ID, by | #NET-DHCP?_id <cr> FEEDBACK</cr>                                  | mode –  0 – Do not use DHCP. Use the IP set by the factory or using the NET –  IP or NET – CONFIG command.  1 – Try to use DHCP. If unavailable, |                                                          |
| NET-DHCP?   | To connect with a randomly assigned IP by DHCP, specify the device DNS name (if available) using the NAME command. You can also get an assigned IP by direct connection to USB or RS-232 protocol port, if available.  For proper settings consult your network administrator.  i For Backward compatibility, the id parameter can be omitted. In this case, the Network ID, by default, is 0, which is the Ethernet control port.  Get DHCP mode. i For Backward compatibility, the id parameter can be omitted. In this case, the Network ID, by default, is 0, which is the Ethernet control port.                                                                                  | #NET-DHCP?_id <cr> FEEDBACK</cr>                                  | mode –  0 – Do not use DHCP. Use the IP set by the factory or using the NET –  IP or NET-CONFIG command.                                         |                                                          |

| Function    | Description                                                                                                    | Syntax                                                                                                    | Parameters/Attributes                                                                                                    | Example                                                                                         |
|-------------|----------------------------------------------------------------------------------------------------|----------------------------------------------------------------------------------------------------|----------------------------------------------------------------------------------------------------|-------------------------------------------------------------------------------------------------|
| NET-GATE    | Set gateway IP.  A network gateway                                                                                                    | COMMAND<br>#NET-GATE_ip_address <cr></cr>                                                                                                    | ip_address - Format: xxx.xxx.xxx                                                                                                    | Set the gateway IP address to 192.168.0.1:                                                      |
|             | connects the device via another network and maybe over the Internet. Be careful of security issues. For proper settings consult your network administrator.                                                               | FEEDBACK ~nn@NET-GATE_ip_address <cr><lf></lf></cr>                                                                                                    |                                                                                                    | GATE_192.168.000.001 <cr< td=""></cr<>                                                          |
| NET-GATE?   | Get gateway IP.  (1) A network gateway connects the device via another network and maybe over the Internet. Be aware of security problems.                                                                                | COMMAND #NET-GATE?_ <cr> FEEDBACK ~nn@NET-GATE_ip_address<cr><lf></lf></cr></cr>                                                                                                 | ip_address - Format: xxx.xxx.xxx                                                                                                    | Get the gateway IP address:<br>#NET-GATE?_ <cr></cr>                                            |
| NET-IP      | Set IP address.  i For proper settings consult your network administrator.                                                                                                    | COMMAND #NET-IP_ip_address <cr> FEEDBACK ~nn@NET-IP_ip_address<cr><lf></lf></cr></cr>                                                                                            | ip_address - Format: xxx.xxx.xxx.xxx                                                                                                    | Set the IP address to 192.168.1.39: #NET- IP_192.168.001.039 <cr></cr>                          |
| NET-IP?     | Get IP address.                                                                                                    | COMMAND #NET-IP?_ <cr> FEEDBACK ~nn@NET-IP_ip_address<cr><lf></lf></cr></cr>                                                                                                    | ip_address - Format: xxx.xxx.xxx                                                                                                    | Get the IP address:<br>#NET-IP?_ <cr></cr>                                                      |
| NET-MAC?    | Get MAC address.  1 For backward compatibility, the id parameter can be omitted. In this case, the Network ID, by default, is 0, which is the Ethernet control port.                                                      | COMMAND #NET-MAC?_id <cr> FEEDBACK ~nn@NET-MAC_id,mac_address<cr><lf></lf></cr></cr>                                                                                             | id – Network ID–the device network interface (if there are more than one). Counting is 0 based, meaning the control port is '0', additional ports are 1,2,3  mac_address – Unique MAC address. Format: XX-XX-XX-XX-XX-XX where X is hex digit | #NET-MAC?_id <cr></cr>                                                                          |
| NET-MASK    | Set subnet mask.  i For proper settings consult your network administrator.                                                                                                    | COMMAND #NET-MASK_net_mask <cr> FEEDBACK ~nn@NET-MASK_net_mask<cr><lf></lf></cr></cr>                                                                                            | net_mask - Format: xxx.xxx.xxx.xxx                                                                                                    | Set the subnet mask to 255.255.0.0: #NET- MASK_255.255.000.000 <cr< td=""></cr<>                |
| NET-MASK?   | Get subnet mask.                                                                                                    | COMMAND #NET-MASK?_ <cr> FEEDBACK ~nn@NET-MASK_net_mask<cr><lf></lf></cr></cr>                                                                                                   | net_mask - Format: xxx.xxx.xxx.xxx                                                                                                    | Get the subnet mask:<br>#NET-MASK? <cr></cr>                                                    |
| PASS        | Set password for login level.  (1) The default password is an empty string.                                                                                                    | COMMAND  #PASS_login_level,password <cr> FEEDBACK -nn@PASS_login_level,password<cr><lf></lf></cr></cr>                                                                           | login_level - Level of login to set<br>(End User or Administrator),<br>password - Password for the<br>login_level. Up to 15 printable ASCII<br>chars                                                                                          | Set the password for the Admin protocol permission level to 33333:  #PASS_Admin,33333 <cr></cr> |
| PASS?       | Get password for login level.  1 The default password is an empty string.                                                                                                    | COMMAND #PASS?_login_level <cr> FEEDBACK ~nn@PASS_login_level,password<cr><lf></lf></cr></cr>                                                                                    | login_level - Level of login to set<br>(End User or Administrator),<br>password - Password for the<br>login_level. Up to 15 printable ASCII<br>chars                                                                                          | Get the password for the Admin protocol permission level:  #PASS?_Admin <cr></cr>               |
| PORTS-LIST? | Get the port list of this machine.  (i) The response is returned in one line and terminated with <cr><lf>.  The response format lists port IDs separated by commas.  This is an Extended Protocol 3000 command.</lf></cr> | <pre>COMMAND #PORTS-LIST?_<cr> FEEDBACK ~nn@PORTS-LIST_[<direction_type>.<port_type>.<port_index>,,   <cr> &lt; LF&gt;</cr></port_index></port_type></direction_type></cr></pre> | The following attributes comprise the port ID:    <direction_type> -   O IN</direction_type>                                                                                                    | Get the ports list: #PORTS-LIST?_ <cr></cr>                                                     |
| PROT-VER?   | Get device protocol version.                                                                                                    | COMMAND #PROT-VER?_ <cr> FEEDBACK ~nn@PROT-VER_3000:version<cr><lf></lf></cr></cr>                                                                                               | version – XX.XX where X is a decimal digit                                                                                                    | Get the device protocol version: #PROT-VER?_ <cr></cr>                                          |
| RESET       | Reset device.                                                                                                    | COMMAND #RESET <cr> FEEDBACK ~nn@RESET_OK<cr><lf></lf></cr></cr>                                                                                                    |                                                                                                    | Reset the device:<br>#RESET <cr></cr>                                                           |
| SIGNAL?     | Get input signal status.                                                                                                    | COMMAND #SIGNAL?_inp_id <cr> FEEDBACK ~nn@SIGNAL_inp_id,status<cr><lf></lf></cr></cr>                                                                                            | inp_id - Input number 1 - HDMI IN1 2 - HDMI IN2 status - Signal status according to signal validation: 0 - Off 1 - On                                                                                                    | Get the input signal lock status of HDMI IN 1: #SIGNAL?_1 <cr></cr>                             |

| Function      | Description                                  | Syntax                                                                                                    | Parameters/Attributes                                                                                             | Example                                    |
|---------------|----------------------------------------------|----------------------------------------------------------------------------------------------------|----------------------------------------------------------------------------------------------------|--------------------------------------------|
| SIGNALS-LIST? | Get signal ID list of this                   | COMMAND                                                                                                    | The following attributes comprise the                                                                             | Get signal ID list:                        |
| SIGNALS-LISI: | machine.                                     | #SIGNALS-LIST?_ <cr><lf></lf></cr>                                                                                         | signal ID:                                                                                                    | #SIGNALS-LIST?_ <cr></cr>                  |
|               | The second is                                | FEEDBACK                                                                                                    | <pre>-<direction_type>-</direction_type></pre>                                                                    | _                                          |
|               | (i) The response is returned in one line     | ~nn@SIGNALS-LIST_[ <direction type="">.<port type="">.<port ind<="" td=""><td>o IN</td><td></td></port></port></direction> | o IN                                                                                                    |                                            |
|               | and terminated with                          | ex>. <signal type="">.<index>,, <cr><lf></lf></cr></index></signal>                                                        | o OUT                                                                                                    |                                            |
|               | <cr><lf>.</lf></cr>                          |                                                                                                    | <pre>-<port_type>-</port_type></pre>                                                                              |                                            |
|               |                                              |                                                                                                    | o HDMI                                                                                                    |                                            |
|               | The response format lists signal IDs         |                                                                                                    | o HDMI_AUDIO                                                                                                    |                                            |
|               | separated by commas.                         |                                                                                                    | ANALOG_AUDIO     ANALOG_STEREO                                                                                    |                                            |
|               |                                              |                                                                                                    | <ul><li>ANALOG_STEREO</li><li>USB B</li></ul>                                                                     |                                            |
|               | This is an Extended                          |                                                                                                    | • GENERATOR                                                                                                    |                                            |
|               | Protocol 3000 command.                       |                                                                                                    | <pre>*<port index=""> - The port number</port></pre>                                                              |                                            |
|               | oonmana.                                     |                                                                                                    | as printed on the front or rear                                                                                   |                                            |
|               |                                              |                                                                                                    | panel                                                                                                    |                                            |
|               |                                              |                                                                                                    | <pre>-<signal_type>-</signal_type></pre>                                                                          |                                            |
|               |                                              |                                                                                                    | o AUDIO                                                                                                    |                                            |
|               |                                              |                                                                                                    | o VIDEO                                                                                                    |                                            |
|               |                                              |                                                                                                    | <index> - Indicates a specific</index>                                                                            |                                            |
|               |                                              |                                                                                                    | channel number when there are<br>multiple channels of the same type                                               |                                            |
|               |                                              |                                                                                                    | 1 to 2                                                                                                    |                                            |
| SN?           | Get device serial                            | COMMAND                                                                                                    | serial_number - 14 decimal digits,                                                                                | Get the device serial number:              |
|               | number.                                      | #SN?_ <cr></cr>                                                                                                    | factory assigned                                                                                                  | #SN?_ <cr></cr>                            |
|               |                                              | FEEDBACK                                                                                                    |                                                                                                    |                                            |
|               |                                              | ~nn@SN_serial_number <cr><lf></lf></cr>                                                                                    |                                                                                                    |                                            |
| TIME?         | Get device time and date.                    | COMMAND                                                                                                    | day_of_week - One of<br>{SUN,MON,TUE,WED,THU,FRI,SAT}                                                             | Get device time and date: #TIME? <cr></cr> |
|               | uale.                                        | #TIME?_ <cr></cr>                                                                                                    | date - Format: YYYY/MM/DD where                                                                                   | #TIME? <cr></cr>                           |
|               | The year must be 4                           | FEEDBACK                                                                                                    | YYYY = Year                                                                                                    |                                            |
|               | digits.                                      | ~nn@TIME_day_of_week,date,time <cr><lf></lf></cr>                                                                          | MM = Month                                                                                                    |                                            |
|               | The device does not                          |                                                                                                    | DD = Day                                                                                                    |                                            |
|               | validate the day of                          |                                                                                                    | time – Format: hh:mm:ss where                                                                                     |                                            |
|               | week from the date.                          |                                                                                                    | mm = minutes                                                                                                    |                                            |
|               | Time format - 24                             |                                                                                                    | ss = seconds                                                                                                    |                                            |
|               | hours.                                       |                                                                                                    |                                                                                                    |                                            |
|               | Date format - Day,                           |                                                                                                    |                                                                                                    |                                            |
|               | Month, Year.                                 |                                                                                                    |                                                                                                    |                                            |
| TIME-LOC?     | Get local time offset                        | COMMAND                                                                                                    | UTC_off - Offset of device time from                                                                              | Get local time offset from                 |
|               | from UTC/GMT.                                | #TIME-LOC?_ <cr></cr>                                                                                                    | UTC/GMT (without daylight time                                                                                    | UTC/GMT:                                   |
|               | (i) If the time server is                    | FEEDBACK                                                                                                    | correction) DayLight -                                                                                            | #TIME-LOC? <cr></cr>                       |
|               | configured, device time                      | ~nn@TIME-LOC_UTC_off,DayLight <cr><lf></lf></cr>                                                                           | 0- no daylight saving time                                                                                        |                                            |
|               | calculates by adding                         |                                                                                                    | 1 – daylight saving time                                                                                          |                                            |
|               | UTC_off to UTC time<br>(that it got from the |                                                                                                    |                                                                                                    |                                            |
|               | time server) + 1 hour if                     |                                                                                                    |                                                                                                    |                                            |
|               | daylight savings time is                     |                                                                                                    |                                                                                                    |                                            |
|               | in effect.                                   |                                                                                                    |                                                                                                    |                                            |
|               | TIME command sets                            |                                                                                                    |                                                                                                    |                                            |
|               | the device time without                      |                                                                                                    |                                                                                                    |                                            |
|               | considering these                            |                                                                                                    |                                                                                                    |                                            |
| TIME-SRV      | settings.  Get time server.                  | COMMAND                                                                                                    | mode – On/Off                                                                                                    | Set time server with IP address            |
|               | This command is                              | #TIME-SRV_mode, time server IP, time server Sync Hour <cr></cr>                                                            | 0 – Off                                                                                                    | of 128.138.140.44 to ON:                   |
|               | needed for setting                           | FEEDBACK                                                                                                    | 1 – On                                                                                                    | #TIME-                                     |
|               | UDP timeout for the current client list.     | ~nn@TIME-SRV_mode time server ip time server Sync Hours                                                                    | time_server_ip - Time server IP                                                                                   | SRV_1,128.138.140.44,0,<br>1 <cr></cr>     |
|               | Current chent list.                          | erver_status <cr><lf></lf></cr>                                                                                            | address                                                                                                    | TCR                                        |
|               |                                              |                                                                                                    | time_server_Sync_Hour - Hour in day for time server sync                                                          |                                            |
|               |                                              |                                                                                                    | server status -                                                                                                   |                                            |
|               |                                              |                                                                                                    | 0 – Off                                                                                                    |                                            |
|               |                                              |                                                                                                    | 1 – On                                                                                                    |                                            |
| TIME-SRV?     | Get time server.                             | COMMAND                                                                                                    | mode – On/Off                                                                                                    | Get time server:                           |
|               | (i) This command is                          | #TIME-SRV?_ <cr></cr>                                                                                                    | 0 – Off<br>1 – On                                                                                                 | #TIME-SRV? <cr></cr>                       |
|               | needed for setting                           | FEEDBACK                                                                                                    | 1-On<br>time server ip-Time server IP                                                                             |                                            |
|               | UDP timeout for the                          | <pre>~nn@TIME-SRV_mode,time_server_ip,time_server_Sync_Hour,s erver_status<cr><lf></lf></cr></pre>                         | address                                                                                                    |                                            |
|               |                                              |                                                                                                    |                                                                                                    |                                            |
|               | current client list.                         | erver_scacus CRV LIEV                                                                                                    | time_server_Sync_Hour - Hour in                                                                                   |                                            |
|               |                                              | erver_status Cov Mr                                                                                                    | day for time server sync                                                                                          |                                            |
|               |                                              | erver_scatus cover                                                                                                    | day for time server sync server_status -                                                                          |                                            |
|               |                                              | erver_scatus cover                                                                                                    | day for time server sync server_status - 0 - Off                                                                  |                                            |
| VERSTOM?      | current client list.                         |                                                                                                    | day for time server sync server_status - 0 - Off 1 - On                                                           | Get the device firmware                    |
| VERSION?      |                                              | COMMAND                                                                                                    | day for time server sync server_status - 0 - Off                                                                  | Get the device firmware version number:    |
| VERSION?      | current client list.  Get firmware version   | COMMAND<br>#VERSION?_ <cr></cr>                                                                                            | day for time server sync server_status - 0 - Off 1 - On firmware_version - XX.XX.XXXX                             |                                            |
| VERSION?      | current client list.  Get firmware version   | COMMAND                                                                                                    | day for time server sync server_status - 0 - Off 1 - On firmware_version - XX.XX.XXXX where the digit groups are: | version number:                            |

|             | 1                                     |                                                                                                    | T                                                                             |                                                       |
|-------------|---------------------------------------|----------------------------------------------------------------------------------------------------|-------------------------------------------------------------------------------|-------------------------------------------------------|
| Function    | Description                           | Syntax                                                                                                    | Parameters/Attributes                                                         | Example                                               |
| X-AUD-LVL   | Set audio level of a specific signal. | COMMAND                                                                                                    | The following attributes comprise the                                         | Set the audio level of analog                         |
|             |                                       | #X-AUD-LVL_ <pre>direction_type&gt;.<port_type>.<port_index>.<si gnal="" type="">.<index>,audio level</index></si></port_index></port_type></pre>                                             | signal ID: <pre></pre>                                                        | audio specific signal to 10:  #X-AUD-LVL_IN.ANALOG AU |
|             | (i) This is an<br>Extended Protocol   | FEEDBACK                                                                                                    | o IN                                                                          | DIO.5.AUDIO.1,10 <cr></cr>                            |
|             | 3000 command.                         | ~nn@X-AUD-LVL_ <direction_type>.<port_type>.<port_index>.</port_index></port_type></direction_type>                                                                                           | <pre>OUT </pre>                                                               |                                                       |
|             |                                       | <pre><signal_type>.<index>,audio_level<cr><lf></lf></cr></index></signal_type></pre>                                                                                                    | o HDMI_AUDIO                                                                  |                                                       |
|             |                                       |                                                                                                    | o ANALOG_AUDIO                                                                |                                                       |
|             |                                       |                                                                                                    | o ANALOG_STEREO                                                               |                                                       |
|             |                                       |                                                                                                    | ○ USB_B<br>○ GENERATOR                                                        |                                                       |
|             |                                       |                                                                                                    | <pre>*<port_index> - The port number</port_index></pre>                       |                                                       |
|             |                                       |                                                                                                    | as printed on the front or rear                                               |                                                       |
|             |                                       |                                                                                                    | panel <pre> <pre> <pre> <pre> <pre> </pre> </pre></pre></pre></pre>           |                                                       |
|             |                                       |                                                                                                    | o AUDIO                                                                       |                                                       |
|             |                                       |                                                                                                    | - <index> - Indicates a specific<br/>channel number when there are</index>    |                                                       |
|             |                                       |                                                                                                    | multiple channels of the same type                                            |                                                       |
|             |                                       |                                                                                                    | 1 to 2.                                                                       |                                                       |
|             |                                       |                                                                                                    | audio_level - Audio level in dB<br>(range between -60 to +30) depending       |                                                       |
|             | Oat and a land of a                   | COMMAND                                                                                                    | of the ability of the product                                                 | Out the souding level of a securities                 |
| X-AUD-LVL?  | Get audio level of a specific signal. | <pre>COMMAND #X-AUD-LVL?_</pre> <pre>direction type&gt;.<port type="">.<port index="">.<s< pre=""></s<></port></port></pre>                                                                   | The following attributes comprise the signal ID:                              | Get the audio level of a specific signal:             |
|             | (i) This is an                        | ignal_type>. <index><cr></cr></index>                                                                                                    | <pre>-<direction_type>-</direction_type></pre>                                | #X-AUD-LVL?_OUT.ANALOG_                               |
|             | Extended Protocol                     | FEEDBACK                                                                                                    | o IN o OUT                                                                    | AUDIO.1.AUDIO.1 <cr></cr>                             |
|             | 3000 command.                         | <pre>~nn@X-AUD-LVL_<direction_type>.<port_type>.<port_index>. <signal type="">.<index>,audio level<cr><lf></lf></cr></index></signal></port_index></port_type></direction_type></pre>         | <pre>"<port_type>-</port_type></pre>                                          |                                                       |
|             |                                       | 131211111111111111111111111111111111111                                                                                                    | o HDMI_AUDIO                                                                  |                                                       |
|             |                                       |                                                                                                    | o ANALOG STEREO                                                               |                                                       |
|             |                                       |                                                                                                    | ANALOG_STEREO     USB B                                                       |                                                       |
|             |                                       |                                                                                                    | o GENERATOR                                                                   |                                                       |
|             |                                       |                                                                                                    | <pre>• <port_index> - The port number</port_index></pre>                      |                                                       |
|             |                                       |                                                                                                    | as printed on the front or rear panel                                         |                                                       |
|             |                                       |                                                                                                    | • <signal_type>-</signal_type>                                                |                                                       |
|             |                                       |                                                                                                    | <ul> <li>○ AUDIO</li> <li>■ <index> - Indicates a specific</index></li> </ul> |                                                       |
|             |                                       |                                                                                                    | channel number when there are                                                 |                                                       |
|             |                                       |                                                                                                    | multiple channels of the same type 1 to 2.                                    |                                                       |
|             |                                       |                                                                                                    | audio level – Audio level in dB                                               |                                                       |
|             |                                       |                                                                                                    | (range between -60 to +30) depending                                          |                                                       |
| X-AUD-MODE  | Set line/Mic mode.                    | COMMAND                                                                                                    | of the ability of the product The following attributes comprise the           | Set AUDIO IN 5 to Mic mode:                           |
|             | (i) This is an                        | #X-AUD-MODE_ <direction_type>.<port_type>.<port_index>.<s< th=""><th>signal ID:</th><th>#X-AUD-MODE_IN.ANALOG_A UDIO.5.AUDIO.1,2<cr></cr></th></s<></port_index></port_type></direction_type> | signal ID:                                                                    | #X-AUD-MODE_IN.ANALOG_A UDIO.5.AUDIO.1,2 <cr></cr>    |
|             | Extended Protocol                     | <pre>ignal_type&gt;.<index>,mode<cr> FEEDBACK</cr></index></pre>                                                                                                    | <pre>direction_type&gt;-</pre>                                                | UDIO.S.AUDIO.I,ZCR                                    |
|             | 3000 command.                         | ~nn@X-AUD-MODE_ <direction type="">.<port type="">.<port index=""></port></port></direction>                                                                                                  | <pre>-<port_type>-</port_type></pre>                                          |                                                       |
|             |                                       | . <signal_type>.<index>,mode<b><cr><lf></lf></cr></b></index></signal_type>                                                                                                    | o ANALOG_AUDIO                                                                |                                                       |
|             |                                       |                                                                                                    | <pre></pre>                                                                   |                                                       |
|             |                                       |                                                                                                    | as printed on the front or rear                                               |                                                       |
|             |                                       |                                                                                                    | panel 1 to 5. <pre> <signal type=""> -</signal></pre>                         |                                                       |
|             |                                       |                                                                                                    | o AUDIO                                                                       |                                                       |
|             |                                       |                                                                                                    | * <index> - Indicates a specific</index>                                      |                                                       |
|             |                                       |                                                                                                    | channel number when there are<br>multiple channels of the same type           |                                                       |
|             |                                       |                                                                                                    | 1 to 2.                                                                       |                                                       |
|             |                                       |                                                                                                    | mode –<br>1 – Line                                                            |                                                       |
|             |                                       |                                                                                                    | 2- Mic                                                                        |                                                       |
| X-AUD-MODE? | Get line/Mic mode.                    | COMMAND #X-AUD-MODE?_ <direction type="">.<port type="">.<port index="">.&lt;</port></port></direction>                                                                                       | The following attributes comprise the signal ID:                              | Get AUDIO IN 5 to audio mode:                         |
|             | This is an                            | #X-AUD-MODE?_ <airection_type>.<port_type>.<port_index>.&lt;<br/>signal_type&gt;.<index><cr></cr></index></port_index></port_type></airection_type>                                           | <pre>-<direction_type>-</direction_type></pre>                                | #X-AUD-MODE?_IN.ANALOG_                               |
|             | Extended Protocol 3000 command.       | FEEDBACK                                                                                                    | o IN                                                                          | AUDIO.5.AUDIO.1 <cr></cr>                             |
|             |                                       | <pre>~nn@x-AUD-MODE_<direction_type>.<port_type>.<port_index> .<signal_type>.<index>,mode<cr><lf></lf></cr></index></signal_type></port_index></port_type></direction_type></pre>             | <pre>•<port_type> -</port_type></pre>                                         |                                                       |
|             |                                       | · torginar_cypox . Armadax / mode Cex / Mex                                                                                                    | o ANALOG_XODIO                                                                |                                                       |
|             |                                       |                                                                                                    | <pre>• <port index=""> - The port number</port></pre>                         |                                                       |
|             |                                       |                                                                                                    | as printed on the front or rear panel 1 to 5.                                 |                                                       |
|             |                                       |                                                                                                    | • <signal_type>-</signal_type>                                                |                                                       |
|             |                                       |                                                                                                    | AUDIO <pre></pre>                                                             |                                                       |
|             |                                       |                                                                                                    | channel number when there are                                                 |                                                       |
|             |                                       |                                                                                                    | multiple channels of the same type 1 to 2.                                    |                                                       |
| 1           | 1                                     |                                                                                                    | mode –                                                                        |                                                       |
|             |                                       |                                                                                                    | mode -                                                                        |                                                       |
|             |                                       |                                                                                                    | 1 – Line<br>2 – Mic                                                           |                                                       |

| F etien       | December                                                                                                    | C (                                                                                                    | Danamatana/Attnibustaa                                                                                                    | Francis                                                                        |
|---------------|----------------------------------------------------------------------------------------------------|----------------------------------------------------------------------------------------------------|----------------------------------------------------------------------------------------------------|--------------------------------------------------------------------------------|
| Function      | Description                                                                                                    | Syntax                                                                                                    | Parameters/Attributes                                                                                                    |                                                                                |
| X-LABEL       | Set the port label.  (i) Labels are used commonly by webpages.  This is an Extended Protocol 3000 command.                                                                                                    | <pre>#X-LABEL_direction_type&gt;.<port type="">.<port_index>.<signa l_type="">.<index>,label_text<cr><lf> FEEDBACK</lf></cr></index></signa></port_index></port></pre> | The following attributes comprise the signal ID:                                                                                                    | Set the port label for HDMI IN1: #X-LABEL_IN.HDMI.1.VIDE 0.1,Blu_ray <cr></cr> |
| X-LABEL?      | Cat the part label                                                                                                    | COMMAND                                                                                                    | The following attributes comprise the                                                                                                    | Get the port label for HDMI                                                    |
| X-LINK-GROUP  | Get the port label.  Labels are used commonly by webpages.  This is an Extended Protocol 3000 command.                                                                                                    | <pre>#X-LABEL?_direction_type&gt;.<port_type>.<port_index>.<sign al_type="">.<index><cr><lf> FEEDBACK</lf></cr></index></sign></port_index></port_type></pre>          | signal ID: <direction_type> - IN OUT  <port_type> - OHDMI HDMI_AUDIO ANALOG_AUDIO ANALOG_STEREO USB_B GENERATOR  <port_index> - The port number as printed on the front or rear panel  <signal_type> - AUDIO VIDEO <index> - Indicates a specific channel number when there are multiple channels of the same type 1 to 2 Label_text - ASCII characters without space  group_id - </index></signal_type></port_index></port_type></direction_type> | IN1: #X-LABEL?_IN.HDMI.1.VID E0.1 <cr> Set link for group 1 (AUDIO IN</cr>     |
|               | signals in a group:  Get linked signals groups info, this is a way to define group of signals for which any action made on one of them will be applied to all the members of the group.  ① This is an Extended Protocol 3000 command.                                           | #X-LINK-GROUP_group_id,linked_state <cr> FEEDBACK -nn@X-LINK-GROUP_group_id,linked_state<cr><lf></lf></cr></cr>                                                        | 1 – Input analog audio 2 and 3. 2 – Input analog audio 4 and 5. Linked_state – OFF/ON (not case sensitive)                                                                                                    | 2 and 3) to OFF:<br>#X-LINK-GROUP_1, OFF <cr></cr>                             |
| X-LINK-GROUP? | GET LINK-MODE feature:  Get linked signals groups info, this is a way to define group of signals for which any action made on one of them will be applied to all the members of the group.  (i) This is an Extended Protocol 3000 command. Used essentially by the web command. | GOMMAND  #X-LINK-GROUP?_group_id <cr> FEEDBACK ~nn@X-LINK-GROUP_group_id,linked_state<cr><lf></lf></cr></cr>                                                           | group_id - 1 - Input analog audio 2 and 3. 2 - Input analog audio 4 and 5. Linked_state - OFF/ON (not case sensitive)                                                                                                    | Get the group 1 link status: #X-LINK-GROUP?_1 <cr></cr>                        |

| Function                | Description                                                                                                    | Syntax                                                                                                    | Parameters/Attributes                                                                                                    | Example                                                                                                    |
|-------------------------|----------------------------------------------------------------------------------------------------|----------------------------------------------------------------------------------------------------|----------------------------------------------------------------------------------------------------|----------------------------------------------------------------------------------------------------|
| X-LINK-<br>GROUPS-LIST? | LINK-MODE feature:  Get linked signals groups info, this is a way to define group of signals for which any action made on one of them will be applied to all member of the group.  The LINK mode of a group is defined using the command: x-LINK-GROUP  (i) This is an Extended Protocol 3000 command. Used essentially by the | GOMMAND  #X-LINK-GROUPS-LIST? <cr> FEEDBACK  ~nn@X-LINK-GROUPS- LIST_[[group_id,is_linked,[signal_id,,signal_id]]<cr> <lf></lf></cr></cr>                                                                                                    | group_id - 1 to 2 Linked_state - OFF/ON (not case sensitive) signal_id - includes:                                                                                                    | Get the link state for all ports:  #X-LINK-GROUPS- LIST?_CR> [[1,OFF,[IN.ANALOG_AUDI 0.3.AUDIO.1,IN.ANALOG_A UDIO.2.AUDIO.1]],[2,OFF ,[IN.ANALOG_AUDIO.5.AUD IO.1,IN.ANALOG_AUDIO.4. AUDIO.1]]] |
| X-MIC-TYPE              | web Set microphone type.  (i) This is an Extended Protocol 3000 command.                                                                                                    | <pre>COMMAND #X-MIC-TYPE_<direction_type>.<port_type>.<port_index>.<s ignal_type="">.<index>,mic_type<cr> FEEDBACK ~nn@X-MIC-TYPE_<direction_type>.<port_type>.<port_index> .<signal_type>.<index>,mic_type<cr><lf></lf></cr></index></signal_type></port_index></port_type></direction_type></cr></index></s></port_index></port_type></direction_type></pre> | The following attributes comprise the port ID:  • <direction_type> -  • IN  • <port_type> -  • ANALOG_AUDIO  • <port_index> - The port number as printed on the front or rear panel: 2 to 5.  <signal_type> -  AUDIO  <index> - Indicates a specific channel number when there are multiple channels of the same type: 1 to 2  mic_type - Dynamic/Condenser (not</index></signal_type></port_index></port_type></direction_type>                                                             | Set AUDIO IN 2 type to condenser:  #X-MIC-TYPE_IN.ANALOG_A UDIO.3.AUDIO.1,condense r <cr></cr>                                                                                                  |
| X-MIC-TYPE?             | Get microphone type.  (i) This is an Extended Protocol 3000 command.                                                                                                    | <pre>COMMAND #X-MIC-TYPE?_<direction_type>.<port_type>.<port_index>.&lt; signal_type&gt;.<index><cr> FEEDBACK -nn@X-MIC-TYPE_<direction_type>.<port_type>.<port_index>.</port_index></port_type></direction_type></cr></index></port_index></port_type></direction_type></pre> . <signal_type>.<index>,mic_type <cr><lf></lf></cr></index></signal_type>       | case sensitive)  The following attributes comprise the port ID:                                                                                                    | Get MIC 3 type:<br>#X-MIC-TYPE?_IN.MIC.3<br><cr></cr>                                                                                                    |
| X-MIX-LVL               | Set DSP matrix cross-<br>point MIX level in dB.  (i) This is an Extended Protocol 3000 command.                                                                                                    | #X-MIX-IVI_OUT. <port_type>.<port_index>.<signal_type>.<index>, IN.<port_type>.<port_index>.<signal_type>.<index>, dB<cr>   FEEDBACK</cr></index></signal_type></port_index></port_type></index></signal_type></port_index></port_type>                                                                                                    | The following attributes comprise the primary signal ID (suffix 1) and follower signal ID (suffix 2) and follower signal ID (suffix 2 or greater):  • direction_type> - IN  • IN  • OUT  • (port_type> -  • HDMI  • HDMI_AUDIO  • ANALOG_AUDIO  • ANALOG_STEREO  • USB_B  • GENERATOR  • (port_index> - The port number as printed on the front or rear panel  • (signal_type> -  • AUDIO  • (index> - Indicates a specific channel number when there are multiple channels of the same type | Set analog audio output 1 and USB-B (R) cross-point level to -25dB:  #X-MIX-IVI_OUT.ANALOG S TEREO.1.AUDIO.1, IN.USB B.1.AUDIO.2, -25 CCR>                                                      |

| Function    | Description                                                                                      | Syntax                                                                                                    | Parameters/Attributes                                                                                                    | Example                                                                                                    |
|-------------|--------------------------------------------------------------------------------------------------|----------------------------------------------------------------------------------------------------|----------------------------------------------------------------------------------------------------|----------------------------------------------------------------------------------------------------|
| X-MIX-LVL?  | Get DSP matrix cross-<br>point MIX level in dB.  1 This is an Extended Protocol 3000 command.    | #X-MIX-LVI2_OUT. <port_type>.<port_index>.<signal_type>.&lt;<br/>index&gt;,IN.<port_type>.<port_index>.<signal_type>.<index<br><cr> FEEDBACK ~nn@X-MIX-LVL_OUT.<port_type>.<port_index>.<signal_type>.<index>,IN.<port_type>.<port_index>.<signal_type>.<index>,de<cr><lf></lf></cr></index></signal_type></port_index></port_type></index></signal_type></port_index></port_type></cr></index<br></signal_type></port_index></port_type></signal_type></port_index></port_type>                                                                                                    | The following attributes comprise the primary signal ID (suffix 1) and follower signal ID (suffix 2) and follower signal ID (suffix 2 or greater):                                                                                                    | Get analog audio output 1 and HDMI audio cross-point level: #x-MIX-LVL? OUT.ANALOG STEREO.1.AUD IO.1, IN. HDMI_AUDIO.1.AU DIO.1<         |
| X-MIX-MUTE  | Set DSP matrix cross-<br>point mute state.  (i) This is an<br>Extended Protocol<br>3000 command. | #X-MIX-MUTE_OUT. <port_type>.<port_index>.<signal_type>.&lt;<br/>index&gt;,IN.<port_type>.<port_index>.<signal_type>.<index<br>&gt;,dB<cr> FEEDBACK ~nn@X-MIX-MUTE_OUT.<port_type>.<port_index>.<signal_type<br>&gt; <index>,IN.<port_type>.<port_index>.<signal_type>.<index>,<mute_state><cr><lf></lf></cr></mute_state></index></signal_type></port_index></port_type></index></signal_type<br></port_index></port_type></cr></index<br></signal_type></port_index></port_type></signal_type></port_index></port_type>                                                                                      | The following attributes comprise the primary signal ID (suffix 1) and follower signal ID (suffix 2) greater):                                                                                                    | Mute analog audio output 1 and HDMI audio cross-point: #X-MIX-MUTE_ OUT.ANALOG_STEREO.1.AUD IO.1, IN.HDMI_AUDIO.1.AU DIO.1, ON <cr></cr> |
| X-MIX-MUTE? | Get DSP matrix cross-<br>point mute state.  ① This is an<br>Extended Protocol<br>3000 command.   | <pre>#X-MIX-MUTE?_OUT.<port_type>.<port_index>.<signal_type>.<index>,IN.<port_type>.<port_index>.<signal_type>.<inde x=""><cr> FEEDBACK ~nn@X-MIX-MUTE_OUT.<port_type>.<port_index>.<signal_type>.<index>,IN.<port_type>.<port_index>.<signal_type>.<index>,IN.<port_type>.<port_index>.<signal_type>.<index>,<mute_state><cr><lf></lf></cr></mute_state></index></signal_type></port_index></port_type></index></signal_type></port_index></port_type></index></signal_type></port_index></port_type></cr></inde></signal_type></port_index></port_type></index></signal_type></port_index></port_type></pre> | The following attributes comprise the primary signal ID (suffix 1) and follower signal ID (suffix 2) and follower signal ID (suffix 2) or greater):  • cdirection_type> - IN  • IN  • OUT  • (port_type> -  • HDMI  • HDMI_AUDIO  • ANALOG_AUDIO  • ANALOG_STEREO  • USB_B  • GENERATOR  • (port_index) - The port number as printed on the front or rear panel  • (signal_type) -  • AUDIO  • (index) - Indicates a specific channel number when there are multiple channels of the same type  • (mute_state) -  • ON  • OFF | Get analog audio output 1 and HDMI audio cross-point mute state:  #X-MIX-MUTE?_OUT.ANALOG _STEREO.1.AUDIO.1, IN.HD MI_AUDIO.1.AUDIO.1    |
| X-MUTE      | Set the mute state of the signal.  (i) This is an Extended Protocol 3000 command.                | #X-MUTE_ <direction_type>.<port_type>.<port_index>.<signal_type>.<index>,state<cr>  FEEDBACK  ~nneX-MUTE_<direction_type>.<port_type>.<port_index>.<signal_type>.<index>,state<cr><lf></lf></cr></index></signal_type></port_index></port_type></direction_type></cr></index></signal_type></port_index></port_type></direction_type>                                                                                                    | The following attributes comprise the signal ID:  • <direction_type> -  • IN  • OUT  • <port_type> -  • HDMI  • HDMI_AUDIO  • ANALOG_AUDIO  • ANALOG_STEREO  • USB_B  • GENERATOR  • <port_index> - The port number as printed on the front or rear panel  • <signal_type> -  • VIDEO  • AUDIO  • AUDIO  • (index&gt; - Indicates a specific channel number when there are multiple channels of the same type state - OFF/ON (not case sensitive)</signal_type></port_index></port_type></direction_type>                     | Set the mute state of analog audio (L) output to off: #X-MUTE_OUT.ANALOG_STER EO.1.AUDIO.2,OFF <cr></cr>                                 |

| Function             | Description                                                                                | Syntax                                                                                                    | Parameters/Attributes                                                                                                    | Example                                                                                                  |
|----------------------|--------------------------------------------------------------------------------------------|----------------------------------------------------------------------------------------------------|----------------------------------------------------------------------------------------------------|----------------------------------------------------------------------------------------------------|
| X-MUTE?              | Get the mute state of the signal.  ① This is an Extended Protocol 3000 command.            | #X-MUTE?_ <pre>direction_type&gt;.<port_type>.<port_index>.<sign al_type="">.<index><cr> FEEDBACK  -nn@X-MUTE_<direction_type>.<port_type>.<port_index>.<signal_type>.<index>,state<cr><lf></lf></cr></index></signal_type></port_index></port_type></direction_type></cr></index></sign></port_index></port_type></pre>                                         | The following attributes comprise the signal ID:                                                                                                    | Get the mute state of analog audio (L) output to off:  #X-MUTE?_OUT.ANALOG_STE REO.1.AUDIO.2 <cr></cr>   |
| X-PATTERN            | Set a pattern on the selected output.  (i) This is an Extended Protocol 3000 command.      | #X-PATTERN_ <direction_type>.<port_type>.<port_index>.<si gnal_type="">.<index>,pattern_id<cr> FEEDBACK  ~nn@X-PATTERN_<direction_type>.<port_type>.<port_index>.&lt; signal_type&gt;.<index>,pattern_id<cr><lf></lf></cr></index></port_index></port_type></direction_type></cr></index></si></port_index></port_type></direction_type>                         | The following attributes comprise the signal ID:                                                                                                    | Set the pattern on HDMI OUT to pattern 2 (blue screen): #X-PATTERN_OUT.HDMI.1.V IDEO AUDIO.1,2 <cr></cr> |
| X-PATTERN?           | Get the pattern on a selected output.  (i) This is an Extended Protocol 3000 command.      | #X-PATTERN?_ <direction_type>.<port_type>.<port_index>.<s ignal_type="">.<index><cr> FEEDBACK -nneX-PATTERN_<direction_type>.<port_type>.<port_index>. <signal_type>.<index>,pattern_id<cr><lf></lf></cr></index></signal_type></port_index></port_type></direction_type></cr></index></s></port_index></port_type></direction_type>                             | The following attributes comprise the signal ID:  • <direction_type> -  • OUT  • <port_type> -  • HDMI  • <port_index> - The port number as printed on the front or rear panel  • <signal_type> -  • VIDEO  • <index> - Indicates a specific channel number when there are multiple channels of the same type  Pattern_id -pattern ID  • 0 : none  • 1 : Color bar  • 2 Blue screen  • 3: Green screen  • 4: Red screen</index></signal_type></port_index></port_type></direction_type> | Get the pattern on HDMI output:  #X-PATTERN?_OUT.HDMI.1. VIDEO.1 <cr></cr>                               |
| X-PATTERNS-<br>LIST? | Get the pattern list of a selected output.  (1) This is an Extended Protocol 3000 command. | COMMAND #X-PATTERN- LIST?_ <direction_type>.<port_type>.<port_index>.<signal_type>.<index><cr> FEEDBACK ~nneX-PATTERNS- LIST_<direction_type>.<port_type>.<port_index>.<signal_type>.<index>,pattern_list<cr><lf></lf></cr></index></signal_type></port_index></port_type></direction_type></cr></index></signal_type></port_index></port_type></direction_type> | The following attributes comprise the signal ID:                                                                                                    | Get the pattern list for HDMI OUT:  #X-PATTERNS- LIST?_OUT.HDMI.1.VIDEO. 1 <cr></cr>                     |

| Function     | Description                                      | Syntax                                                                                         | Parameters/Attributes                                                                                                    | Example                                            |
|--------------|--------------------------------------------------|------------------------------------------------------------------------------------------------|----------------------------------------------------------------------------------------------------|----------------------------------------------------|
| X-PRST-CURR? | Get the current preset loaded per type.          | COMMAND                                                                                        | * preset_type -                                                                                                    | Get current mixer preset:                          |
|              |                                                  | #X-PRST-CURR?_preset_type <cr> FEEDBACK</cr>                                                   | <ul> <li>System Preset –<br/>IOCONFIG.SYSTEM</li> </ul>                                                                                                    | CURR?_IOCONFIG.SYSTEM.M                            |
|              | To get the list of preset types existing in your | ~nn@X-PRST-                                                                                    | Snapshot –     Snapshot –     S | IXER <cr></cr>                                     |
|              | product use the command:                         | <pre>CURR_<pre>cpreset_type, [preset_id:name:lock_state]</pre><pre>CR&gt;<lf></lf></pre></pre> | IOCONFIG.SYSTEM.MIXER <pre></pre>                                                                                                    |                                                    |
|              | X-PRST-TYPES?                                    |                                                                                                | - <name> - the name of the preset in</name>                                                                                                    |                                                    |
|              | This is an Extended                              |                                                                                                | URL encode format <pre> •<lock state=""> -</lock></pre>                                                                                                    |                                                    |
|              | Protocol 3000                                    |                                                                                                | o ON                                                                                                    |                                                    |
|              | command.                                         |                                                                                                | o OFF                                                                                                    |                                                    |
| X-PRST-LOCK  | Set LOCK state of a preset per type.             | COMMAND  #X-PRST-LOCK_preset type, preset id, lock state <cr></cr>                             | <pre>• preset_type -</pre>                                                                                                    | lock mixer preset 9:<br>X-PRST-                    |
|              | (i) this is an extended                          | FEEDBACK                                                                                       | IOCONFIG.SYSTEM                                                                                                    | LOCK_IOCONFIG.SYSTEM.MI XER,9 <cr></cr>            |
|              | preset command using                             | ~nn@X-PRST-                                                                                    | <ul> <li>Snapshot –</li> <li>IOCONFIG.SYSTEM.MIXER</li> </ul>                                                                                                    | AER, SCORS                                         |
|              | preset type as first parameter. This is          | LOCK_ <pre>preset_type, [preset_id:name:lock_state] <cr><lf></lf></cr></pre>                   | <pre>-<pre>cpreset_id&gt; -preset index</pre></pre>                                                                                                    |                                                    |
|              | used essentially when                            |                                                                                                | <pre>• <lock_state> -</lock_state></pre>                                                                                                    |                                                    |
|              | we have different types of Presets inside the    |                                                                                                | o OFF                                                                                                    |                                                    |
|              | same system.                                     |                                                                                                |                                                                                                    |                                                    |
|              | To get the list of preset                        |                                                                                                |                                                                                                    |                                                    |
|              | types existing in your<br>product use the        |                                                                                                |                                                                                                    |                                                    |
|              | command:<br>X-PRST-TYPES?                        |                                                                                                |                                                                                                    |                                                    |
|              |                                                  |                                                                                                |                                                                                                    |                                                    |
|              | This is an Extended<br>Protocol 3000             |                                                                                                |                                                                                                    |                                                    |
|              | command.                                         |                                                                                                |                                                                                                    |                                                    |
| X-PRST-LOCK? | Get LOCK state of a preset per type.             | COMMAND  #X-PRST-LOCK?_preset type, preset id, lock state <cr></cr>                            | <pre>• preset_type -</pre>                                                                                                    | Get lock mixer preset 9 status: x-prst-            |
|              | (i) this is an extended                          | FEEDBACK                                                                                       | IOCONFIG.SYSTEM                                                                                                    | LOCK?_IOCONFIG.SYSTEM.M                            |
|              | preset command using                             | ~nn@X-PRST-                                                                                    | <ul> <li>Snapshot –<br/>IOCONFIG.SYSTEM.MIXER</li> </ul>                                                                                                    | IXER,9 <cr></cr>                                   |
|              | preset type as first parameter. This is          | LOCK_ <pre>cpreset_type, [preset_id:name:lock_state]<cr><lf></lf></cr></pre>                   | <pre>-<pre>-<pre>-<pre>preset_id&gt; -preset index</pre></pre></pre></pre>                                                                                                    |                                                    |
|              | used essentially when                            |                                                                                                | <pre>-<lock_state>-</lock_state></pre>                                                                                                    |                                                    |
|              | we have different types of Presets inside the    |                                                                                                | o ON<br>o OFF                                                                                                    |                                                    |
|              | same system.                                     |                                                                                                |                                                                                                    |                                                    |
|              | To get the list of preset                        |                                                                                                |                                                                                                    |                                                    |
|              | types existing in your product use the           |                                                                                                |                                                                                                    |                                                    |
|              | command:                                         |                                                                                                |                                                                                                    |                                                    |
|              | X-PRST-TYPES?                                    |                                                                                                |                                                                                                    |                                                    |
|              | This is an Extended<br>Protocol 3000             |                                                                                                |                                                                                                    |                                                    |
|              | command.                                         | COMMAND                                                                                        |                                                                                                    | Out the 10 configuration list.                     |
| X-PRST-LST?  | Get the preset list of a specific preset type.   | COMMAND #X-PRST-LST?_preset type <cr></cr>                                                     | <pre>• preset_type -</pre>                                                                                                    | Get the IO configuration list: X-PRST-             |
|              | (i) this is an extended                          | FEEDBACK                                                                                       | IÓCONFIG.SYSTEM                                                                                                    | LST?_IOCONFIG <cr></cr>                            |
|              | preset command using                             | ~nn@X-PRST-                                                                                    | <ul> <li>Snapshot –<br/>IOCONFIG.SYSTEM.MIXER</li> </ul>                                                                                                    | [[1:4x16:ON],[2:6x14:ON                            |
|              | preset type as first parameter. This is          | LST_ <pre>cpreset_type,[preset_id:name:lock_state]</pre>                                       | <name> - the name of the preset</name>                                                                                                    | ],[3:8x12:ON],[4:10x10:<br>ON],[5:12x8:ON],[6:14x6 |
|              | used essentially when we have different types    |                                                                                                | <pre>-<lock_state>-</lock_state></pre>                                                                                                    | :ON],[7:16x4:ON]]                                  |
|              | of Presets inside the                            |                                                                                                | o ON<br>o OFF                                                                                                    |                                                    |
|              | same system.                                     |                                                                                                |                                                                                                    |                                                    |
|              | To get the list of preset types existing in your |                                                                                                |                                                                                                    |                                                    |
|              | product use the                                  |                                                                                                |                                                                                                    |                                                    |
|              | command:<br>X-PRST-TYPES?                        |                                                                                                |                                                                                                    |                                                    |
|              |                                                  |                                                                                                |                                                                                                    |                                                    |
|              | This is an Extended<br>Protocol 3000             |                                                                                                |                                                                                                    |                                                    |
| X-PRST-NAME  | command. Set the name of a                       | COMMAND                                                                                        | Inreset type -                                                                                                    | Set the name of a preset (per                      |
| A-PRST-NAME  | preset per type.                                 | #X-PRST-NAME_preset_type, preset_id, name <cr></cr>                                            | <pre>■ preset_type -</pre>                                                                                                    | type):                                             |
|              | (i) this is an extended                          | FEEDBACK                                                                                       | IÓCONFIG.SYSTEM                                                                                                    | X-PRST-<br>NAME_IOCONFIG.SYSTEM.MI                 |
| 1            | preset command using                             | ~nn@X-PRST-NAME_preset_type,preset_id,name <cr><lf></lf></cr>                                  | <ul> <li>Snapshot –<br/>IOCONFIG.SYSTEM.MIXER</li> </ul>                                                                                                    | XER, 9, ROOM1 <cr></cr>                            |
|              | preset type as first parameter. This is          |                                                                                                | • preset_id - preset index                                                                                                    |                                                    |
|              | used essentially when we have different types    |                                                                                                | <ul> <li>name – the name of the preset in<br/>URL encode format (no spaces)</li> </ul>                                                                                                    |                                                    |
|              | of Presets inside the                            |                                                                                                | (iio opaces)                                                                                                    |                                                    |
| 1            | same system.                                     |                                                                                                |                                                                                                    |                                                    |
|              | To get the list of preset                        |                                                                                                |                                                                                                    |                                                    |
|              | types existing in your product use the           |                                                                                                |                                                                                                    |                                                    |
| 1            | command:<br>X-PRST-TYPES?                        |                                                                                                |                                                                                                    |                                                    |
|              |                                                  |                                                                                                |                                                                                                    |                                                    |
|              | This is an Extended<br>Protocol 3000             |                                                                                                |                                                                                                    |                                                    |
|              | command.                                         |                                                                                                |                                                                                                    |                                                    |

| Function     | Description                                      | Syntax                                                                 | Parameters/Attributes                                        | Evample                                      |
|--------------|--------------------------------------------------|------------------------------------------------------------------------|--------------------------------------------------------------|----------------------------------------------|
|              | Description                                      | Syntax                                                                 |                                                              |                                              |
| X-PRST-NAME? | Get the name of a preset per type.               | COMMAND  #X-PRST-NAME?_preset type, preset id, name <cr></cr>          | ■ preset_type -  ○ System Preset -                           | Get the name of a preset (per type):         |
|              | i this is an extended                            | FEEDBACK                                                               | IOCONFIG.SYSTEM                                              | X-PRST-<br>NAME?_IOCONFIG.SYSTEM.M           |
|              | preset command using                             | ~nn@X-PRST-NAME_preset_type,preset_id,name <cr><lf></lf></cr>          | <ul> <li>Snapshot –<br/>IOCONFIG.SYSTEM.MIXER</li> </ul>     | IXER, 9 <cr></cr>                            |
|              | preset type as first parameter. This is          |                                                                        | • preset_id - preset index                                   |                                              |
|              | used essentially when                            |                                                                        | name – the name of the preset in                             |                                              |
|              | we have different types of Presets inside the    |                                                                        | URL encode format                                            |                                              |
|              | same system.                                     |                                                                        |                                                              |                                              |
|              | To get the list of preset                        |                                                                        |                                                              |                                              |
|              | types existing in your                           |                                                                        |                                                              |                                              |
|              | product use the command:                         |                                                                        |                                                              |                                              |
|              | X-PRST-TYPES?                                    |                                                                        |                                                              |                                              |
|              | This is an Extended                              |                                                                        |                                                              |                                              |
|              | Protocol 3000                                    |                                                                        |                                                              |                                              |
| X-PRST-RCL   | command.  Recall saved preset list               | COMMAND                                                                | •preset type-                                                | Recall mixer preset 8:                       |
|              | per type.                                        | #X-PRST-RCL_preset_type,preset_id <cr></cr>                            | System Preset –                                              | X-PRST-                                      |
|              | ithis is an extended                             | FEEDBACK                                                               | IOCONFIG.SYSTEM  o Snapshot –                                | RCL_IOCONFIG.SYSTEM.MIX ER,8 <cr></cr>       |
|              | preset command using preset type as first        | ~nn@X-PRST-RCL_preset_type,preset_id <cr><lf></lf></cr>                | IOCONFIG.SYSTEM.MIXER                                        | , , , , , , , , , , , , , , , , , , , ,      |
|              | parameter. This is                               |                                                                        | <pre>preset_id - preset index</pre>                          |                                              |
|              | used essentially when we have different types    |                                                                        |                                                              |                                              |
|              | of Presets inside the                            |                                                                        |                                                              |                                              |
|              | same system.                                     |                                                                        |                                                              |                                              |
|              | To get the list of preset types existing in your |                                                                        |                                                              |                                              |
|              | product use the                                  |                                                                        |                                                              |                                              |
|              | command:                                         |                                                                        |                                                              |                                              |
|              | X-PRST-TYPES?                                    |                                                                        |                                                              |                                              |
|              | This is an Extended Protocol 3000 command.       |                                                                        |                                                              |                                              |
| X-PRST-RCL-  | Recall LAST preset                               | COMMAND                                                                | •preset_type-                                                | Recall the last mixer preset:<br>x-prst-rcl- |
| LAST         | per type, this command just                      | #X-PRST-RCL-LAST_preset_type <cr></cr>                                 | <ul> <li>System Preset –</li> <li>IOCONFIG.SYSTEM</li> </ul> | LAST_IOCONFIG.SYSTEM.MI                      |
|              | retrieves the last preset loaded from the        | FEEDBACK ~nn@X-PRST-RCL-LAST_preset type, preset id <cr><lf></lf></cr> | o Snapshot –                                                 | xer <cr></cr>                                |
|              | history of preset                                |                                                                        | IOCONFIG.SYSTEM.MIXER  • preset id – preset index            |                                              |
|              | activity and RECALLs it.                         |                                                                        | procedure processing                                         |                                              |
|              | i this is an extended                            |                                                                        |                                                              |                                              |
|              | preset command using                             |                                                                        |                                                              |                                              |
|              | preset type as first parameter. This is          |                                                                        |                                                              |                                              |
|              | used essentially when                            |                                                                        |                                                              |                                              |
|              | we have different types of Presets inside the    |                                                                        |                                                              |                                              |
|              | same system.                                     |                                                                        |                                                              |                                              |
|              | To get the list of preset                        |                                                                        |                                                              |                                              |
|              | types existing in your product use the           |                                                                        |                                                              |                                              |
|              | command:                                         |                                                                        |                                                              |                                              |
|              | X-PRST-TYPES?                                    |                                                                        |                                                              |                                              |
|              | This is an Extended                              |                                                                        |                                                              |                                              |
|              | Protocol 3000 command.                           |                                                                        |                                                              |                                              |
| X-PRST-RCL-  | Recall NEXT preset                               | COMMAND                                                                | preset_type -                                                | Recall next mixer preset:<br>x-prst-rcl-     |
| NEXT         | per type, this command increments                | #X-PRST-RCL-NEXT_preset_type <cr></cr>                                 | <ul> <li>System Preset –<br/>IOCONFIG.SYSTEM</li> </ul>      | NEXT_IOCONFIG.SYSTEM.MI                      |
|              | by one the current preset id loaded and          | FEEDBACK ~nn@X-PRST-RCL-NEXT_preset type, preset id <cr><lf></lf></cr> | ○ Snapshot –                                                 | XER <cr></cr>                                |
|              | loads it. If the index is                        |                                                                        | IOCONFIG.SYSTEM.MIXER  • preset id – preset index            |                                              |
|              | the highest, recall will fail.                   |                                                                        | presec_ru - presec muex                                      |                                              |
|              | _                                                |                                                                        |                                                              |                                              |
|              | i this is an extended preset command using       |                                                                        |                                                              |                                              |
|              | preset type as first                             |                                                                        |                                                              |                                              |
|              | parameter. This is used essentially when         |                                                                        |                                                              |                                              |
|              | we have different types of Presets inside the    |                                                                        |                                                              |                                              |
|              | same system.                                     |                                                                        |                                                              |                                              |
|              | To get the list of preset                        |                                                                        |                                                              |                                              |
|              | types existing in your                           |                                                                        |                                                              |                                              |
|              | product use the command:                         |                                                                        |                                                              |                                              |
|              | X-PRST-TYPES?                                    |                                                                        |                                                              |                                              |
|              | This is an Extended                              |                                                                        |                                                              |                                              |
|              | Protocol 3000 command.                           |                                                                        |                                                              |                                              |
|              | į voitiitiatiu.                                  | 1                                                                      | J                                                            | l .                                          |

| Function            | Description                                                                                                    | Syntax                                                                                                    | Parameters/Attributes                                                                                                    | Example                                                                           |
|---------------------|----------------------------------------------------------------------------------------------------|----------------------------------------------------------------------------------------------------|----------------------------------------------------------------------------------------------------|-----------------------------------------------------------------------------------|
| X-PRST-RCL-<br>PREV | Recall previous preset per type, this command increments by one the current preset id loaded and loads it. If the index is the lowest, recall will fail.                                                                                                    | COMMAND  #X-PRST-RCL-PREV_preset_type <cr> FEEDBACK  ~nn@X-PRST-RCL-PREV_preset_type, preset_id<cr><lf></lf></cr></cr> | • preset_type -                                                                                                    | Recall previous mixer preset: X-PRST-RCL- PREV_IOCONFIG.SYSTEM.MI XER <cr></cr>   |
|                     | preset command using preset type as first parameter. This is used essentially when we have different types of Presets inside the same system.  To get the list of preset                                                                                                    |                                                                                                    |                                                                                                    |                                                                                   |
|                     | types existing in your product use the command:  x-prst-types?  This is an Extended                                                                                                    |                                                                                                    |                                                                                                    |                                                                                   |
|                     | Protocol 3000 command.                                                                                                    |                                                                                                    |                                                                                                    |                                                                                   |
| X-PRST-RESET        | Reset preset per type  (i) this is an extended preset command using preset type as first parameter. This is used essentially when we have different types of Presets inside the same system.                                                                                    | #X-PRST-RESET_preset_type,preset_id <cr> FEEDBACK ~nn@X-PRST-RESET_preset_type,preset_id<cr><lf></lf></cr></cr>        | ■ preset_type -  ○ System Preset - IOCONFIG.SYSTEM ○ Snapshot - IOCONFIG.SYSTEM.MIXER ■ preset_id - preset index                                               | Reset mixer preset 9: X-PRST- RESET_IOCONFIG.SYSTEM.M IXER,9 <cr></cr>            |
|                     | To get the list of preset types existing in your product use the command:  X-PRST-TYPES?  This is an Extended                                                                                                    |                                                                                                    |                                                                                                    |                                                                                   |
|                     | Protocol 3000 command.                                                                                                    |                                                                                                    |                                                                                                    |                                                                                   |
| X-PRST-SAVED?       | Get SAVED status for a preset type. This flag indicates to the WEB if a change have been made since the last RECALL and has not been saved.  (i) this is an extended preset command using preset type as first parameter. This is used essentially when we have different types | COMMAND #X-PRST-SAVED?_preset_type <cr> FEEDBACK ~nn@X-PRST-SAVED_preset_type, saved_status<cr><lf></lf></cr></cr>     | ■ preset_type -  ○ System Preset - IOCONFIG.SYSTEM ○ Snapshot - IOCONFIG.SYSTEM.MIXER ■ Saved_status - preset index ○ 0 - False (not saved) ○ 1 - True (saved) | Get saved status of mixer preset: X-PRST- SAVED?_IOCONFIG.SYSTEM. MIXER <cr></cr> |
|                     | of Presets inside the same system.  To get the list of preset types existing in your product use the command:  X-PRST-TYPES?                                                                                                    |                                                                                                    |                                                                                                    |                                                                                   |
|                     | This is an Extended Protocol 3000 command.                                                                                                    |                                                                                                    |                                                                                                    |                                                                                   |
| X-PRST-STO          | Store current changes into a preset (per type).                                                                                                    | COMMAND #X-PRST-STO_preset_type,preset_id <cr> FEEDBACK</cr>                                                           | • preset_type -  ○ System Preset -  IOCONFIG.SYSTEM                                                                                                    | Store changes into mixer preset 9: X-PRST-                                        |
|                     | (i) this is an extended preset command using preset type as first parameter. This is used essentially when we have different types of Presets inside the same system.                                                                                                    | ~nn@X-PRST-STO_preset_type, saved_status <cr><lf></lf></cr>                                                            | Snapshot –     IOCONFIG.SYSTEM.MIXER     preset_id – preset index                                                                                              | STO_IOCONFIG.SYSTEM.MIX<br>ER,9 <cr></cr>                                         |
|                     | To get the list of preset types existing in your product use the command:  X-PRST-TYPES?                                                                                                    |                                                                                                    |                                                                                                    |                                                                                   |
|                     | This is an Extended Protocol 3000 command.                                                                                                    |                                                                                                    |                                                                                                    |                                                                                   |

| Function      | Description                                                            | Syntax                                                                                     | Parameters/Attributes                                                                                                    | Example                                    |
|---------------|------------------------------------------------------------------------|--------------------------------------------------------------------------------------------|----------------------------------------------------------------------------------------------------|--------------------------------------------|
| X-PRST-TYPES? | Get the types of presets that the system supports and their hierarchy. | COMMAND #X-PRST-TYPES?_ <cr> FEEDBACK ~nn@X-PRST-TYPES_preset_type <cr><lf></lf></cr></cr> | Preset_type -     IOCONFIG.SYSTEM – used for system preset per IOConfig, we have 10 preset banks per IOConfig setup, Preset #1 is the default system preset for this setup and is READ ONLY, Preset #2 is used for the first user system preset, Preset #3 for the second etc.     IOCONFIG.SYSTEM.MIXER – used for a Mixer snapshot of a specific system preset per IOConfig. There are 10 MIXER snapshots per System presets in each IOConfig setup, Snapshot #1 is the default MIXER snapshot and is READ ONLY. Snapshot #2 is used for the first user Mixer snapshot, Snapshot #3 for the second etc. | Get preset types: x-prst-types?_ <cr></cr> |

# **Result and Error Codes**

# **Syntax**

In case of an error, the device responds with an error message. The error message syntax:

- ~NN@ERR XXX<CR><LF> when general error, no specific command
- ~NN@CMD ERR XXX<CR><LF> for specific command
- NN machine number of device, default = 01
- XXX error code

## **Error Codes**

| Error Name                 | Error<br>Code | Description                                   |
|----------------------------|---------------|-----------------------------------------------|
| P3K_NO_ERROR               | 0             | No error                                      |
| ERR_PROTOCOL_SYNTAX        | 1             | Protocol syntax                               |
| ERR_COMMAND_NOT_AVAILABLE  | 2             | Command not available                         |
| ERR_PARAMETER_OUT_OF_RANGE | 3             | Parameter out of range                        |
| ERR_UNAUTHORIZED_ACCESS    | 4             | Unauthorized access                           |
| ERR_INTERNAL_FW_ERROR      | 5             | Internal FW error                             |
| ERR_BUSY                   | 6             | Protocol busy                                 |
| ERR_WRONG_CRC              | 7             | Wrong CRC                                     |
| ERR_TIMEDOUT               | 8             | Timeout                                       |
| ERR_RESERVED               | 9             | (Reserved)                                    |
| ERR_FW_NOT_ENOUGH_SPACE    | 10            | Not enough space for data (firmware, FPGA)    |
| ERR_FS_NOT_ENOUGH_SPACE    | 11            | Not enough space – file system                |
| ERR_FS_FILE_NOT_EXISTS     | 12            | File does not exist                           |
| ERR_FS_FILE_CANT_CREATED   | 13            | File can't be created                         |
| ERR_FS_FILE_CANT_OPEN      | 14            | File can't open                               |
| ERR_FEATURE_NOT_SUPPORTED  | 15            | Feature is not supported                      |
| ERR_RESERVED_2             | 16            | (Reserved)                                    |
| ERR_RESERVED_3             | 17            | (Reserved)                                    |
| ERR_RESERVED_4             | 18            | (Reserved)                                    |
| ERR_RESERVED_5             | 19            | (Reserved)                                    |
| ERR_RESERVED_6             | 20            | (Reserved)                                    |
| ERR_PACKET_CRC             | 21            | Packet CRC error                              |
| ERR_PACKET_MISSED          | 22            | Packet number isn't expected (missing packet) |
| ERR_PACKET_SIZE            | 23            | Packet size is wrong                          |
| ERR_RESERVED_7             | 24            | (Reserved)                                    |
| ERR_RESERVED_8             | 25            | (Reserved)                                    |
| ERR_RESERVED_9             | 26            | (Reserved)                                    |
| ERR_RESERVED_10            | 27            | (Reserved)                                    |
| ERR_RESERVED_11            | 28            | (Reserved)                                    |
| ERR_RESERVED_12            | 29            | (Reserved)                                    |
| ERR_EDID_CORRUPTED         | 30            | EDID corrupted                                |
| ERR_NON_LISTED             | 31            | Device specific errors                        |
| ERR_SAME_CRC               | 32            | File has the same CRC – not changed           |
| ERR_WRONG_MODE             | 33            | Wrong operation mode                          |
| ERR_NOT_CONFIGURED         | 34            | Device/chip was not initialized               |

The warranty obligations of Kramer Electronics Inc. ("Kramer Electronics") for this product are limited to the terms set forth below:

#### What is Covered

This limited warranty covers defects in materials and workmanship in this product.

#### What is Not Covered

This limited warranty does not cover any damage, deterioration or malfunction resulting from any alteration, modification, improper or unreasonable use or maintenance, misuse, accident, neglect, exposure to excess moisture, fire, improper packing and shipping (such claims must be presented to the carrier), lightning, power surges, or other acts of nature. This limited warranty does not cover any damage, deterioration or malfunction resulting from the installation or removal of this product from any installation, any unauthorized tampering with this product, any repairs attempted by anyone unauthorized by Kramer Electronics to make such repairs, or any other cause which does not relate directly to a defect in materials and/or workmanship of this product. This limited warranty does not cover cartons, equipment enclosures, cables or accessories used in conjunction with this product.

Without limiting any other exclusion herein, Kramer Electronics does not warrant that the product covered hereby, including, without limitation, the technology and/or integrated circuit(s) included in the product, will not become obsolete or that such items are or will remain compatible with any other product or technology with which the product may be used.

#### **How Long this Coverage Lasts**

The standard limited warranty for Kramer products is seven (7) years from the date of original purchase, with the following exceptions:

- 1. All Kramer VIA hardware products are covered by a standard three (3) year warranty for the VIA hardware and a standard three (3) year warranty for firmware and software updates; all Kramer VIA accessories, adapters, tags, and dongles are covered by a standard one (1) year warranty.
- 2. Kramer fiber optic cables, adapter-size fiber optic extenders, pluggable optical modules, active cables, cable retractors, ring mounted adapters, portable power chargers, Kramer speakers, and Kramer touch panels are covered by a standard one (1) year warranty. Kramer 7-inch touch panels purchased on or after April 1st, 2020 are covered by a standard two (2) year warranty.
- 3. All Kramer Calibre products, all Kramer Minicom digital signage products, all HighSecLabs products, all streaming, and all wireless products are covered by a standard three (3) year warranty.
- 4. All Sierra Video MultiViewers are covered by a standard five (5) year warranty.
- 5. Sierra switchers & control panels are covered by a standard seven (7) year warranty (excluding power supplies and fans that are covered for three (3) years).
- 6. K-Touch software is covered by a standard one (1) year warranty for software updates.
- 7. All Kramer passive cables are covered by a lifetime warranty.

#### Who is Covered

Only the original purchaser of this product is covered under this limited warranty. This limited warranty is not transferable to subsequent purchasers or owners of this product.

#### What Kramer Electronics Will Do

Kramer Electronics will, at its sole option, provide one of the following three remedies to whatever extent it shall deem necessary to satisfy a proper claim under this limited warranty:

- Elect to repair or facilitate the repair of any defective parts within a reasonable period of time, free of any charge for the necessary parts and labor to complete the repair and restore this product to its proper operating condition. Kramer Electronics will also pay the shipping costs necessary to return this product once the repair is complete.
- Replace this product with a direct replacement or with a similar product deemed by Kramer Electronics to perform substantially the same function as the original product. If a direct or similar replacement product is supplied, the original product's end warranty date remains unchanged and is transferred to the replacement product.
- 3. Issue a refund of the original purchase price less depreciation to be determined based on the age of the product at the time remedy is sought under this limited warranty.

### What Kramer Electronics Will Not Do Under This Limited Warranty

If this product is returned to Kramer Electronics or the authorized dealer from which it was purchased or any other party authorized to repair Kramer Electronics products, this product must be insured during shipment, with the insurance and shipping charges prepaid by you. If this product is returned uninsured, you assume all risks of loss or damage during shipment. Kramer Electronics will not be responsible for any costs related to the removal or re-installation of this product from or into any installation. Kramer Electronics will not be responsible for any setting up this product, any adjustment of user controls or any programming required for a specific installation of this product.

#### How to Obtain a Remedy Under This Limited Warranty

To obtain a remedy under this limited warranty, you must contact either the authorized Kramer Electronics reseller from whom you purchased this product or the Kramer Electronics office nearest you. For a list of authorized Kramer Electronics resellers and/or Kramer Electronics authorized service providers, visit our web site at www.kramerav.com or contact the Kramer Electronics office nearest you.

In order to pursue any remedy under this limited warranty, you must possess an original, dated receipt as proof of purchase from an authorized Kramer Electronics reseller. If this product is returned under this limited warranty, a return authorization number, obtained from Kramer Electronics, will be required (RMA number). You may also be directed to an authorized reseller or a person authorized by Kramer Electronics to repair the product.

If it is decided that this product should be returned directly to Kramer Electronics, this product should be properly packed, preferably in the original carton, for shipping. Cartons not bearing a return authorization number will be refused.

#### **Limitation of Liability**

THE MAXIMUM LIABILITY OF KRAMER ELECTRONICS UNDER THIS LIMITED WARRANTY SHALL NOT EXCEED THE ACTUAL PURCHASE PRICE PAID FOR THE PRODUCT. TO THE MAXIMUM EXTENT PERMITTED BY LAW, KRAMER ELECTRONICS IS NOT RESPONSIBLE FOR DIRECT, SPECIAL, INCIDENTAL OR CONSEQUENTIAL DAMAGES RESULTING FROM ANY BREACH OF WARRANTY OR CONDITION, OR UNDER ANY OTHER LEGAL THEORY. Some countries, districts or states do not allow the exclusion or limitation of relief, special, incidental, consequential or indirect damages, or the limitation of liability to specified amounts, so the above limitations or exclusions may not apply to you.

## **Exclusive Remedy**

TO THE MAXIMUM EXTENT PERMITTED BY LAW, THIS LIMITED WARRANTY AND THE REMEDIES SET FORTH ABOVE ARE EXCLUSIVE AND IN LIEU OF ALL OTHER WARRANTIES, REMEDIES AND CONDITIONS, WHETHER ORAL OR WRITTEN, EXPRESS OR IMPLIED. TO THE MAXIMUM EXTENT PERMITTED BY LAW, KRAMER ELECTRONICS SPECIFICALLY DISCLAIMS ANY AND ALL IMPLIED WARRANTIES, INCLUDING, WITHOUT LIMITATION, WARRANTIES OF MERCHANTABILITY AND FITNESS FOR A PARTICULAR PURPOSE. IF KRAMER ELECTRONICS CANNOT LAWFULLY DISCLAIM OR EXCLUDE IMPLIED WARRANTIES UNDER APPLICABLE LAW, THEN ALL IMPLIED WARRANTIES COVERING THIS PRODUCT, INCLUDING WARRANTIES OF MERCHANTABILITY AND FITNESS FOR A PARTICULAR PURPOSE, SHALL APPLY TO THIS PRODUCT AS PROVIDED UNDER APPLICABLE LAW. IF ANY PRODUCT TO WHICH THIS LIMITED WARRANTY APPLIES IS A "CONSUMER PRODUCT" UNDER THE MAGNUSON-MOSS WARRANTY ACT (15 U.S.C.A. §2301, ET SEQ.) OR OTHER APPLICABLE LAW, THE FOREGOING DISCLAIMER OF IMPLIED WARRANTIES SHALL NOT APPLY TO YOU, AND ALL IMPLIED WARRANTIES ON THIS PRODUCT, INCLUDING WARRANTIES OF MERCHANTABILITY AND FITNESS FOR THE PARTICULAR PURPOSE, SHALL APPLY AS PROVIDED UNDER APPLICABLE LAW.

#### **Other Conditions**

This limited warranty gives you specific legal rights, and you may have other rights which vary from country to country or state to state.

This limited warranty is void if (i) the label bearing the serial number of this product has been removed or defaced, (ii) the product is not distributed by Kramer Electronics or (iii) this product is not purchased from an authorized Kramer Electronics reseller. If you are unsure whether a reseller is an authorized Kramer Electronics reseller, visit our web site at www.kramerav.com or contact a Kramer Electronics office from the list at the end of this document.

Your rights under this limited warranty are not diminished if you do not complete and return the product registration form or complete and submit the online product registration form. Kramer Electronics thanks you for purchasing a Kramer Electronics product. We hope it will give you years of satisfaction.

# **KRAMER**

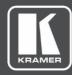

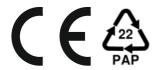

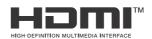

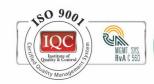

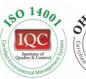

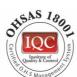

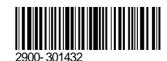

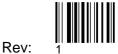

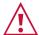

## SAFETY WARNING

Disconnect the unit from the power supply before opening and servicing

For the latest information on our products and a list of Kramer distributors, visit our website where updates to this user manual may be found.

P/N:

We welcome your questions, comments, and feedback.

The terms HDMI, HDMI High-Definition Multimedia Interface, and the HDMI Logo are trademarks or registered trademarks of HDMI Licensing Administrator, Inc. All brand names, product names, and trademarks are the property of their respective owners.